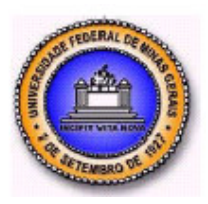

**UNIVERSIDADE FEDERAL DE MINAS GERAIS PROGRAMA DE PÓS-GRADUAÇÃO EM ENGENHARIA MECÂNICA**

# **ESTUDO DE UMA METODOLOGIA BASEADA NA UTILIZAÇÃO DE FERRAMENTAS DE SIMULAÇÃO NÚMERICA APLICADA ÀS ÁREAS DE MANUTENÇÃO**

**CRISTIANO CORRÊA MENDES**

**Belo Horizonte, 19 de fevereiro de 2009**

# **Livros Grátis**

http://www.livrosgratis.com.br

Milhares de livros grátis para download.

## **Cristiano Corrêa Mendes**

# **ESTUDO DE UMA METODOLOGIA BASEADA NA UTILIZAÇÃO DE FERRAMENTAS DE SIMULAÇÃO NÚMERICA APLICADA ÀS ÁREAS DE MANUTENÇÃO**

Dissertação apresentada ao Programa de Pós-Graduação em Engenharia Mecânica da Universidade Federal de Minas Gerais, como requisito parcial à obtenção do título de Mestre em Engenharia Mecânica. Área de Concentração: Projetos Mecânicos Orientador: Prof. Dr. Antônio Eustáquio de Melo Pertence Universidade Federal de Minas Gerais

> Belo Horizonte Escola de Engenharia da UFMG 2009

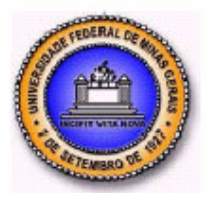

**Universidade Federal de Minas Gerais Programa de Pós-Graduação em Engenharia Mecânica** Av. Antônio Carlos, 6627 - Pampulha - 31.270-901 - Belo Horizonte – MG Tel.: +55 31 3409-5145 - Fax: +55 31 3409-3526 www.demec.ufmg.br - E-mail: cpgmec@demec.ufmg.br

# **ESTUDO DE UMA METODOLOGIA BASEADA NA UTILIZAÇÃO DE FERRAMENTAS DE SIMULAÇÃO NÚMERICA APLICADA ÀS ÁREAS DE MANUTENÇÃO**

# **CRISTIANO CORRÊA MENDES**

Dissertação defendida e aprovada em 19 de fevereiro de 2009, pela Banca Examinadora designada pelo Colegiado do Programa de Pós-Graduação em Engenharia Mecânica da Universidade Federal de Minas Gerais, como parte dos requisitos necessários à obtenção do título de **"Mestre em Engenharia Mecânica"**, na área de concentração de **"Projetos Mecânicos"**.

\_\_\_\_\_\_\_\_\_\_\_\_\_\_\_\_\_\_\_\_\_\_\_\_\_\_\_\_\_\_\_\_\_\_\_\_\_\_\_\_\_\_\_\_\_\_\_\_\_\_\_\_\_\_\_\_\_\_\_\_\_\_\_\_\_\_\_\_\_ **Prof. Dr. Antônio Eustáquio de Melo Pertence – UFMG – Orientador**

\_\_\_\_\_\_\_\_\_\_\_\_\_\_\_\_\_\_\_\_\_\_\_\_\_\_\_\_\_\_\_\_\_\_\_\_\_\_\_\_\_\_\_\_\_\_\_\_\_\_\_\_\_\_\_\_\_\_\_\_\_\_\_\_\_\_\_\_\_ **Prof. Dr. Paulo Roberto Cetlin – UFMG – Examinador**

\_\_\_\_\_\_\_\_\_\_\_\_\_\_\_\_\_\_\_\_\_\_\_\_\_\_\_\_\_\_\_\_\_\_\_\_\_\_\_\_\_\_\_\_\_\_\_\_\_\_\_\_\_\_\_\_\_\_\_\_\_\_\_\_\_\_\_\_\_ **Dr. Joaquim Gonçalves Costa Neto – ArcelorMittal Monlevade – Examinador**

\_\_\_\_\_\_\_\_\_\_\_\_\_\_\_\_\_\_\_\_\_\_\_\_\_\_\_\_\_\_\_\_\_\_\_\_\_\_\_\_\_\_\_\_\_\_\_\_\_\_\_\_\_\_\_\_\_\_\_\_\_\_\_\_\_\_\_\_\_ **Prof. Dr. Danilo Amaral – UFMG – Suplente**

\_\_\_\_\_\_\_\_\_\_\_\_\_\_\_\_\_\_\_\_\_\_\_\_\_\_\_\_\_\_\_\_\_\_\_\_\_\_\_\_\_\_\_\_\_\_\_\_\_\_\_\_\_\_\_\_\_\_\_\_\_\_\_\_\_\_\_\_\_ **Prof. Dr. Haroldo Béria Campos – UFMG – Suplente**

Dedico esta conquista à minha esposa Carol e minha filha Isabela.

## **AGRADECIMENTOS**

Agradeço principalmente à ArcelorMittal Monlevade na pessoa do Eng. Maurício Soares pela oportunidade, apoio, capacitação e confiança sempre depositadas, não somente no desenvolvimento deste trabalho, mas ao longo de toda minha carreira nesta grande empresa.

A todos os colegas de trabalho pelo apoio incondicional durante minha ausência nas atividades profissionais neste período.

Não posso deixar de agradecer e evidenciar os colegas Ramon Martins e Glauber Carvalho pela participação efetiva e horas dedicadas ao desenvolvimento dos estudos: sem vocês este trabalho não teria terminado.

À UFMG – Universidade Federal de Minas Gerais, na pessoa do meu Professor e Orientador, Dr. Antônio Eustáquio de Melo Pertence.

Principalmente à minha esposa Carol pela paciência e amor dedicados e é claro, ao meu outro grande amor, minha filha Isabela.

Meus sinceros agradecimentos.

# **SUMÁRIO**

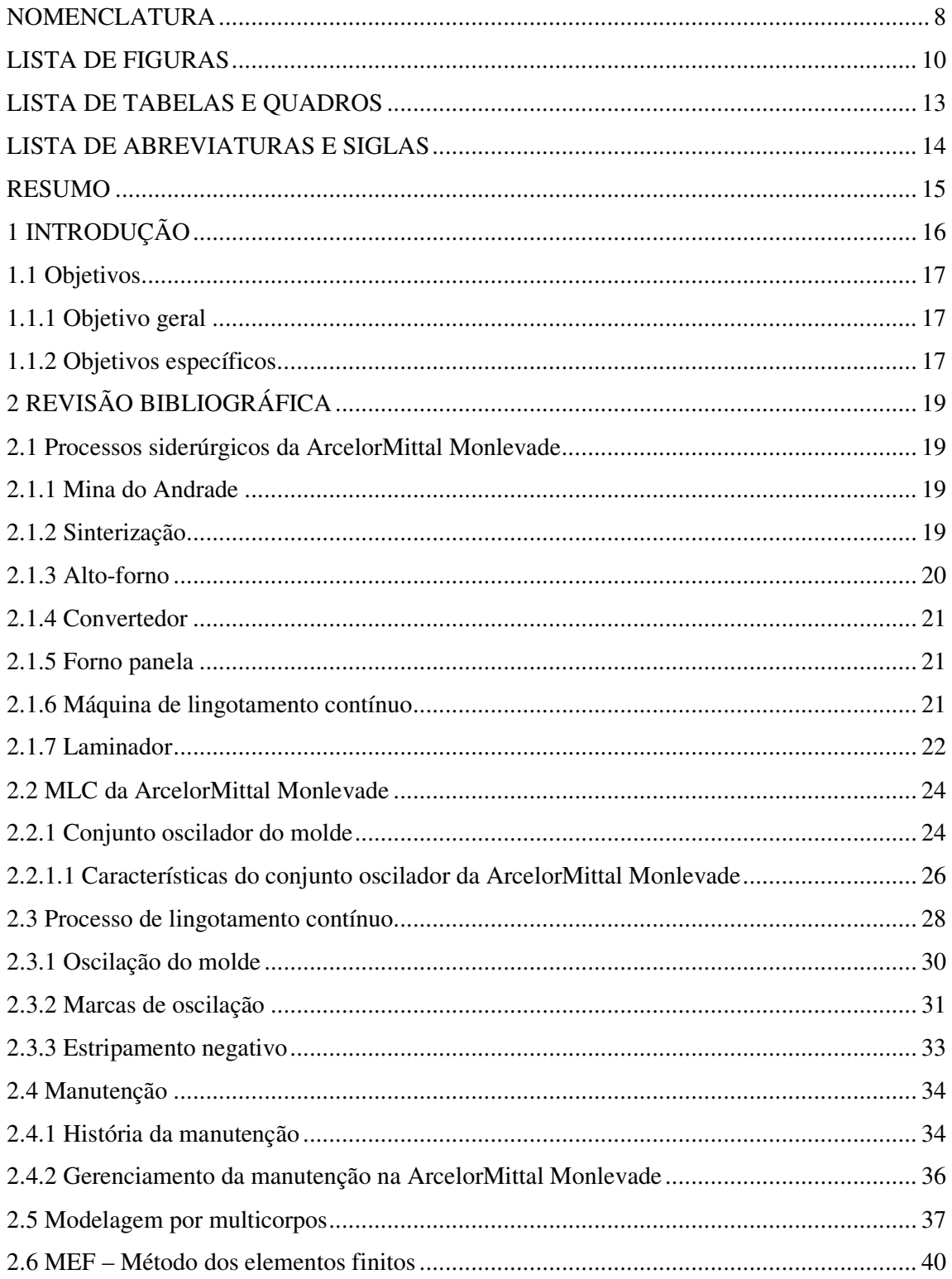

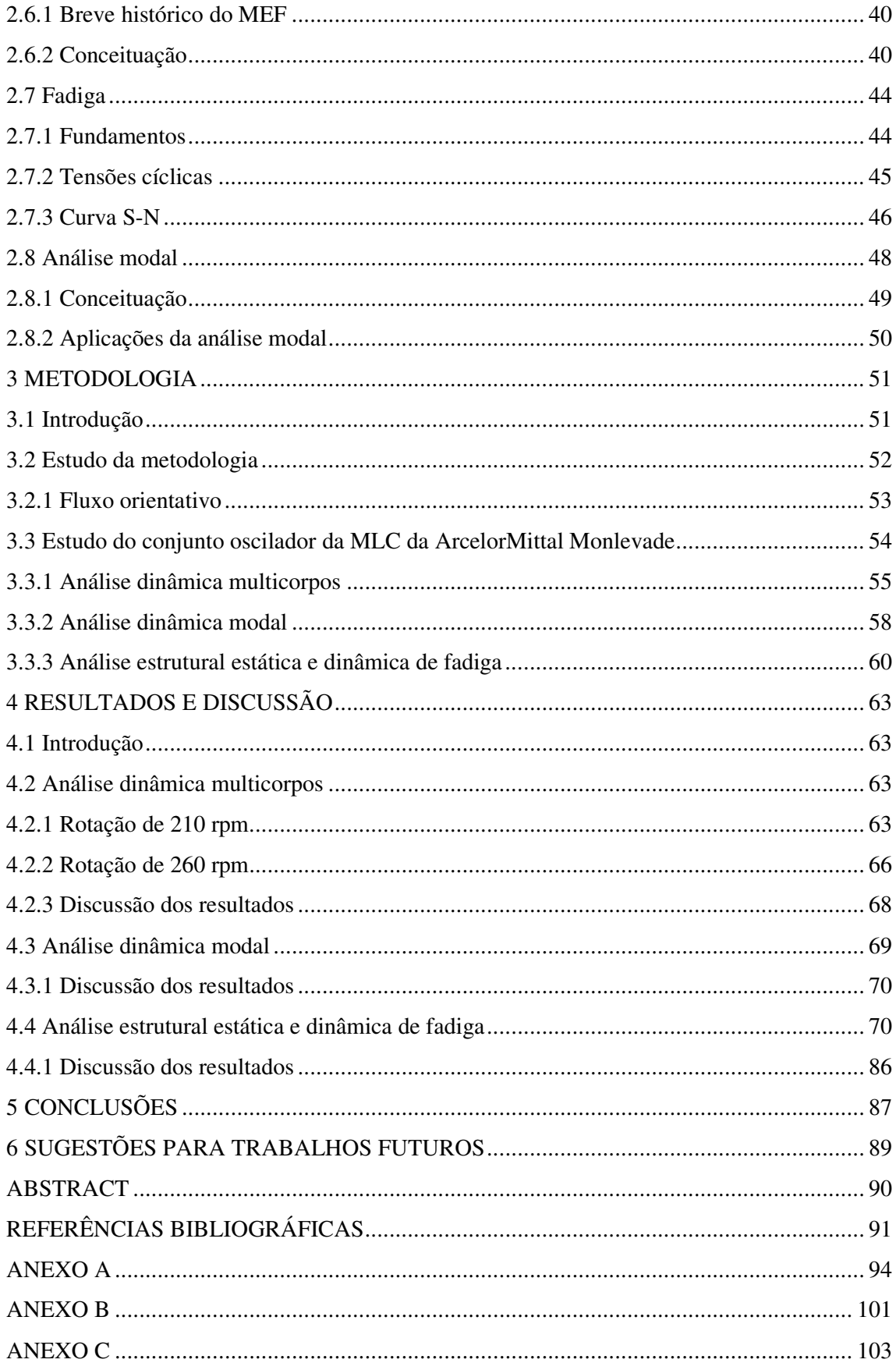

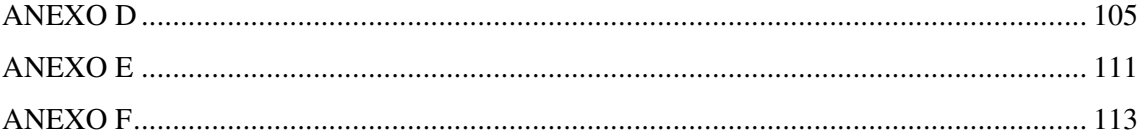

# **NOMENCLATURA**

# **Letras Latinas**

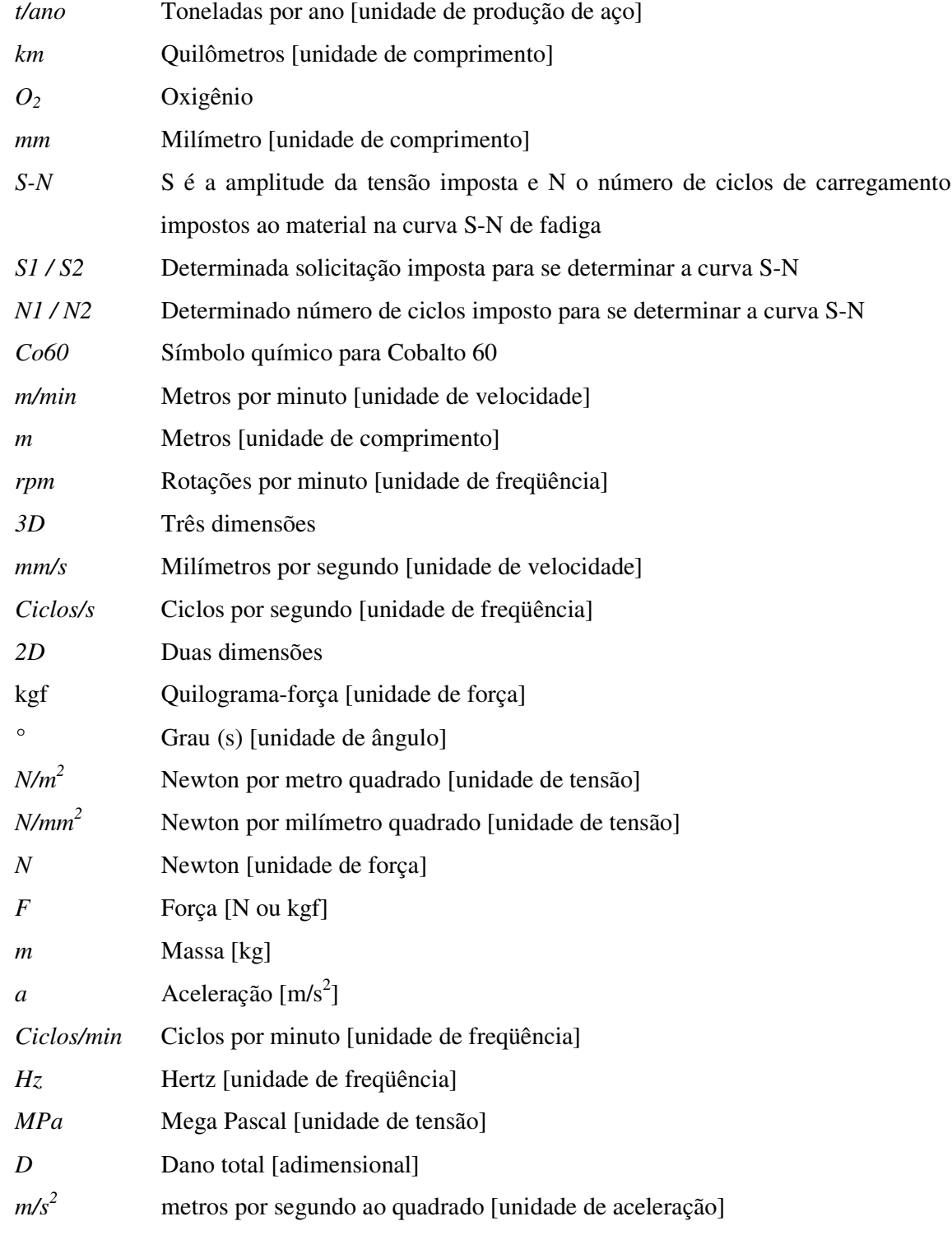

# **Letras Gregas**

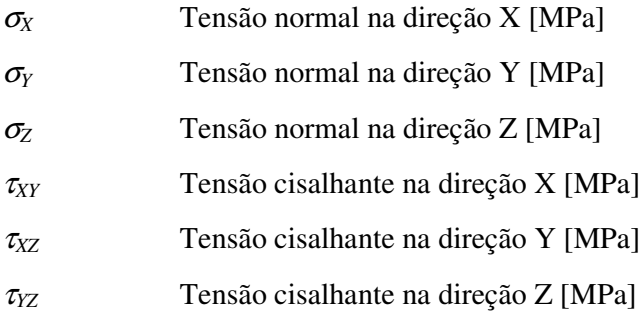

# **LISTA DE FIGURAS**

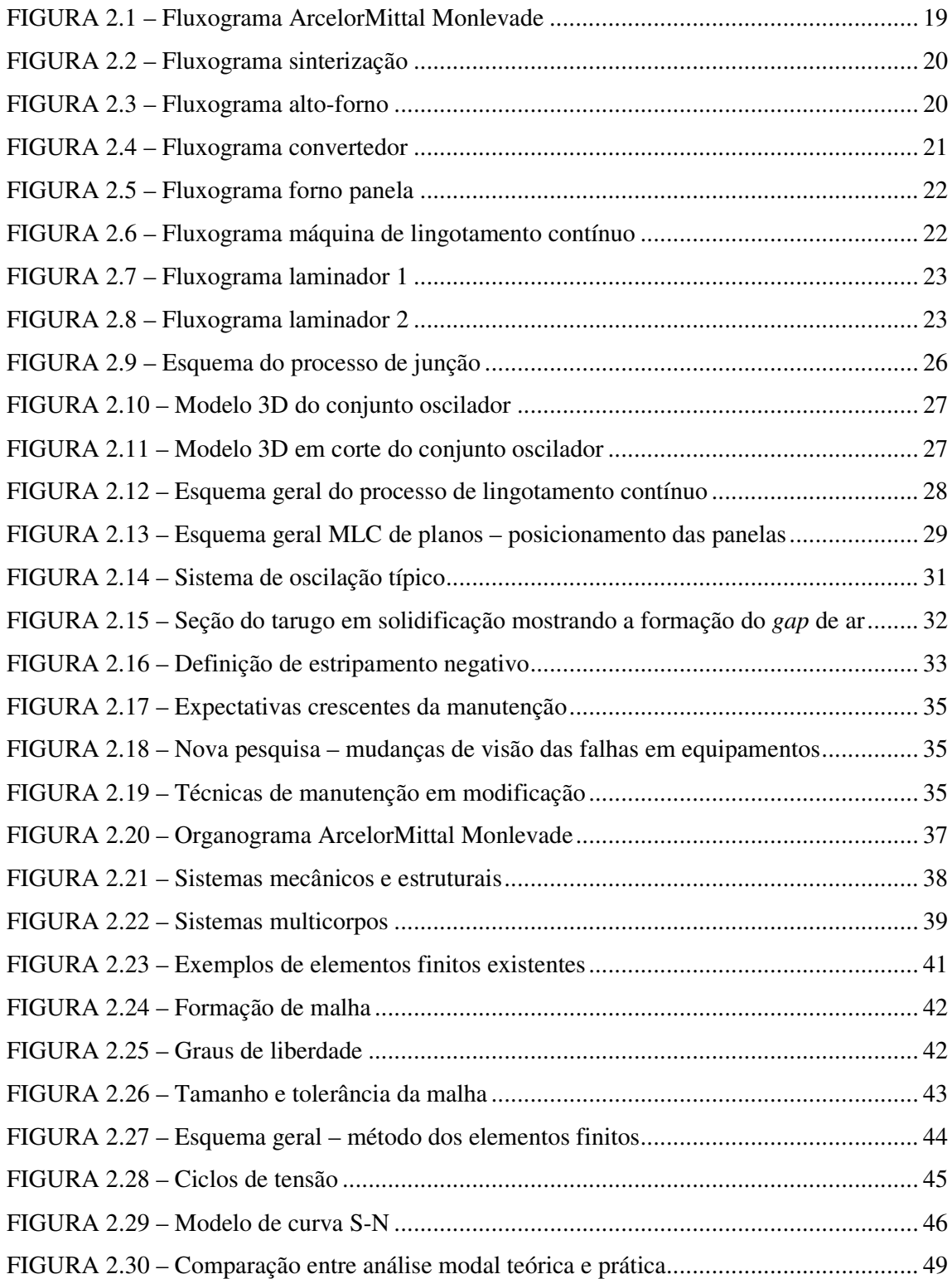

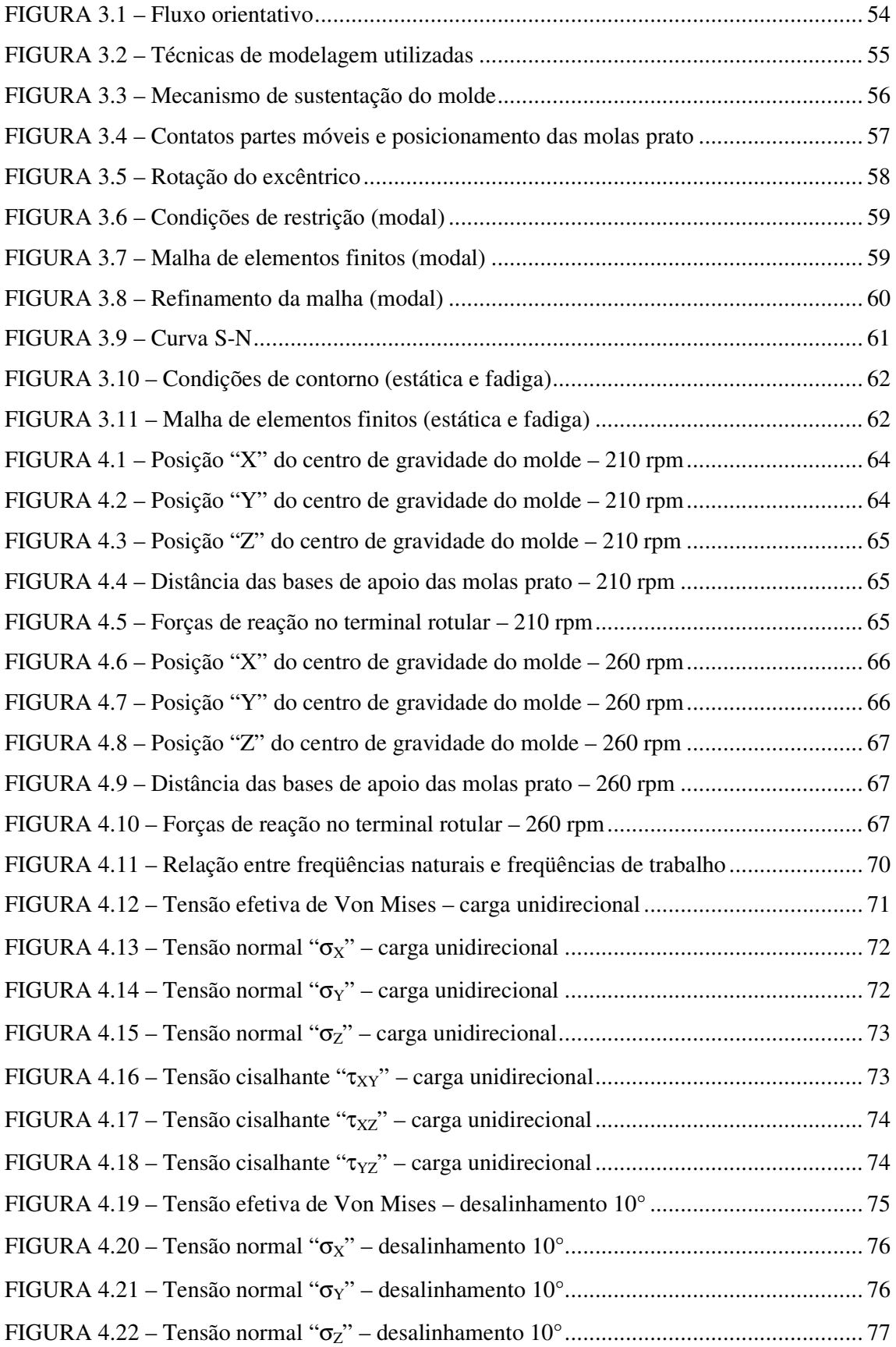

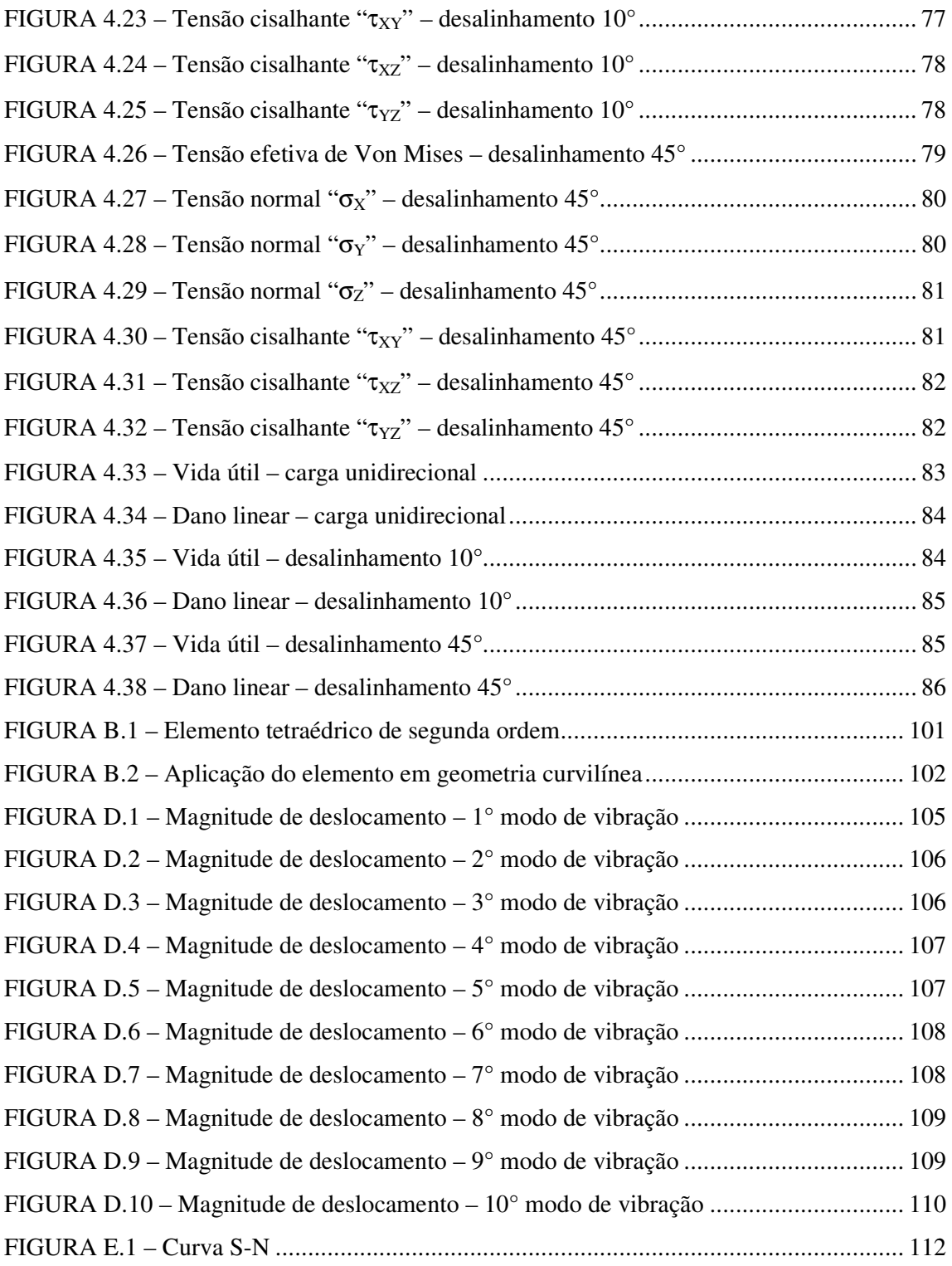

# **LISTA DE TABELAS E QUADROS**

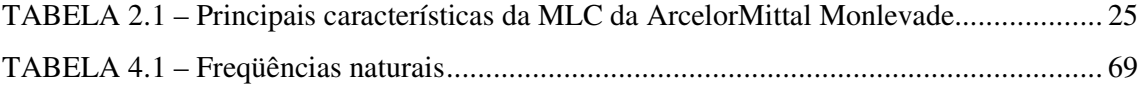

# **LISTA DE ABREVIATURAS E SIGLAS**

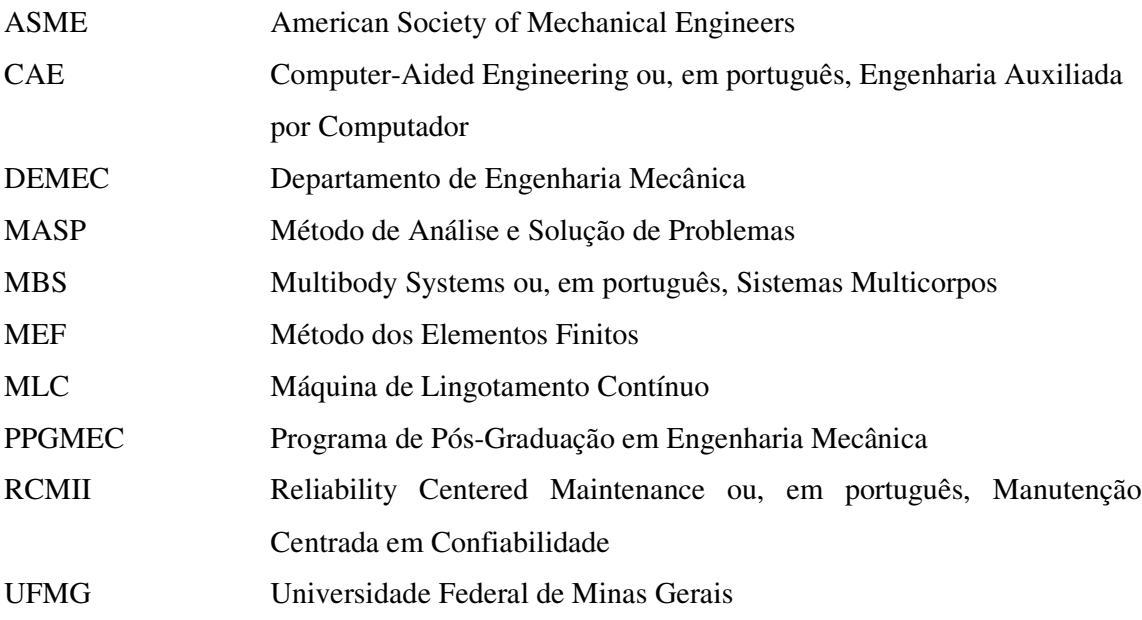

## **RESUMO**

As áreas de manutenção têm buscado novos métodos de trabalho como forma de atender a crescente demanda de expansão e diversificação da produção siderúrgica nacional. Neste contexto tem-se procurado o aumento da vida útil dos equipamentos e a análise de falhas utilizando-se ferramentas até então mais comumente aplicadas nas áreas de desenvolvimento de projetos, trazendo assim não só benefícios para a manutenção, mas também possibilitando a evolução no desenvolvimento dos equipamentos siderúrgicos. O objetivo deste trabalho foi o estudo de uma metodologia para aplicação de ferramentas de simulação numérica nas áreas de manutenção de uma usina siderúrgica. O fluxo básico de estudo desta metodologia contemplou uma análise técnica e financeira da viabilidade de aplicação, determinando desta forma como, quando e onde é possível aplicá-la (relação custo / benefício). A metodologia pode ser utilizada de forma preventiva (aumento de vida útil), corretiva (análise de falha) e no desenvolvimento de projetos (análise de viabilidade). O estudo e aplicação da metodologia foram feitos através da análise de um caso real identificado na área de aciaria, através da avaliação do funcionamento do conjunto oscilador da Máquina de Lingotamento Contínuo da ArcelorMittal Monlevade. Foram observadas algumas características que definiram sua escolha, tais como existência de histórico sobre o equipamento em estudo, a facilidade de obtenção das informações, sua criticidade para o processo produtivo e sua forma construtiva que possibilitou a aplicação de várias técnicas de simulação distintas. Foram utilizados dois *softwares* no desenvolvimento do trabalho, sendo um deles para modelagem em 3D e outro para aplicação das ferramentas de simulação numérica.

**Palavras Chaves:** Metodologia, Simulação Numérica, Manutenção, Lingotamento Contínuo.

# **1 INTRODUÇÃO**

As áreas de manutenção têm buscado novos métodos de trabalho como forma de atender a crescente demanda de expansão e diversificação da produção siderúrgica nacional. Neste contexto tem-se procurado o aumento da vida útil dos equipamentos e a análise de falhas utilizando-se ferramentas até então mais comumente aplicadas nas áreas de desenvolvimento de projetos, trazendo assim não só benefícios para a manutenção, mas também possibilitando a evolução no desenvolvimento dos equipamentos siderúrgicos.

No presente trabalho estudou-se uma metodologia para aplicação de ferramentas de simulação numérica nas áreas de manutenção de uma usina siderúrgica. O fluxo básico de estudo desta metodologia contemplou uma análise técnica e financeira da viabilidade de aplicação, determinando desta forma como, quando e onde é possível aplicá-la (relação custo / benefício). A metodologia pode ser utilizada de forma preventiva (aumento de vida útil), corretiva (análise de falha) e no desenvolvimento de projetos (análise de viabilidade). O estudo e aplicação da metodologia foram feitos através da análise de um caso real identificado na área de aciaria, no processo de lingotamento contínuo, através da avaliação do funcionamento do conjunto oscilador da MLC (Máquina de Lingotamento Contínuo) da ArcelorMittal Monlevade. Foram observadas algumas características que propiciaram sua escolha, tais como existência de histórico sobre o equipamento em estudo, a facilidade de obtenção das informações, sua criticidade para o processo produtivo e sua forma construtiva que possibilitou a aplicação de várias técnicas de simulação distintas.

O processo de lingotamento contínuo tem como função a transformação do aço líquido em aço sólido de forma contínua. Neste processo, o aço líquido é vazado de uma panela para um reservatório denominado distribuidor e deste para o molde, que é responsável por modelar o aço. Uma vez no molde, o aço líquido irá entrar em contato com uma lingoteira de cobre refrigerado a água, que irá promover seu resfriamento, formando uma casca sólida de uma espessura tal a permitir que o líquido remanescente não seja expulso rompendo esta casca. Este molde oscila verticalmente e o líquido interno remanescente será solidificado a partir de um conjunto de dispositivos, posicionados ao longo da MLC – Máquina de Lingotamento Contínuo, responsáveis por pulverizar água na superfície do tarugo (PENNA, 2005).

A oscilação do molde é importante para este processo e é gerada por um conjunto mecânico que tem como função transferir movimento de oscilação ao molde e evitar um dos principais problemas enfrentados por este processo: o agarramento do tarugo no molde. Este agarramento pode levar ao rompimento da casca sólida do tarugo e conseqüente vazamento de aço líquido. Este conjunto de oscilação é formado basicamente por componentes mecânicos e o movimento de oscilação é gerado através de um excêntrico montado na saída do acionamento e transmitido ao molde.

Foram utilizados dois *softwares* no desenvolvimento do trabalho, sendo um deles para modelagem em 3D e outro para aplicação das ferramentas de simulação numérica.

As ferramentas de simulação numérica apresentadas neste trabalho baseiam-se no desenvolvimento de um fluxo orientativo de decisão sobre a aplicação ou não nas áreas de manutenção de uma usina siderúrgica. As ferramentas utilizadas para este desenvolvimento estão relacionadas às seguintes análises:

- Dinâmica multicorpos;
- Dinâmica modal;
- Estrutural estática;
- Dinâmica de fadiga.

As três últimas utilizam o método dos elementos finitos.

## **1.1 Objetivos**

#### 1.1.1 Objetivo geral

Estudo de uma metodologia para aplicação de ferramentas de simulação numérica nas áreas de manutenção de uma usina siderúrgica.

#### 1.1.2 Objetivos específicos

Avaliação do funcionamento do conjunto oscilador da MLC (Máquina de Lingotamento Contínuo) da ArcelorMittal Monlevade, através do modelamento em 3D do equipamento com posterior aplicação de ferramentas de simulação numérica.

Esta avaliação possibilitará a validação do comportamento real do conjunto oscilador através da comparação com os resultados obtidos no modelo, além da aplicação da metodologia estudada.

# **2 REVISÃO BIBLIOGRÁFICA**

## **2.1 Processos siderúrgicos da ArcelorMittal Monlevade**

A ArcelorMittal Monlevade é uma usina integrada, ou seja, possui todos os processos desde a extração do minério de ferro, passando pela sinterização, alto-forno, aciaria e laminação. Instalada em 1935, possui capacidade produtiva instalada de 1.300.000 t/ano de fio máquina de alta qualidade para aplicações industriais. Atende ao segmento automotivo, cordoalhas para pneus, parafusos em geral, eletrodo, lã de aço, molas e cabo de aço.

O fluxograma geral da usina é apresentado pela figura 2.1.

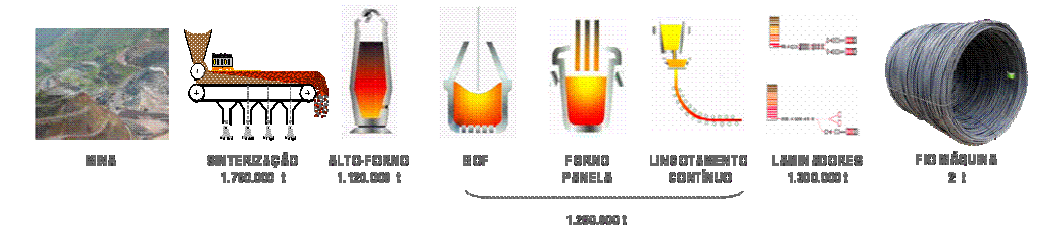

FIGURA 2.1 – Fluxograma ArcelorMittal Monlevade FONTE – ARCELORMITTAL MONLEVADE, 2008

## 2.1.1 Mina do Andrade

A Mina do Andrade está localizada a 11 km da usina, possui um volume de produção de 1.500.000 t/ano e reservas de 356 milhões de toneladas. Os recursos totais estimados são de mais de 1 bilhão de toneladas. Atualmente, a mina está sendo operada pela Vale por meio de um contrato de l*easing*, sendo que a ArcelorMittal Monlevade tem garantido seu fornecimento atual e futuro do minério a valor de custo.

### 2.1.2 Sinterização

O processo de sinterização consiste na aglomeração de minérios de ferro que junto com outras adições forma o sínter, que é parte da carga metálica destinada à alimentação do alto-forno. A capacidade atual da planta é de 1.750.000 t/ano, conforme figura 2.2 (CHAVES, 2006).

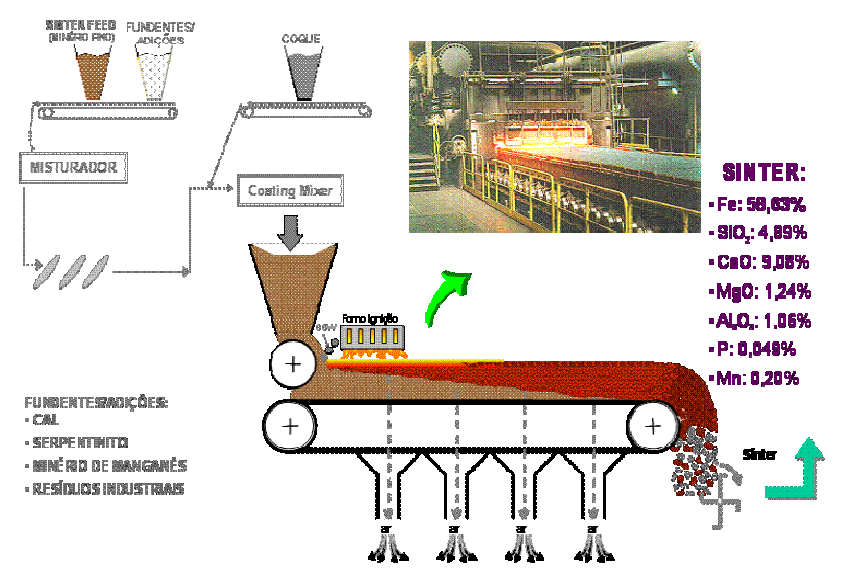

FIGURA 2.2 – Fluxograma sinterização FONTE – ARCELORMITTAL MONLEVADE, 2008

## 2.1.3 Alto-forno

É o processo mais empregado para a produção de ferro gusa, através da redução da carga metálica utilizando-se o carbono como agente redutor por meio do princípio de contracorrente. Consiste num reator tubular vertical, em que a redução se verifica de maneira contínua (CHAVES, 2006). A capacidade do alto-forno é de 1.120.000 t/ano, como apresentado na figura 2.3.

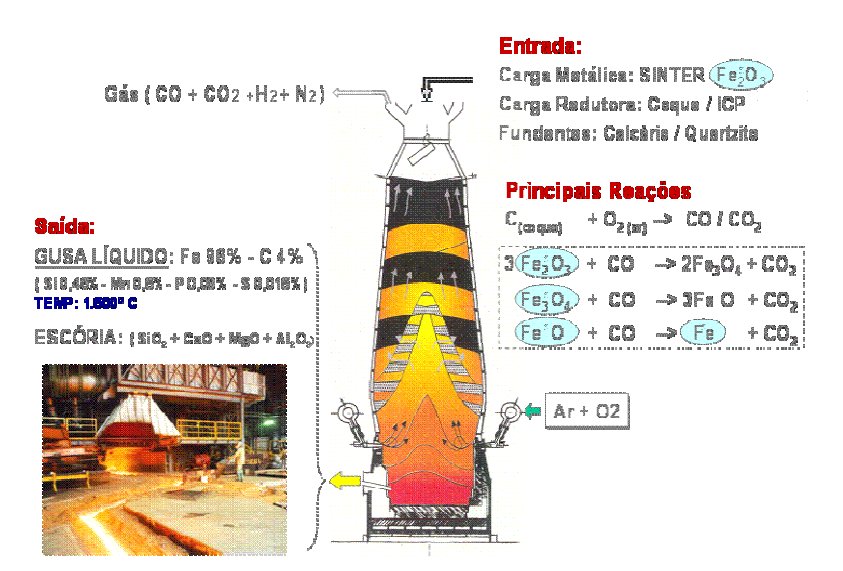

FIGURA 2.3 – Fluxograma alto-forno FONTE – ARCELORMITTAL MONLEVADE, 2008

#### 2.1.4 Convertedor

É a primeira etapa da aciaria. No convertedor acontece o processo de transformação do ferro gusa líquido em aço líquido através da adição de sucata e injeção de O<sup>2</sup> para promover a reação. A figura 2.4 apresenta o fluxograma.

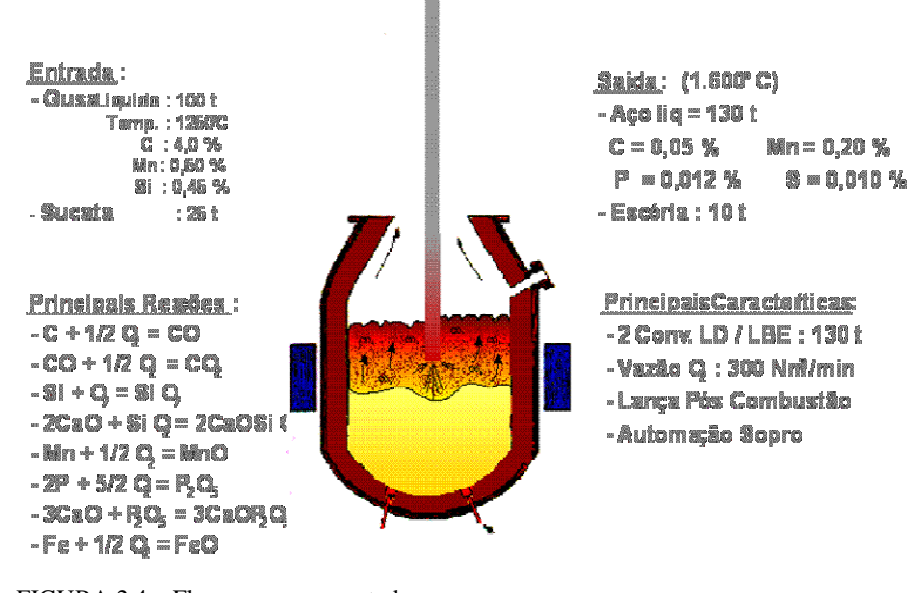

FIGURA 2.4 – Fluxograma convertedor FONTE – ARCELORMITTAL MONLEVADE, 2008

#### 2.1.5 Forno panela

Também faz parte do processo de aciaria e sua função é fazer o acerto da composição química dependendo do tipo de aço a ser produzido e o ajuste da temperatura através dos eletrodos com utilização de energia elétrica (CHAVES, 2006). O fluxograma está na figura 2.5.

### 2.1.6 Máquina de lingotamento contínuo

Equipamento que se encarrega da transformação do aço líquido em barras de aço denominadas tarugos. O processo de solidificação do aço é conseguido através do vazamento do aço líquido em moldes de cobre e refrigerados a água, conforme demonstrado a seguir na figura 2.6. É o último processo da aciaria (CHAVES, 2006).

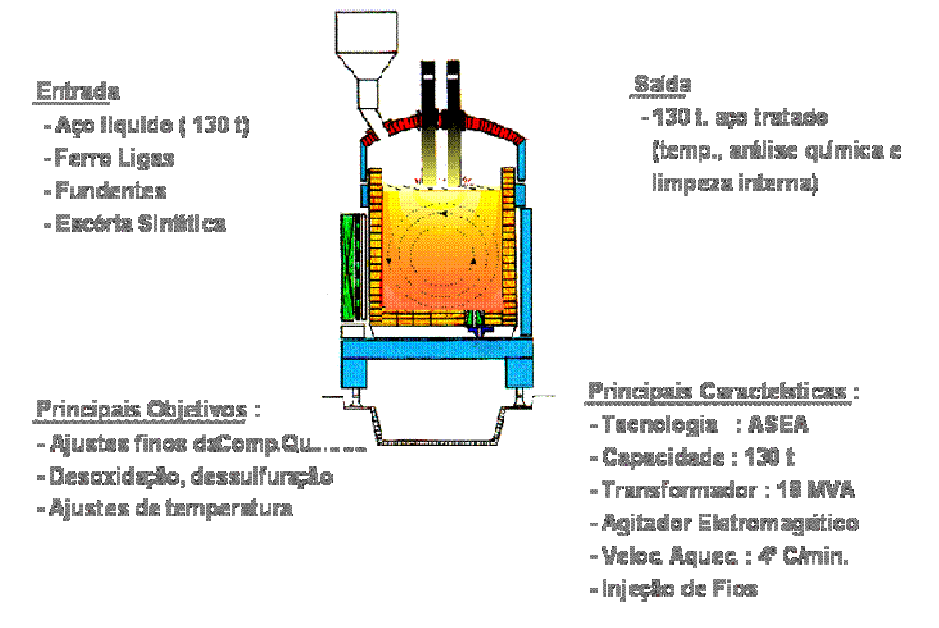

FIGURA 2.5 – Fluxograma forno panela

FONTE – ARCELORMITTAL MONLEVADE, 2008

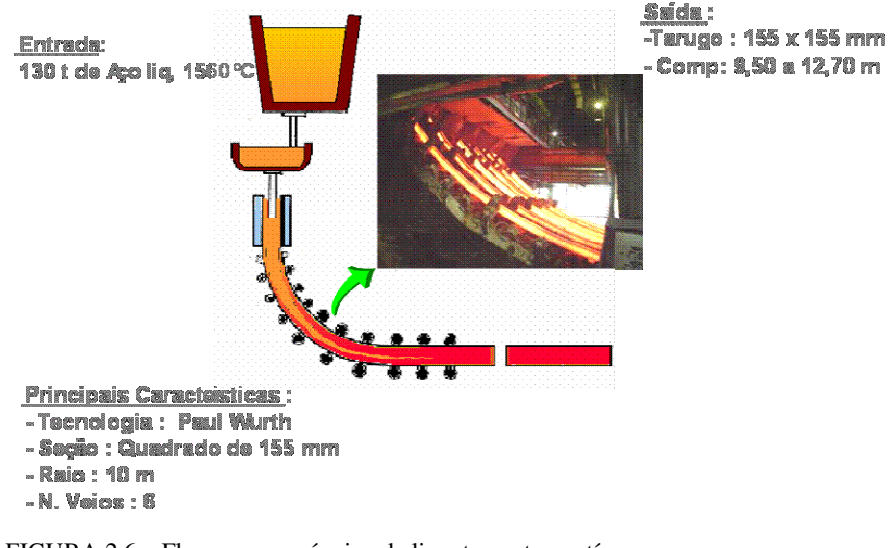

FIGURA 2.6 – Fluxograma máquina de lingotamento contínuo FONTE – ARCELORMITTAL MONLEVADE, 2008

### 2.1.7 Laminador

Equipamento destinado à produção de fio-máquina através de conformação a quente dos tarugos produzidos na aciaria (CHAVES, 2006). A ArcelorMittal Monlevade possui dois laminadores, com capacidade de produção total de 1.300.000 t/ano de fio máquina nas faixas de bitola de 5,5 a 44,0 mm.

Os tarugos são aquecidos em forno de reaquecimento antes de entrar nas cadeiras de laminação e após a conformação final são resfriados de acordo com o tipo de aço que está sendo produzido.

Os fluxogramas dos dois laminadores são apresentados nas figuras 2.7 e 2.8, respectivamente.

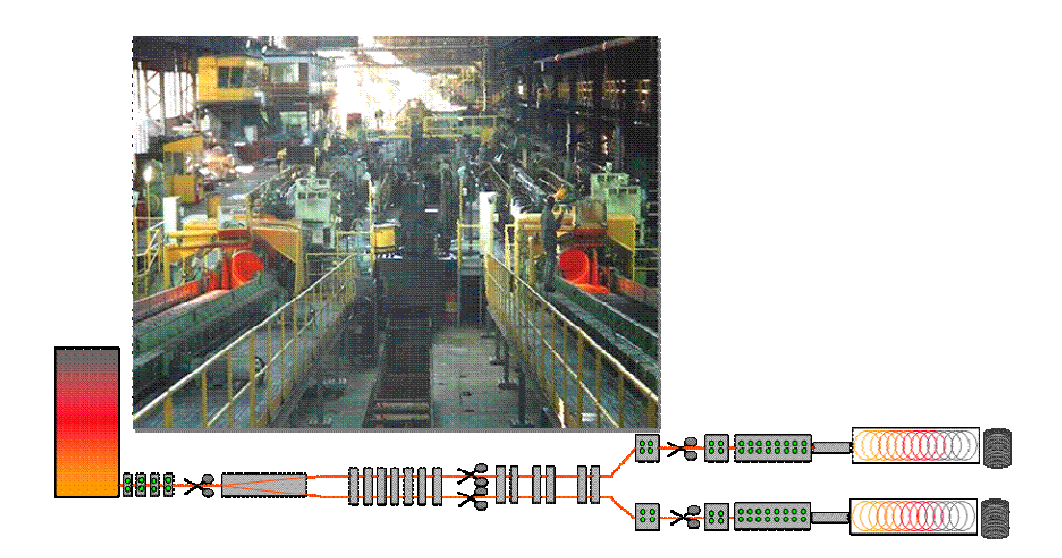

FIGURA 2.7 – Fluxograma laminador 1 FONTE – ARCELORMITTAL MONLEVADE, 2008

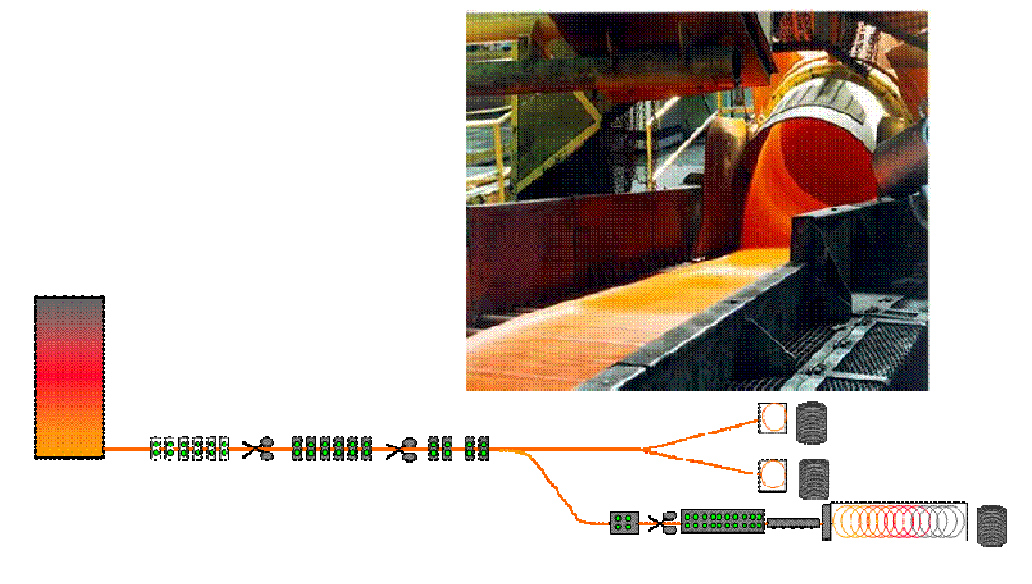

FIGURA 2.8 – Fluxograma laminador 2 FONTE – ARCELORMITTAL MONLEVADE, 2008

#### **2.2 MLC da ArcelorMittal Monlevade**

Inicialmente projetada para produzir 350.000 toneladas de tarugo, a máquina de lingotamento contínuo da ArcelorMittal Monlevade possui hoje uma capacidade de produção de aproximadamente 1.250.000 toneladas de aço por ano. Trata-se de uma máquina constituída por seis veios de lingotamento, cujo produto, denominado tarugo, possui uma seção quadrada de 155 mm e comprimento que varia entre 9,60 metros e 12,40 metros.

Todo o fluxo de aço é protegido, possibilitando o menor contato possível com o ar, garantindo-se maior qualidade ao produto fabricado. Isto é possível graças à utilização de tubo longo na passagem do aço da panela para o distribuidor e de válvulas submersas na passagem do aço do distribuidor para o molde. Como lubrificante é utilizado pó fluxante.

O nível de aço no molde é medido por uma fonte radioativa de Co60 e o fluxo de aço entre o distribuidor e o molde é controlado por um sistema de válvula gaveta. Estes, em sintonia, irão permitir um nível estável e constante de aço no molde (PENNA, 2005).

A TAB. 2.1 apresenta as principais características da máquina de lingotamento contínuo da ArcelorMittal Monlevade.

### 2.2.1 Conjunto oscilador do molde

O conjunto oscilador do molde é o foco da aplicação prática deste trabalho e tem fundamental importância para o perfeito funcionamento da máquina de lingotamento contínuo e também da qualidade do produto deste processo. Tem como função principal, como diz o próprio nome, transferir movimento de oscilação ao molde e evitar um dos principais problemas enfrentados por este processo: o agarramento do tarugo no molde.

Um dos principais fatores que influenciam o agarramento do tarugo no molde na MLC da ArcelorMittal Monlevade é o processo de junção. Quando se tem a necessidade de trocar o tipo de aço que está sendo lingotado, torna-se necessária a troca do distribuidor e por conseqüência uma pequena parada da MLC. Durante esta pequena parada, o tarugo que já estava sendo lingotado é parado próximo à saída do molde e neste momento é colocado um elemento metálico de junção dentro dele (o tarugo ainda está líquido em seu interior). Quando se solidificar, o elemento metálico será fixado a este tarugo. Após o posicionamento do novo distribuidor, o processo é iniciado com o novo tipo de aço e este entrará em contato com o tarugo e o elemento metálico (dentro do molde). Ocorrerá agora a junção do tarugo da corrida anterior com o tarugo da corrida atual. Porém, como o tarugo da corrida anterior se solidificou

totalmente, ocorrerá um agarramento maior deste com o molde, o que pode causar problemas na partida da máquina. A figura 2.9 apresenta desenho esquemático do processo de junção.

| CARACTERÍSTICA                                   | ESPECIFICAÇÃO                                                        |
|--------------------------------------------------|----------------------------------------------------------------------|
| Fabricação e tecnologia                          | Paul Wurth                                                           |
| Início de operação                               | 1989                                                                 |
| Número de veios                                  | 6                                                                    |
| Raio da máquina                                  | 10 metros                                                            |
| Fluxo de aço panela / distribuidor               | Protegido por tubo submerso                                          |
| Volume do distribuidor                           | 30 toneladas                                                         |
| Controle de fluxo de aço distribuidor /<br>molde | Välvula gaveta                                                       |
| Fluxo de aço distribuidor / molde                | Protegido por válvula submersa                                       |
| Comprimento do molde                             | 1 metro                                                              |
| Controle de nível do molde                       | Fonte radioativa de Co60                                             |
| Tipo de lubrificante                             | Pó fluxante                                                          |
| Velocidade de lingotamento                       | 1, 8a3, 2m/min                                                       |
| Tipo de produto                                  | Tarugo                                                               |
| Seção do tarugo                                  | $155 \,\mathrm{mm}$ x $155 \,\mathrm{mm}$                            |
| Comprimento do tarugo                            | 9,60 m a 12,40 m                                                     |
| Tipo de oscilador                                | Mecânico amortecido por mola                                         |
| Frequência de oscilação                          | Entre 180 rpm e 260 rpm variável com a<br>velocidade de lingotamento |

TABELA 2.1 – Principais características da MLC da ArcelorMittal Monlevade

FONTE – ARCELORMITTAL MONLEVADE, 2008

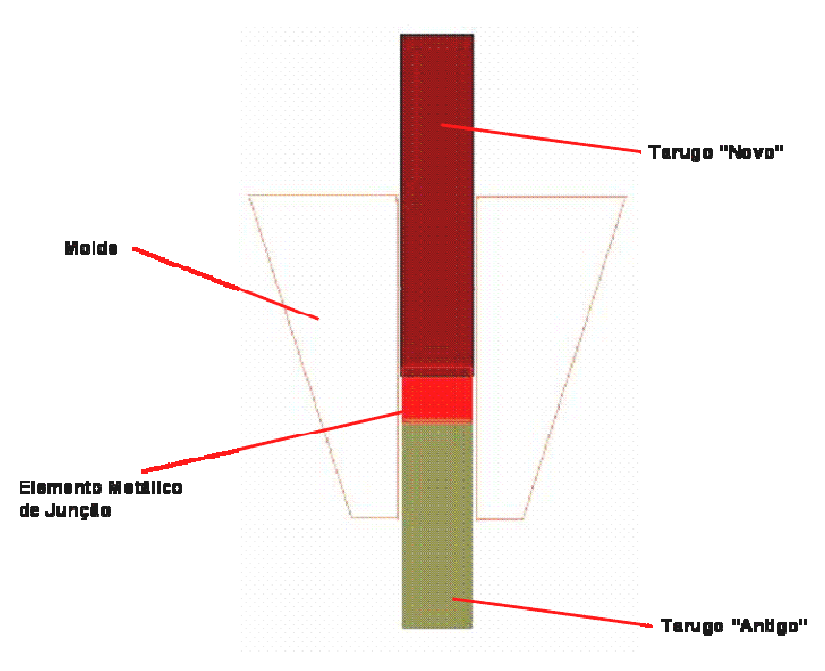

FIGURA 2.9 – Esquema do processo de junção

### 2.2.1.1 Características do conjunto oscilador da ArcelorMittal Monlevade

Os principais componentes, dimensões e materiais do conjunto oscilador da MLC da ArcelorMittal Monlevade estão descritos abaixo:

- Acionamento conjunto motor-redutor com variação de rotação de 180 rpm a 260 rpm em função da velocidade de extração do tarugo;
- Excêntrico montado na saída do acionamento e responsável pela geração do movimento de oscilação, sendo sua excentricidade igual a 4,30 mm;
- Corpo do oscilador responsável pela ligação entre excêntrico, molas e eixo central;
- Mola helicoidal responsável pelo equilíbrio do sistema molde / conjunto oscilador;
- Molas prato responsável pela absorção de variações externas ao sistema, atuando também como fusível para evitar a quebra do conjunto oscilador em caso de travamento, dependendo da pré-carga aplicada ao conjunto de molas (a pré-carga atual é de 5.500 kgf);
- Eixo central responsável direto pela transmissão do movimento de oscilação gerado pelo excêntrico ao molde, através de contato com braço de fixação central;
- Dimensões as dimensões básicas dos principais componentes estão no anexo A através da apresentação de desenhos gerais do sistema;
- Materiais ASTM A36 e SAE 1045 para os principais componentes do conjunto oscilador e SAE 52100 para o terminal rotular.

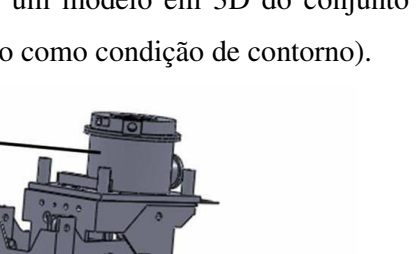

As figuras 2.10 e 2.11 apresentam um modelo em 3D do conjunto oscilador (o acionamento não foi modelado, pois foi inserido como condição de contorno).

Molde

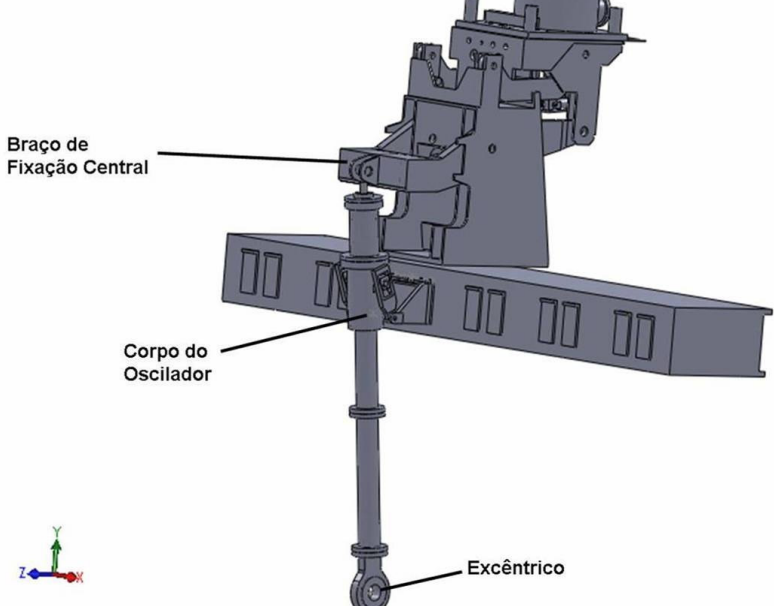

FIGURA 2.10 – Modelo 3D do conjunto oscilador

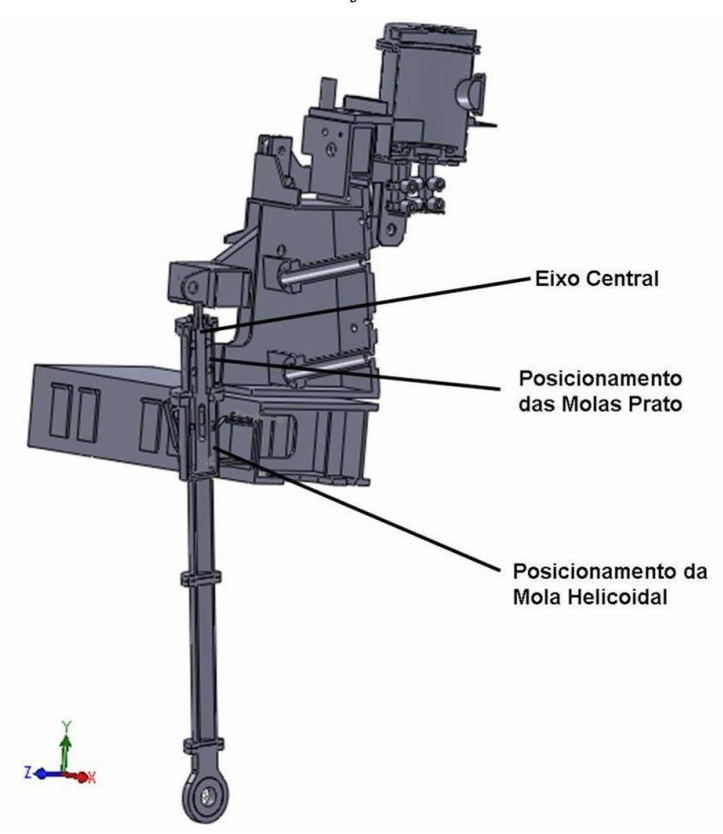

FIGURA 2.11 – Modelo 3D em corte do conjunto oscilador

Os modelos em 3D são representações do conjunto físico presente na MLC e adaptados de acordo com as particularidades requeridas pelas técnicas de simulação utilizadas. Foram realizados com a utilização do *software* de modelamento *SolidWorks*. Para realização das análises foi utilizado o *software* de cálculos de engenharia *CosmosWorks*.

## **2.3 Processo de lingotamento contínuo**

Um grande avanço tecnológico tem sido verificado nas últimas décadas no processo de lingotamento, o que tem levado à quase completa substituição do processo convencional pelo contínuo. O lingotamento contínuo proporciona maior rendimento ao processo de fabricação de aço e melhora a qualidade metalúrgica e a qualidade do produto. Além disto, proporciona importantes reduções de custo.

Sua função primordial é a transformação do aço líquido em aço sólido de forma contínua. Pode ser considerado o modo mais eficiente de solidificar um grande volume de metal em formas mais simples para posterior laminação (PENNA, 2005). Este processo é apresentado esquematicamente na figura 2.12.

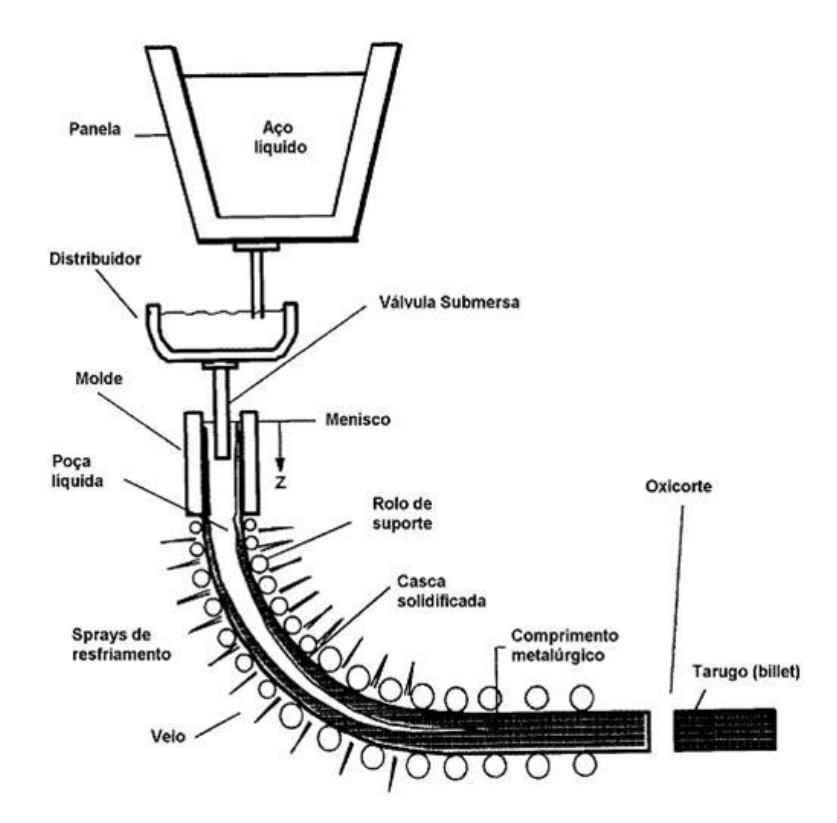

FIGURA 2.12 – Esquema geral do processo de lingotamento contínuo FONTE – PENNA, 2005, p. 20

De maneira geral, o processo de lingotamento contínuo pode ser definido pelas seguintes características (VILELA et al., 2008):

- O lingotamento é executado para o interior de um molde de extremidades abertas;
- Peças lingotadas são substancialmente mais compridas que o molde;
- Os tamanhos da bitola permitem uma redução mínima em processos subseqüentes (laminação, forjamento ou extrusão).

Neste processo, o aço líquido é vazado de uma panela para um reservatório denominado distribuidor e deste para o molde. O distribuidor é responsável pelo armazenamento de aço líquido suficiente para promover um fluxo contínuo de aço para o molde, mesmo durante a troca de panelas, que são trocadas periodicamente por panelas cheias após seu esgotamento.

Na figura 2.13 é apresentado outro esquema de máquina de lingotamento contínuo, onde é possível perceber o posicionamento das panelas de aço.

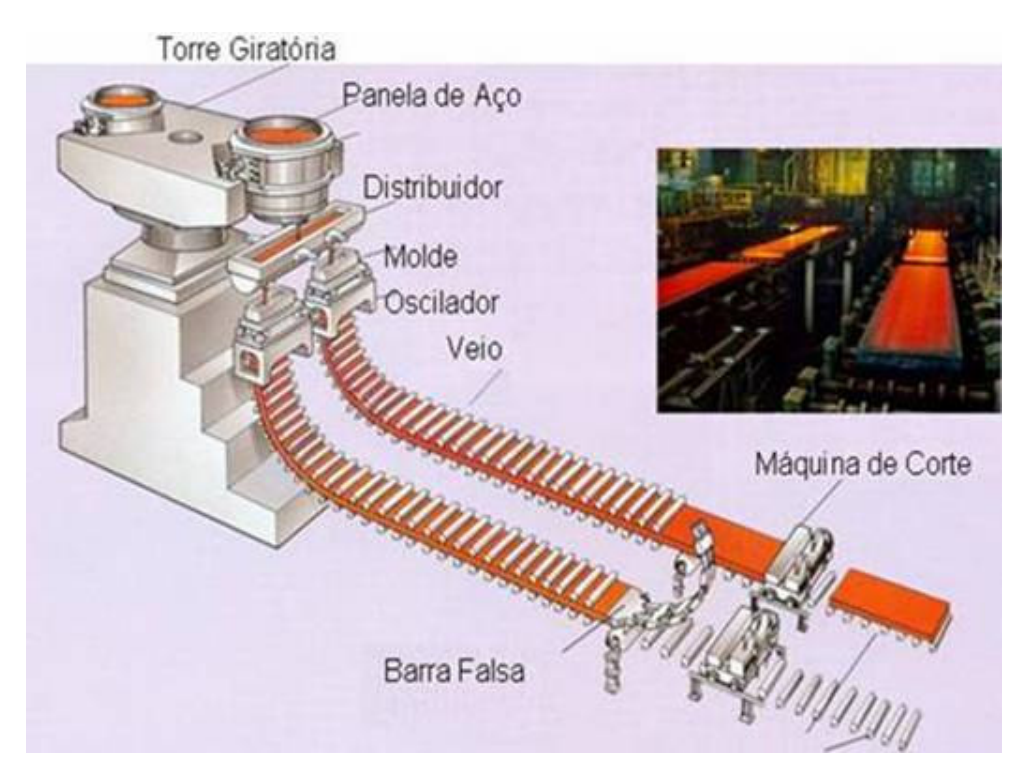

FIGURA 2.13 – Esquema geral MLC de planos – posicionamento das panelas FONTE – CRAVO, 2006, p. 8

Uma vez no molde, o aço líquido irá entrar em contato com uma lingoteira de cobre refrigerado a água. Isto irá promover seu resfriamento, formando uma casca sólida de uma espessura tal a permitir que o líquido remanescente não seja expulso rompendo esta casca. Este molde é oscilado verticalmente, de modo a não permitir que esta casca solidificada se agarre à parede da lingoteira.

Para permitir a lubrificação entre a lingoteira e a casca solidificada, reduzindo o atrito entre elas, usa-se pó fluxante ou óleo. Rolos-guia, posicionados ao longo da máquina em conjunto com uma máquina extratora irão continuamente extrair a casca solidificada a partir do molde a uma velocidade de lingotamento que corresponde à taxa de entrada do aço no molde. Desta forma, o nível de aço no molde irá permanecer constante. Esse fluxo de aço é controlado por um sistema de placas deslizantes que irão restringir ou não a passagem do aço para o molde. Este controle é feito a partir de um sinal enviado por um sensor que detecta o nível de aço no molde.

Logo abaixo do molde, esta casca solidificada terá em média, uma espessura entre 6 e 20 mm, suportando o líquido interno remanescente que será solidificado a partir de um conjunto de dispositivos posicionados ao longo da MLC, responsáveis por pulverizar água na superfície do tarugo. A vazão de água destes dispositivos é ajustada para permitir uma correta temperatura superficial do tarugo de modo a ocorrer um mínimo reaquecimento da superfície, até que todo o aço esteja solidificado. Esta vazão deve ser também tal que, no momento em que este tarugo é cortado através da máquina de oxicorte, todo o aço esteja completamente solidificado.

Existem, por fim, diferentes processos de lingotamento contínuo que irão produzir diferentes seções em diferentes formas e tamanho, de acordo com o produto final objetivado (PENNA, 2005).

#### 2.3.1 Oscilação do molde

O movimento de oscilação foi introduzido no processo de lingotamento contínuo para evitar a aderência entre a camada solidificada do tarugo e o molde. Desta forma, é possível eliminar o problema de agarramento do tarugo ao molde, que pode levar ao rompimento da pele e conseqüente perfuração. Com poucas exceções, o movimento de oscilação do molde tem um perfil senoidal.

Devido à massa oscilante dos osciladores convencionais (estrutura, corpo, conjunto de molas, etc.) e dos diversos pontos pivotados e de desgaste, conforme mostrado na figura 2.14, a manutenção destes itens não é tarefa fácil e invariavelmente causam problemas de perfurações e de qualidade (VILELA et al., 2008).

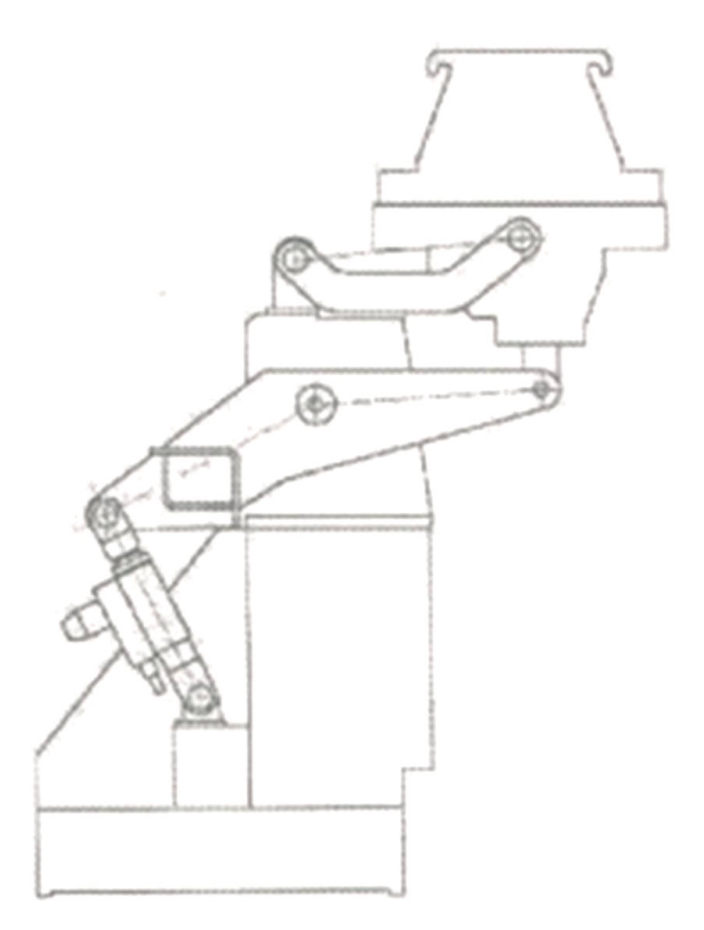

FIGURA 2.14 – Sistema de oscilação típico FONTE – VILELA et al., 2008, p. 29

## 2.3.2 Marcas de oscilação

A superfície dos tarugos é caracterizada pela presença de marcas de oscilação que se formam periodicamente devido ao movimento de oscilação do molde. Cada marca de oscilação é uma depressão local na superfície do tarugo e causa um incremento localizado na espessura do *gap* de ar molde-tarugo (PENNA, 2005), conforme mostrado na figura 2.15.

Dependendo da profundidade da marca de oscilação, poderá ocorrer redução da espessura da casca solidificada, perfuração ou trincas transversais. Geralmente, quanto mais profundas forem estas marcas, mais severa será a condição de formação das trincas transversais.

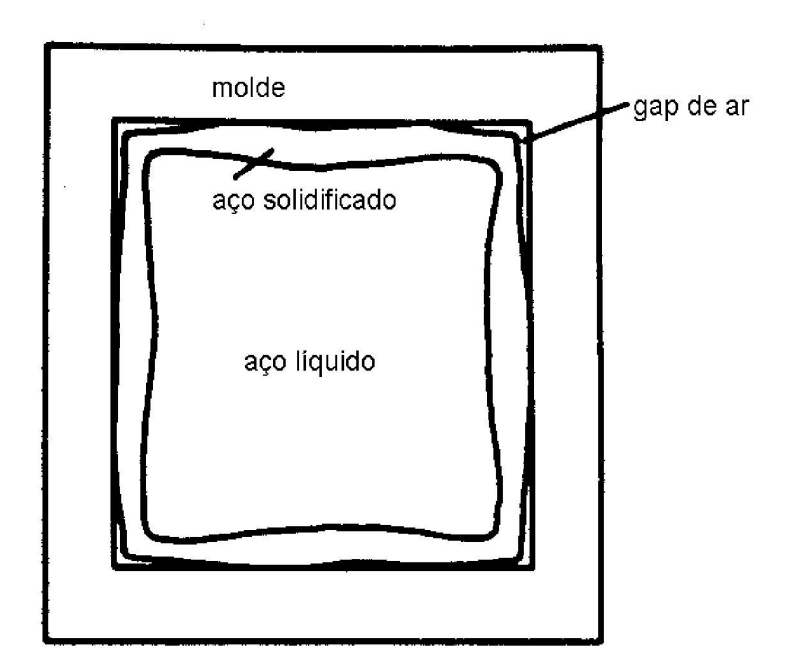

FIGURA 2.15 – Seção do tarugo em solidificação mostrando a formação do *gap* de ar FONTE – PENNA, 2005, p. 29

As variáveis que influenciam na formação das marcas de oscilação durante o movimento do molde devem ser controladas e estão listadas a seguir:

- Curso de oscilação distância percorrida pelo molde de seu ponto mais alto até seu ponto mais baixo;
- Freqüência de oscilação número de vezes que o molde oscila a cada minuto;
- Velocidade de lingotamento velocidade de extração do tarugo.

Para uma dada velocidade e amplitude, a profundidade da marca de oscilação decresce com o aumento da freqüência de oscilação. Esta profundidade é medida com uso de um perfilômetro, que varre a superfície do tarugo, após a carepa ter sido removida.

O espaçamento entre as marcas de oscilação é dado pela EQ. 2.1.

$$
D = \frac{V_c}{F} \tag{2.1}
$$

Onde:

D = distância entre as marcas de oscilação (mm);

 $V<sub>C</sub>$  = velocidade de lingotamento (mm/s);

F = freqüência de oscilação (ciclos/s).

A profundidade e a distância entre as marcas de oscilação são primeiramente determinadas pelas características da oscilação do molde como colocado anteriormente. Entretanto, o lubrificante pode também exercer efeito (VILELA et al., 2008; PENNA, 2005).

## 2.3.3 Estripamento negativo

O movimento de oscilação do molde tem um perfil senoidal em sua grande maioria, mas em todos os casos a velocidade de descida do molde excede a velocidade de lingotamento. Durante este tempo, denominado estripagem negativa ou tempo de estripamento negativo, a aderência do produto com o molde é evitada. Este conceito pode ser melhor observado através da figura 2.16.

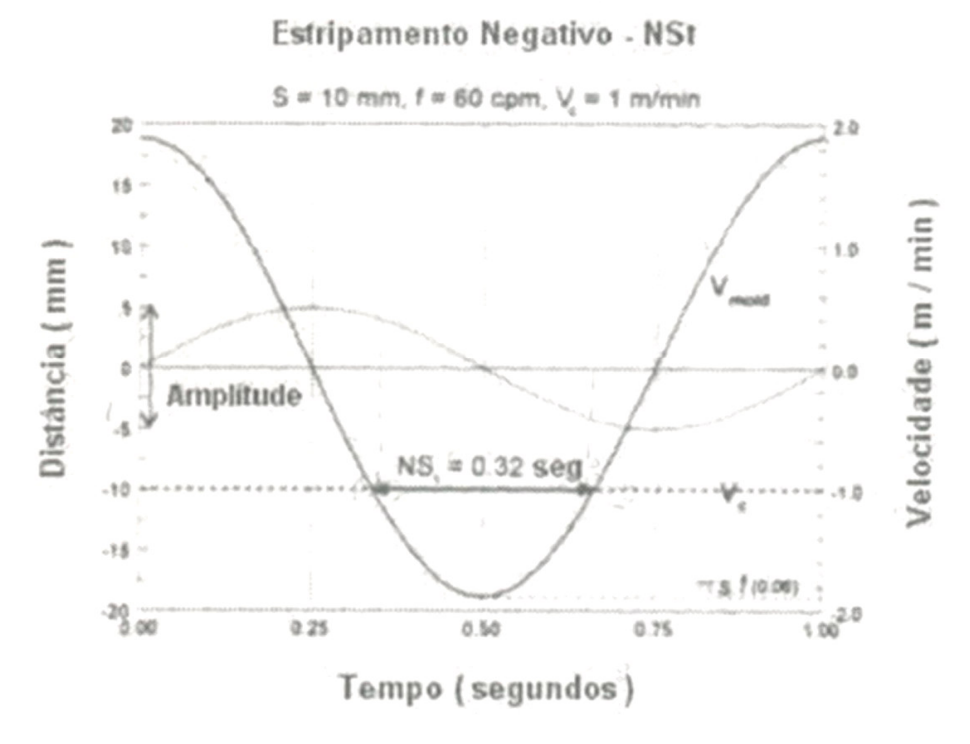

FIGURA 2.16 – Definição de estripamento negativo FONTE – VILELA et al., 2008, p. 81

Para o lingotamento de tarugos, o tempo de estripamento negativo recomendado é de 0,12 a 0,15 segundos. Máquinas de lingotamento com tempo de estripamento negativo menor que 0,10 segundos são passíveis de agarramento, principalmente se há grande variação de nível (PENNA, 2005).

### **2.4 Manutenção**

Desde a antiguidade os homens trabalham seus conhecimentos para construção de soluções que possam facilitar as suas atividades, desde soluções agrícolas, passando por meios de locomoção e de defesa pessoal ou territorial, entre vários outros. Porém, todos os bens físicos sofrem com o passar do tempo e com seu uso e desta forma, se torna necessário a sua preservação e conservação. As ações tomadas neste sentido propiciam o aumento da vida útil destes ativos e podem ser classificadas como corretivas, preventivas ou preditivas. O conjunto destas ações é denominado Manutenção (CASCONE, 1992).

Nos últimos anos, a manutenção evolui talvez mais do que qualquer outra disciplina de gerenciamento. Estas alterações devem-se principalmente ao aumento no número e diversidade de ativos físicos, como instalações, equipamentos, componentes, etc. (MOUBRAY, 2000).

### 2.4.1 História da manutenção

Pode-se dizer que a evolução da manutenção pode ser dividida em três gerações:

- Primeira Geração abrange o período até a II Guerra Mundial. A maioria dos equipamentos era simples e super dimensionados, o que os tornava confiáveis e fáceis de consertar. Conseqüentemente não era necessário uma manutenção sistemática além de limpeza, assistência e lubrificação. A necessidade de habilidades também era menor;
- Segunda Geração as coisas mudaram expressivamente durante e após a II Guerra Mundial. Por volta da década de 50, máquinas de todos os tipos eram mais numerosas e complexas. A indústria estava começando a depender delas. Como esta dependência cresceu, o tempo de paralisação entrou em um foco estreito. Isso levou à idéia de que as falhas dos equipamentos poderiam e deveriam ser evitadas, o que resultou no conceito de manutenção preventiva. Nos anos 60, isto consistia basicamente em revisões gerais dos equipamentos feitas a intervalos fixos. O custo de manutenção também começou a se elevar, o que conduziu ao crescimento dos sistemas de planejamento e controle de manutenção. Finalmente, a quantidade de capital investida em ativos, levou as pessoas a começar a buscar meios para aumentar a vida útil dos ativos.
- Terceira Geração as alterações ocorridas nesta terceira geração podem ser classificadas como novas expectativas, nova pesquisa e novas técnicas. Estas serão apresentadas a partir das figuras 2.17, 2.18 e 2.19, respectivamente (MOUBRAY, 2000).
|                                              | Segunda Geração:<br>· Maior disponibilidade                                | Terceira Geração:<br>· Maior disponibilidade e<br>confiabilidade<br>· Maior segurança<br>· Melhor qualidade dos<br>produtos |
|----------------------------------------------|----------------------------------------------------------------------------|----------------------------------------------------------------------------------------------------|
| Primeira Geração:<br>Conserto após<br>avaria | de maquinaria<br>· Major vida útil dos<br>equipamentos<br>· Custos menores | · Ausência de danos ao<br>meio-ambiente<br>· Maior vida útil dos<br>equipamentos<br>· Mais custo-eficaz                     |

FIGURA 2.17 – Expectativas crescentes da manutenção

FONTE – MOUBRAY, 2000, p. 3

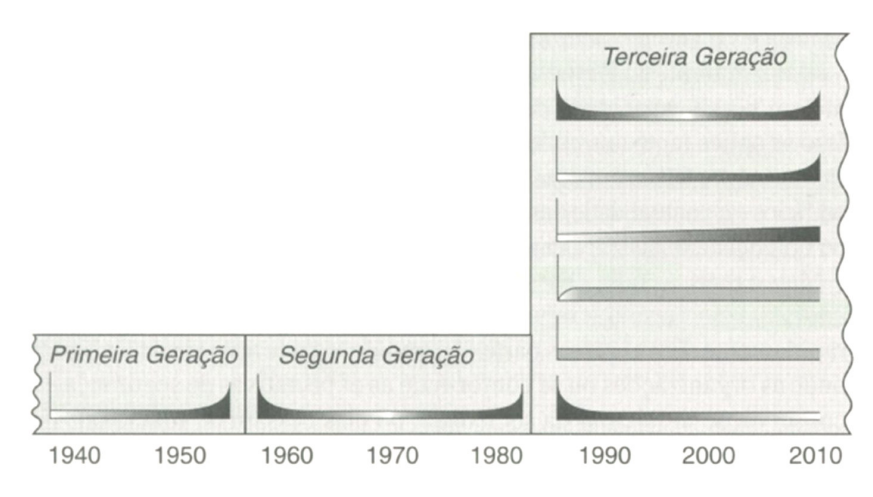

FIGURA 2.18 – Nova pesquisa – mudanças de visão das falhas em equipamentos FONTE – MOUBRAY, 2000, p. 4

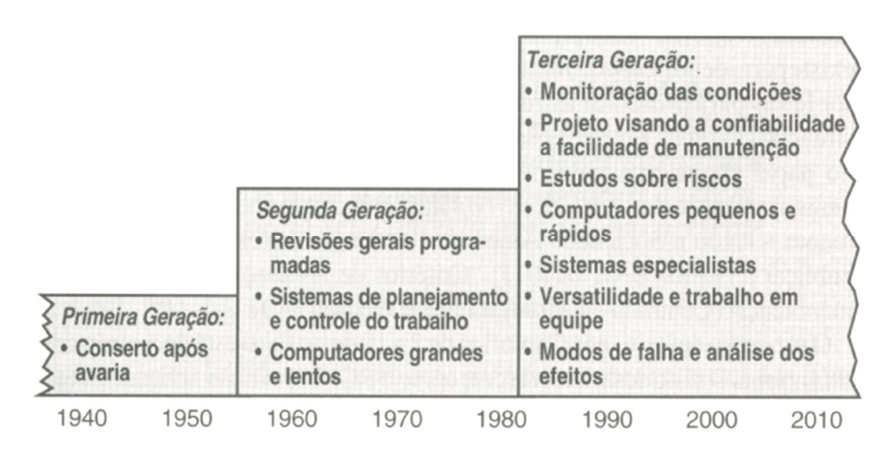

FIGURA 2.19 – Técnicas de manutenção em modificação

FONTE – MOUBRAY, 2000, p. 5

### 2.4.2 Gerenciamento da manutenção na ArcelorMittal Monlevade

O sistema de manutenção da ArcelorMittal Monlevade é descentralizado e é desenvolvido através de duas funções básicas, a Engenharia de Manutenção e os Processos de Manutenção de Área.

A Engenharia de Manutenção tem como objetivo atuar na concepção dos equipamentos e na concepção das peças e conjuntos, de tal forma a atingir a disponibilidade desejada e a redução da demanda de serviços e de custos, em função da máxima de que nenhuma manutenção pode dar a um equipamento uma disponibilidade maior do que aquela inerente ao seu projeto. É praticada quando:

- A disponibilidade desejada for maior do que aquela inerente ao seu projeto;
- Nos casos de não conformidade dos equipamentos com as suas especificações originais;
- Solicitação operacional além da capacidade prevista.

Possui como principais processos internos:

- Manutenção preditiva;
- Continuidade operacional;
- Engenharia de equipamentos;
- Controle de desenhos e informações técnicas.

Os Processos de Manutenção de Área têm como objetivo principal assegurar a cada equipamento a disponibilidade para o cumprimento dos programas de produção dentro dos padrões de custo estabelecidos, atuando na execução das rotinas de manutenção. São beneficiários do trabalho da Engenharia de Manutenção, que é focada em suas necessidades e avaliada por seus resultados (ARCELORMITTAL MONLEVADE, 2008). Tem como principais atividades:

- Cumprir os planos de manutenção;
- Acompanhar permanentemente a performance dos equipamentos;
- Planejar e coordenar a execução dos serviços nas manutenções programadas;
- Atuar na solução das falhas acidentais.

O organograma da usina mostra de maneira geral a estruturação dos processos de manutenção da ArcelorMittal Monlevade, conforme figura 2.20.

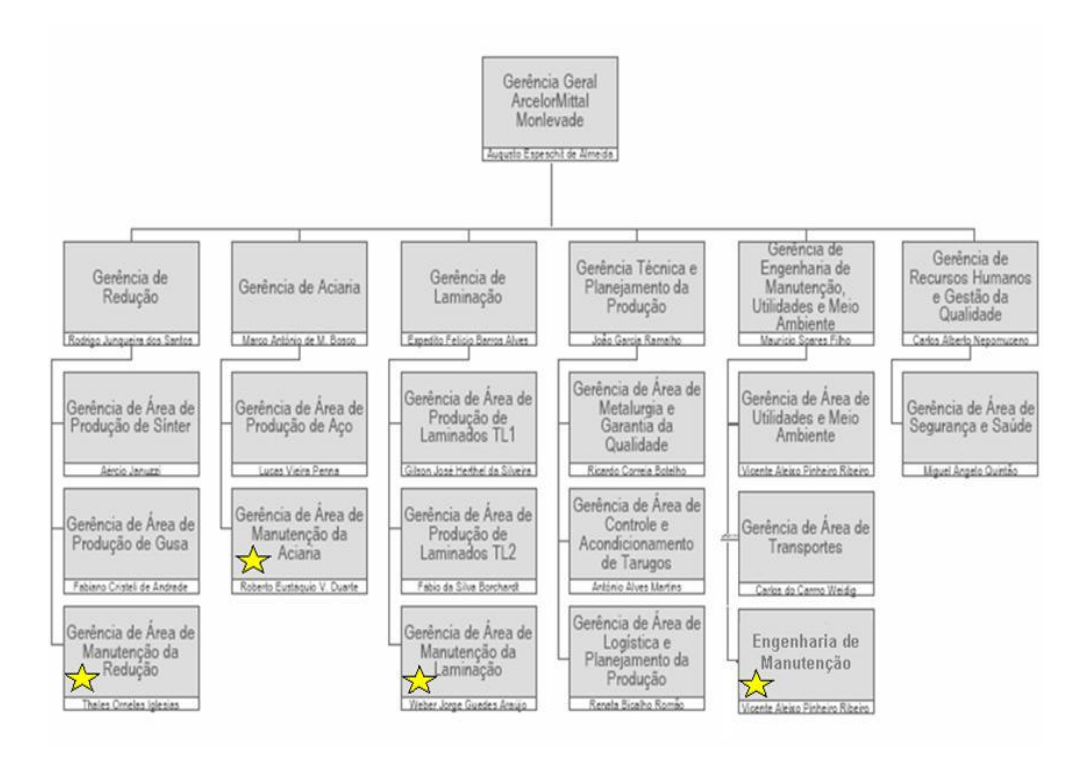

FIGURA 2.20 – Organograma ArcelorMittal Monlevade FONTE – ARCELORMITTAL MONLEVADE, 2008

#### **2.5 Modelagem por multicorpos**

O método de análise dinâmica de sistemas multicorpos ou MBS – *Multibody Systems*, consiste em interconectar componentes rígidos e deformáveis, elaborando desta forma um modelo com corpos discretos dos quais é necessário conhecer suas propriedades elásticas e inerciais.

Muitos sistemas mecânicos e estruturais, como veículos, estruturas espaciais, robôs, mecanismos em geral e aviões consistem de componentes interligados que sofrem grandes deslocamentos. A figura 2.21 mostra exemplos destes sistemas que podem ser modelados por multicorpos. Em geral, um MBS também pode ser definido como um conjunto de subsistemas chamados corpos, componentes ou subestruturas.

Seu movimento é restringido cinematicamente devido aos diferentes tipos de juntas e cada subsistema ou componente pode sofrer grandes deslocamentos (SHABANA, 2005).

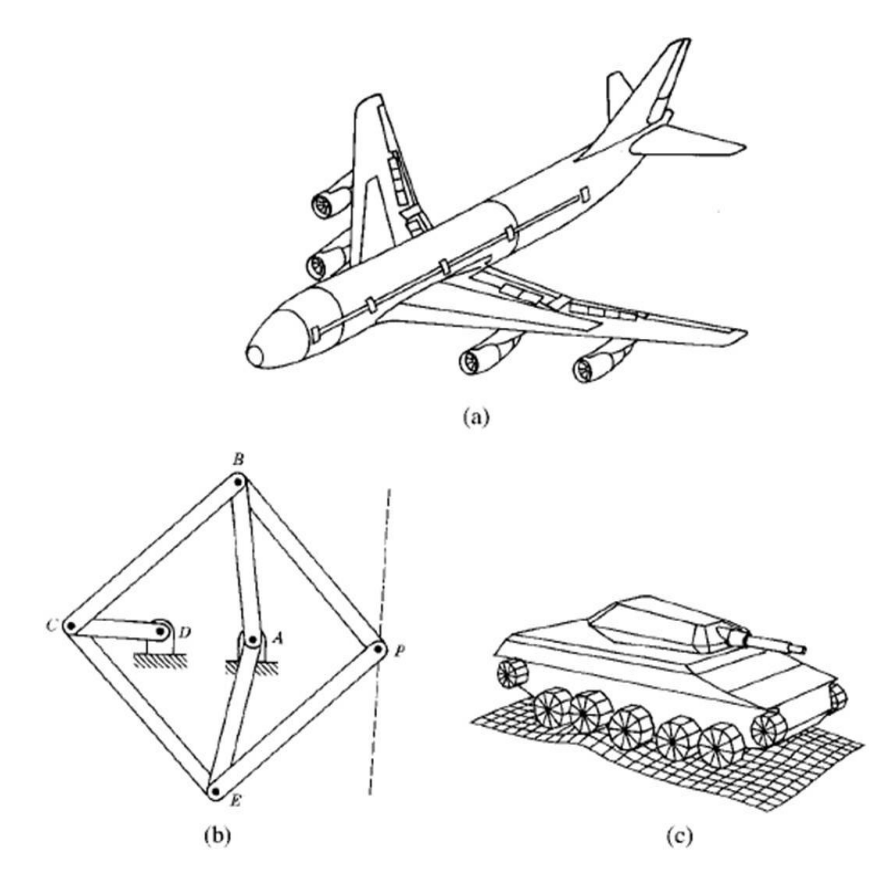

FIGURA 2.21 – Sistemas mecânicos e estruturais FONTE – SHABANA, 2005, p. 2

O movimento destes sistemas é definido pelas expressões matemáticas conhecidas como equações dinâmicas do movimento, que são compostas de equações diferenciais e algébricas. As equações diferenciais são baseadas nas leis da dinâmica de Newton, enquanto as equações algébricas representam as restrições impostas devido à geometria ou ao movimento do sistema tais como, características de contato entre os corpos ou tipos de conexão entre eles (BARBOSA, 1999).

O entendimento do termo corpo rígido é fundamental e implica que a deformação do corpo em questão é assumida como pequena, de forma que a deformação do corpo não tem efeito sobre o seu movimento. Conseqüentemente, para um corpo rígido, a distância entre quaisquer duas de suas partes se mantém constante em todos os tempos e configurações (SHABANA, 2005).

Qualquer sistema mecânico que possa ser representado por um conjunto de corpos rígidos interligados entre si por juntas (vinculações, como pivotamentos) ou contatos (engrenamentos, colisões, etc.), sofrendo atuação de ações (um motor, uma força, aceleração ou velocidade) e direcionado por movimentos preestabelecidos, pode ser modelado pela técnica de MBS, conforme apresentado esquematicamente na figura 2.22.

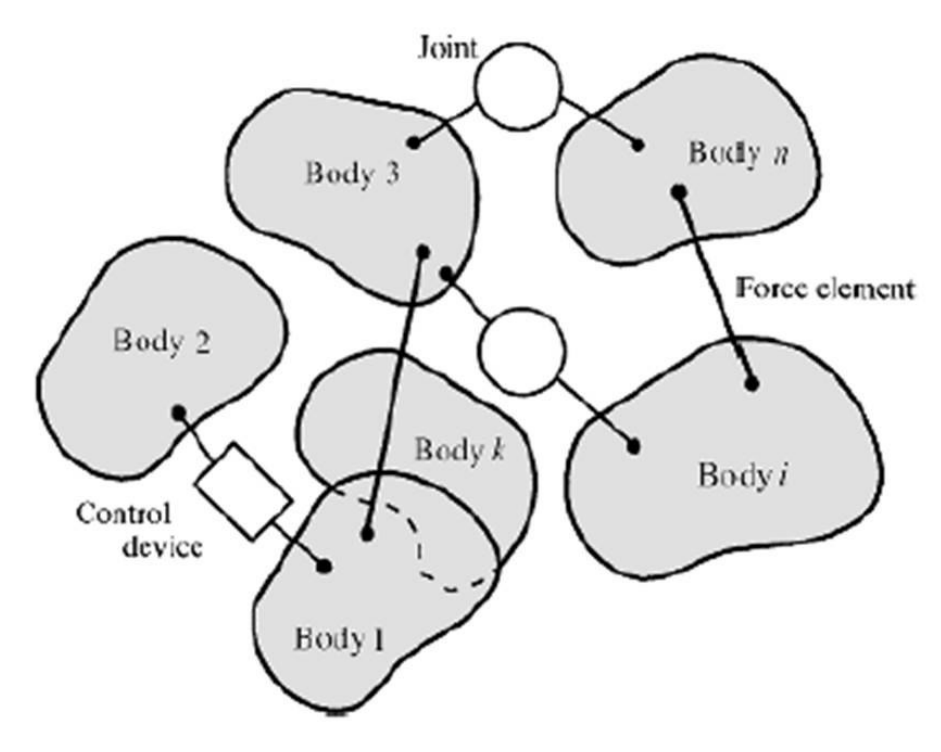

FIGURA 2.22 – Sistemas multicorpos FONTE – SHABANA, 2005, p. 3

Os primeiros estudos desta técnica datam dos anos 60, o que demonstram que é um assunto recente e, como os cálculos são muito difíceis de serem feitos manualmente, ela se desenvolveu muito após o avanço tecnológico dos computadores e seus processadores cada vez mais potentes.

Através de uma modelagem de MBS é possível obter informações de aceleração, velocidade, deslocamento e forças em função do tempo para qualquer ponto do sistema estudado. Isto torna a técnica de fundamental importância também para a modelagem estática pelo método dos elementos finitos. Quando se deseja fazer uma análise pelo MEF – Método dos Elementos Finitos, em um corpo que possui movimento, a identificação das condições de contorno, principalmente os esforços, através da modelagem por MBS é fundamental pelo simples motivo de ser considerado a influência do movimento nesta determinação.

#### **2.6 MEF – Método dos elementos finitos**

#### 2.6.1 Breve histórico do MEF

- Modelagem numérica para solução de problemas de análise data de 1906;
- Solução de problemas contínuos apareceu por volta de 1941 com os trabalhos de Courant, publicados em 1943;
- Em 1953 engenheiros escreveram equações de rigidez na forma matricial;
- O termo Elementos Finitos foi introduzido no trabalho de Clough em 1960;
- Com o avanço tecnológico e o desenvolvimento do computador e de processadores cada vez mais velozes, a aplicação do método cresceu exponencialmente e conquistou a indústria de maneira geral (VIBRACON, 2007).

## 2.6.2 Conceituação

O método dos elementos finitos é um método numérico para a solução de problemas de engenharia e física que inclui análise estrutural, transferência de calor, circulação de fluidos, transporte de massas, entre outros (LOGAN, 1986). Nasceu da idéia de dividir o problema em elementos finitos, diferente dos elementos infinitesimais do cálculo diferencial e integral (MARTINS, 2008).

Caracteriza-se pela discretização do corpo contínuo que se pretende analisar, ou seja, sua subdivisão em um número finito de pequenas partes de geometria simples, conhecidas como elementos. Estes elementos são conectados entre si por meio de pontos conhecidos como nós ou pontos nodais. O conjunto formado por estes elementos e os pontos nodais é conhecido como malha (SOUZA, 2003). Desta forma, ao invés de se resolver o problema para o corpo inteiro em uma operação, uma equação é formulada para cada elemento e a solução para todo o corpo é obtida pela combinação das soluções de cada elemento e suas interações entre si através dos pontos nodais.

Em resumo, a solução envolve a determinação dos deslocamentos em cada nó e as tensões dentro de cada elemento, compondo a estrutura na qual está sujeita a aplicações de cargas.

Pode-se demonstrar que, apesar do método dos elementos finitos ser um método aproximado, à medida que o tamanho dos elementos tende a zero, e conseqüentemente, o número de elementos tende a infinito, a solução converge para a solução exata do problema. Dessa maneira, podemos concluir que quanto maior o número de elementos presentes na malha, mais preciso será o resultado (SOUZA, 2003). Algumas características como dimensão do corpo a ser modelado, nível de precisão desejado dos resultados ou características físicas do corpo podem servir de base para definição do nível de refinamento da malha.

Existem diversos tipos de elementos, com geometrias (triângulos, quadrados, trapézios, cubos, etc.) e características diferentes que influenciam na qualidade da análise. A escolha de qual utilizar depende do tipo e da dimensão do problema (uni, bi ou tridimensional) e também da geometria do corpo a ser analisado. As figuras 2.23 e 2.24 apresentam os diversos tipos de elementos existentes e a formação de uma malha, respectivamente.

Outra característica importante que também define a escolha do tipo de elemento é o conceito de grau de liberdade, conforme demonstrado na figura 2.25. Ele define a capacidade dos pontos nodais em executar translações ou rotações, ou seja, as possibilidades de movimento do corpo. Cada elemento possui um determinado grau de liberdade (FILHO, 2005).

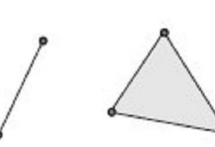

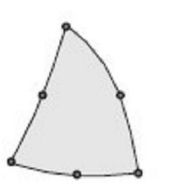

com dois nós

Elemento de barra

com três nós

Elemento de barra Elemento triangular com três nós

Elemento quadrilateral

com quatro nós

Elemento triangular com seis nós

Elemento tetraédrico com quatro nós

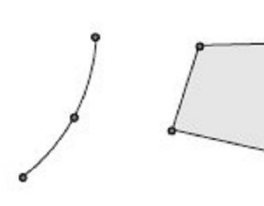

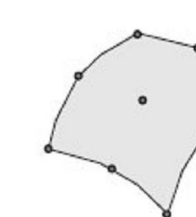

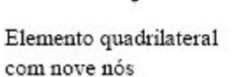

Elemento hexaédrico com oito nós

FIGURA 2.23 – Exemplos de elementos finitos existentes

FONTE – SOUZA, 2003, p. 2

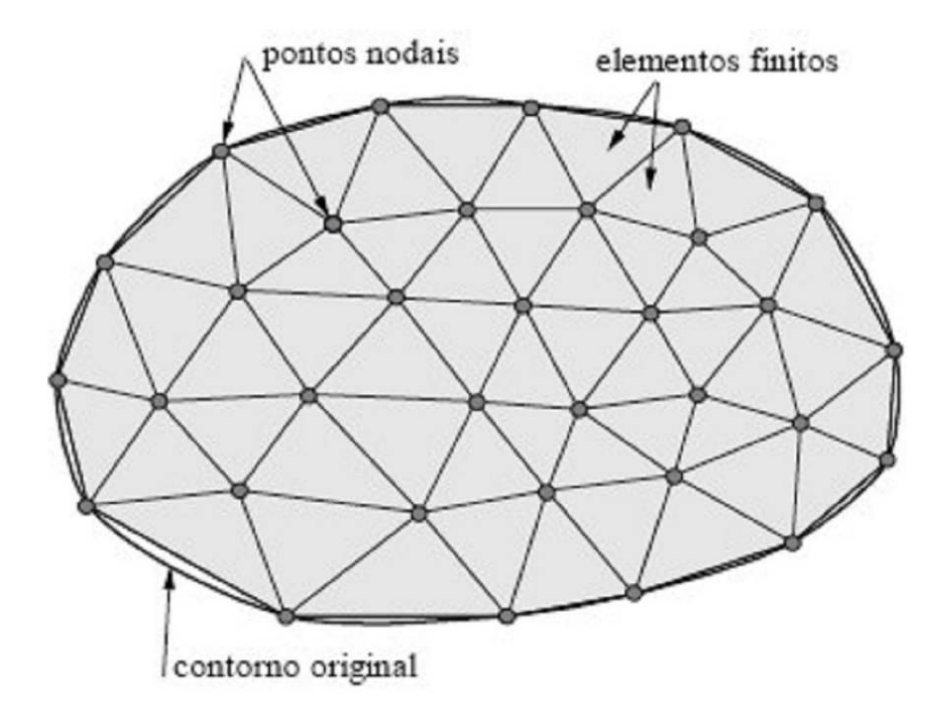

FIGURA 2.24 – Formação de malha FONTE – SOUZA, 2003, p. 1

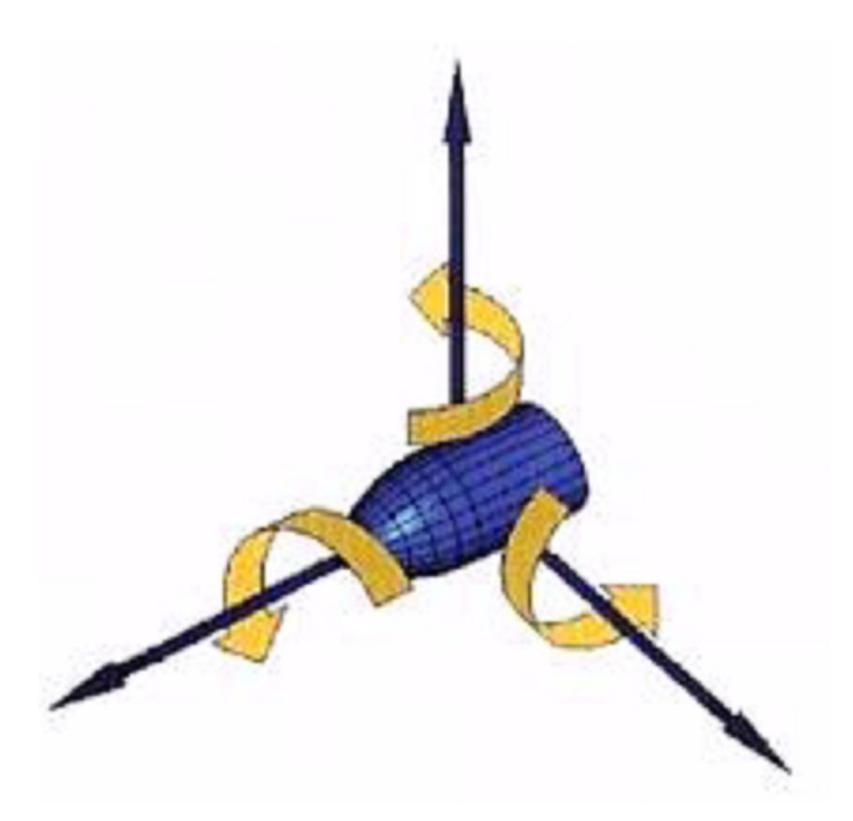

FIGURA 2.25 – Graus de liberdade FONTE – BS7, 2007, p. 5

Os conceitos de tamanho e tolerância de malha também são importantes durante o modelamento pelo MEF. O tamanho de malha representa o tamanho de elemento característico na malha e é definido como o diâmetro de uma esfera que delimita o elemento, como apresentado à esquerda na figura 2.26. Esta representação é mais fácil de ser ilustrada com a analogia 2D de um círculo delimitando um triângulo (à direita na figura 2.26).

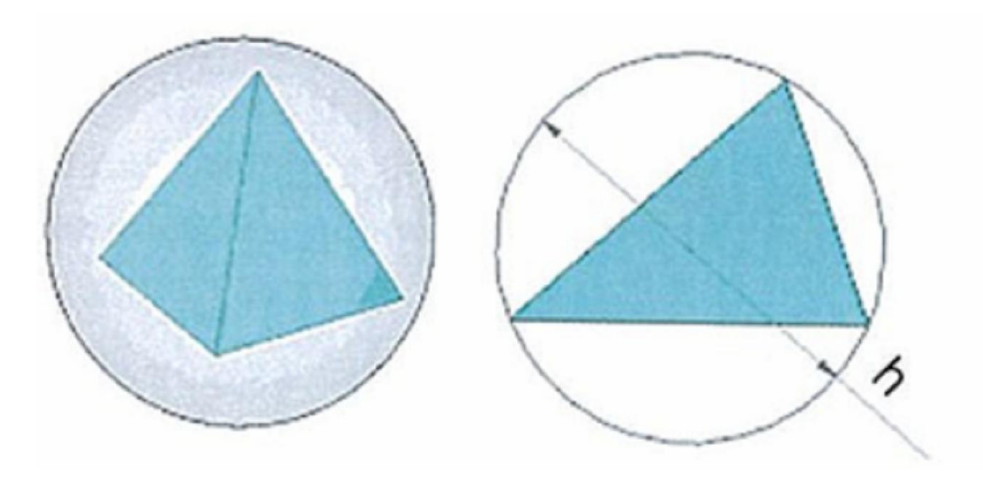

FIGURA 2.26 – Tamanho e tolerância da malha FONTE – BS7, 2007, p. 38

A densidade da malha afeta diretamente a precisão dos resultados. Elementos pequenos representam uma redução nos erros de discretização, mas um aumento no tempo empregado na geração de malhas e de soluções. A tolerância de malha define o valor máximo permitido para que o diâmetro da esfera que delimita o elemento se deforme durante a geração da malha (BS7, 2007).

Para uma análise utilizando-se o método dos elementos finitos, alguns dados básicos são requeridos:

- Geometria do corpo a ser analisado;
- Elementos tipo, tamanho e tolerância utilizados para geração da malha;
- Materiais do corpo a ser analisado;
- Condições de contorno e restrições definição dos limites e pontos de fixação aplicados no corpo a ser analisado;
- Cargas e movimentos aplicados ao corpo a ser analisado;
- Cálculo numérico e solução;
- Interpretação dos resultados (VIBRACON, 2007).

A figura 2.27 apresenta um resumo esquemático da utilização do método dos elementos finitos com suas respectivas etapas.

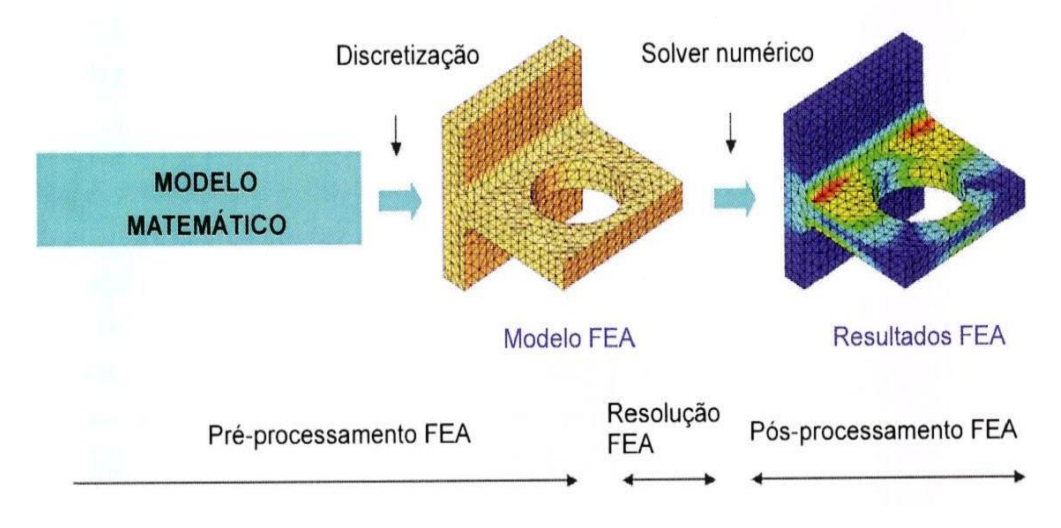

FIGURA 2.27 – Esquema geral – método dos elementos finitos FONTE – BS7, 2007, p. 8

## **2.7 Fadiga**

#### 2.7.1 Fundamentos

O conceito de fadiga pode ser definido como sendo um processo de alteração estrutural progressivo, localizado e permanente que ocorre em um material submetido a condições que produzem variações de tensões e deformações em um ou mais pontos do material e que pode culminar em trincas ou fratura completa após um número suficiente de ciclos. Sob estas circunstâncias de carregamento cíclico, a fratura do material pode ocorrer em um nível de tensão muito inferior ao limite de escoamento em um carregamento estático. A falha por fadiga, quando ocorre, é geralmente catastrófica, acontecendo repentinamente e sem avisos. O comportamento de um material submetido à fadiga é afetado por sua composição química e por sua microestrutura, como tamanho dos grãos, inclusões e segregações do material. Os efeitos dos processamentos térmicos e mecânicos aplicados aos materiais também afetam este processo.

A fratura por fadiga resulta no desenvolvimento progressivo de uma trinca, sob a influência de aplicações repetidas de tensões, geralmente inferiores ao limite de escoamento do material. O processo de fadiga pode ser dividido em três estágios:

- Nucleação de trincas em descontinuidades já presentes no material inicialmente;
- Crescimento da trinca em um plano perpendicular à direção da tensão aplicada;
- Fratura repentina final, quando a trinca atinge o tamanho crítico para a propagação.

A fratura por fadiga ocorre como resultado de carregamento mecânico puro, ou também em conjunto com fricção entre superfícies, ação de ambiente corrosivo ou temperatura elevada. É importante dizer que o dano de fadiga somente irá ocorrer quando deformações plásticas cíclicas forem geradas. Este tipo de fratura é considerado o tipo mais grave, pois geralmente ocorrem em condições normais de operação e sem carregamentos excessivos. Elas são progressivas e iniciam através de pequenas trincas que crescem sob ação de tensões flutuantes. A fratura final pode ter características frágeis ou dúcteis, dependendo do material envolvido e das circunstâncias das tensões e do meio (GODEFROID et al., 2006).

#### 2.7.2 Tensões cíclicas

Na fundamentação de fadiga destacou-se que ela se deve a esforços cíclicos repetitivos. A tensão cíclica mais comum é caracterizada por uma função senoidal, onde os valores de tensão são representados no eixo das ordenadas e o número de ciclos no eixo das abscissas. As tensões de tração são representadas como positivas e as de compressão como negativas. A figura 2.28 apresenta três tipos de ciclos de tensão.

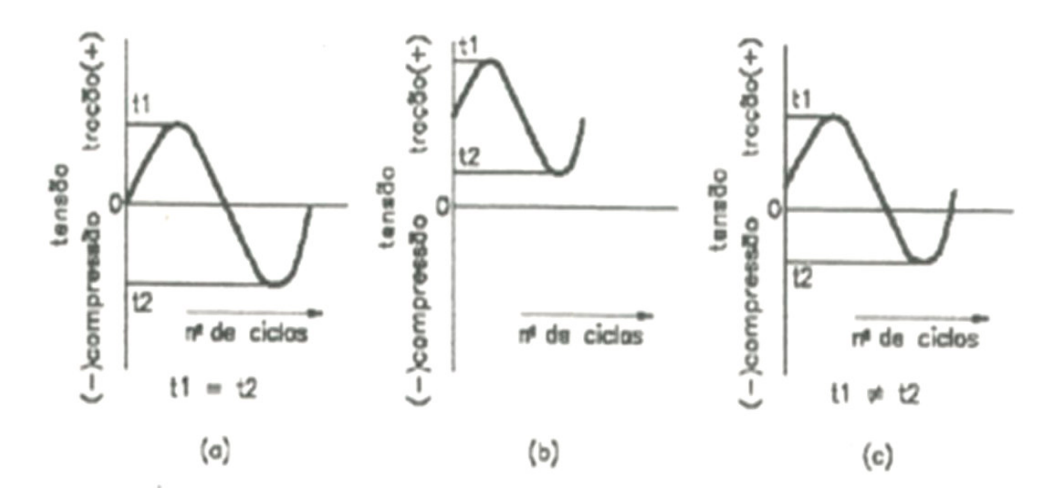

FIGURA 2.28 – Ciclos de tensão FONTE – VIBRACON, 2007, p. 21

A situação (a) mostra um gráfico de tensão negativa reversa, assim chamada porque as tensões de tração têm valores iguais as de compressão.

Na situação (b) todas as tensões são positivas, ou seja, a peça está sempre submetida a uma tensão de tração, que oscila entre um valor mínimo e um máximo.

A situação (c) representa tensões positivas e negativas como no primeiro caso, porém as tensões de tração têm valores diferentes das de compressão (VIBRACON, 2007).

# 2.7.3 Curva S-N

Os resultados do ensaio de fadiga geralmente são apresentados através de uma curva que relaciona a tensão com o número de ciclos. Esta curva é denominada curva S-N, onde S representa a amplitude da tensão imposta e N o número de ciclos de carregamento impostos ao material. Supondo que, para certa solicitação S1 o corpo de prova se rompa em N1 ciclos, e assim por diante, pode-se construir um diagrama S-N, com a tensão como ordenada e o número de ciclos como abscissa. Um modelo da curva S-N é mostrado na figura 2.29.

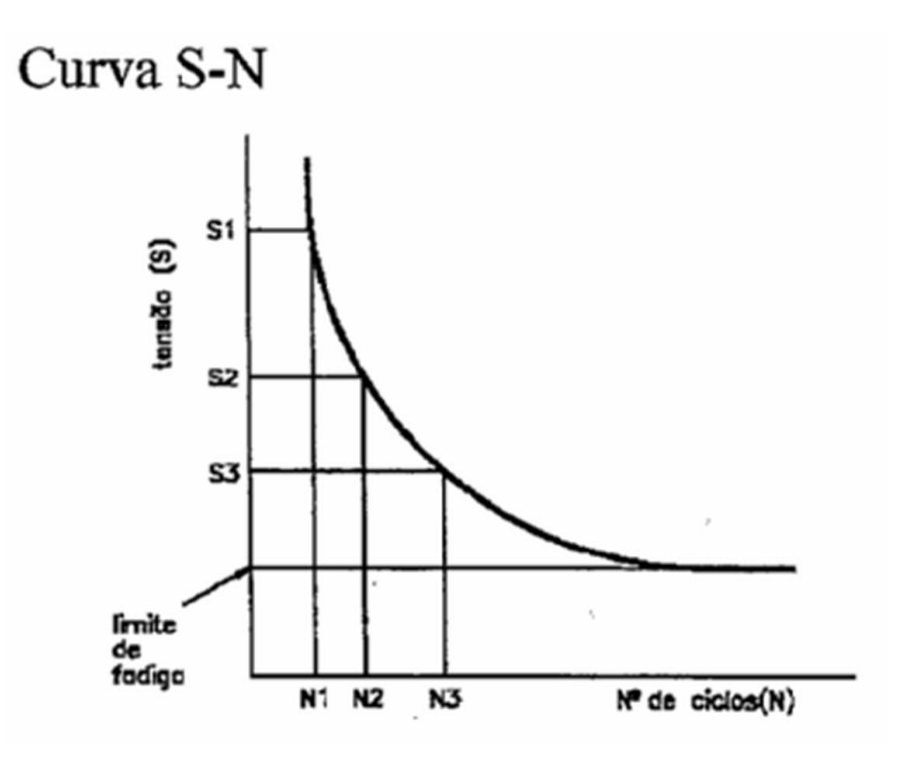

FIGURA 2.29 – Modelo de curva S-N FONTE – VIBRACON, 2007, p. 23

Observando a curva obtida, nota-se que à medida que se diminui a tensão aplicada, o corpo resiste a um número maior de ciclos. É possível notar também que diminuindo a tensão a partir de certo nível em que a curva se torna horizontal, o número de ciclos para o rompimento do corpo tende a infinito. Esta tensão máxima, que praticamente não provoca mais a fratura por fadiga, chama-se limite à fadiga ou resistência à fadiga do material considerado (VIBRACON, 2007).

Fatores que influenciam a resistência à fadiga:

- Uma superfície mal acabada contém irregularidades que aumentam a concentração de tensões, resultando em tensões residuais que tendem a diminuir a resistência à fadiga;
- Defeitos superficiais causados por polimento (queima superficial de carbono nos aços, recozimento superficial, trincas, etc.) também diminuem a resistência à fadiga;
- Tratamentos superficiais com cromo e níquel diminuem a resistência à fadiga por introduzirem grandes mudanças nas tensões residuais, além de conferirem porosidade ao material. Por outro lado, tratamentos superficiais endurecedores podem aumentar a resistência à fadiga;
- O limite de fadiga depende da composição, da estrutura granular, das condições de conformação mecânica, do tratamento térmico, etc.;
- O tratamento térmico adequado aumenta não somente a resistência estática, como também o limite de fadiga;
- O encruamento dos aços dúcteis aumenta o limite de fadiga;
- O meio ambiente também influencia consideravelmente o limite de fadiga, pois a ação corrosiva de um meio químico acelera a velocidade de propagação da trinca;
- A forma é um fator crítico, porque a resistência à fadiga é fortemente afetada por mudança brusca de seções (VIBRACON, 2007).

A resistência à fadiga pode ser melhorada:

- Sempre que possível, deve-se evitar a concentração de tensões. Por exemplo, um rasgo de chaveta num eixo é um elemento que concentra tensão e, conseqüentemente, diminui a resistência à fadiga;
- Defeitos metalúrgicos como inclusões, poros, pontos moles, etc., devem ser eliminados;
- Os projetos devem prever tensões contrárias favoráveis (opostas às tensões principais aplicadas) por meio de processos mecânicos, térmicos ou similares. Uma compensação deste tipo é encontrada em amortecedores de vibrações de motores a explosão;
- Microestruturas estáveis, isto é, que não sofrem alterações espontâneas ao longo do tempo, apresentam maior resistência à fadiga;
- Devem-se selecionar materiais de acordo com o ciclo de tensões. Para aplicações com baixas tensões cíclicas, onde a deformação pode ser facilmente controlada, deve-se dar uma preferência a ligas de alta ductilidade. Para aplicações com elevadas tensões cíclicas envolvendo deformações cíclicas predominantemente elásticas, deve-se preferir ligas de maior resistência mecânica (VIBRACON, 2007).

## **2.8 Análise modal**

O estudo experimental das vibrações estruturais sempre foi de grande valia na compreensão e no controle dos diversos fenômenos encontrados na prática (EWINS, 1984). Os métodos experimentais de vibrações são voltados basicamente para dois objetivos:

- Determinar a natureza e extensão dos níveis de vibração;
- Verificar os modelos teóricos e predições.

Atualmente, os problemas relacionados à vibração estrutural trazem limitações aos parâmetros de projeto dos mais diversos componentes. Portanto, é muito importante que os níveis de vibração encontrados durante a operação sejam antecipados e controlados a um nível satisfatório.

Os dois objetivos mencionados anteriormente representam dois tipos de experimentos. O primeiro corresponde ao caso em que os níveis vibracionais são medidos durante a operação do componente em estudo. O segundo, por sua vez, corresponde a uma condição controlada de excitação, normalmente distinta do seu ambiente operacional. Este segundo tipo é capaz de trazer informações muito mais precisas e detalhadas, e é chamado atualmente de análise modal experimental.

A análise modal é o processo que envolve o experimento de componentes ou estruturas com o objetivo de se obter uma descrição matemática do seu comportamento dinâmico ou vibracional.

Tem como característica básica o cálculo das freqüências naturais com seus respectivos modos de vibração. Este estudo permite avaliar as faixas de freqüências onde a estrutura ou equipamento estará susceptível a ressonância quando excitados por uma fonte externa. O fenômeno da ressonância acontece devido ao acoplamento das freqüências de excitação dos equipamentos com suas freqüências naturais, ou ainda problemas dinâmicos

devido ao acoplamento de múltiplos das freqüências naturais e de excitação (VIBRACON, 2007).

#### 2.8.1 Conceituação

Uma análise vibracional típica pode ser dividida basicamente em três etapas (EWINS, 1984), que estão descritas a seguir:

- Análise teórica;
- Obtenção do modelo modal;
- Análise de como a estrutura vibrará sob certas condições de excitação.

A análise teórica inicia-se com uma descrição das características físicas da estrutura, normalmente em termos de suas propriedades de massa, rigidez e amortecimento. Esta descrição é chamada de modelo espacial.

A partir deste ponto, é comum que se faça uma análise modal teórica do modelo espacial. Esta análise gera uma descrição do comportamento da estrutura, chamado de modelo modal. O modelo modal é definido por um conjunto de freqüências naturais com seus respectivos modos de vibração e fatores de amortecimento modais. Estes parâmetros descrevem as várias maneiras que a estrutura é capaz de vibrar naturalmente, isto é, sem qualquer excitação externa.

A terceira etapa, geralmente de maior interesse, é a análise de como a estrutura vibrará sob certas condições de excitação. Isto depende não apenas das propriedades inerentes da estrutura, como também da natureza e magnitude da excitação imposta.

A figura 2.30 apresenta esquematicamente a comparação entre a análise modal teórica e a análise modal experimental. Percebe-se que os caminhos tomados para as análises são opostos.

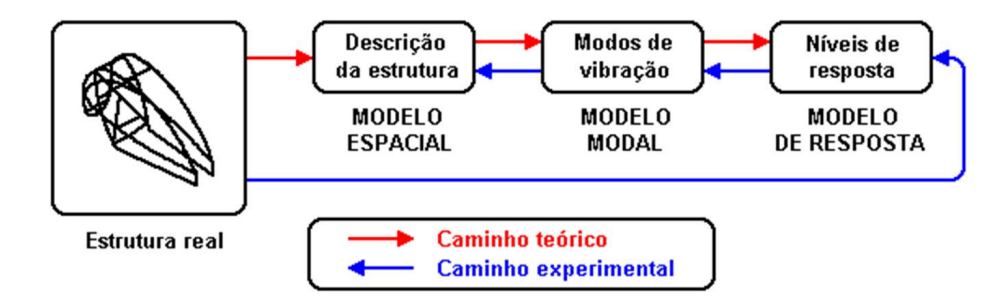

FIGURA 2.30 – Comparação entre análise modal teórica e prática FONTE – PUC MINAS, 2008, p. 1

A análise modal leva em consideração sistemas com um grau de liberdade e sistemas com múltiplos graus de liberdade, sendo que este último é o mais utilizado, pois a maior parte das estruturas não pode ser modelada adequadamente com apenas um grau de liberdade.

## 2.8.2 Aplicações da análise modal

A análise modal apresenta um grande número de aplicações que visam basicamente a obtenção de um modelo matemático de uma determinada estrutura e estas aplicações podem ser diferenciadas de acordo com o uso deste modelo matemático (EWINS, 1984):

- Ajuste de modelos medição dos modos de vibração e comparação com os modos gerados por um modelo teórico, tal como o modelo em elementos finitos. Os dados obtidos na análise são utilizados para validar o modelo teórico, de forma que este possa ser usado para prever os níveis de vibração da estrutura em estudo, submetida a certos carregamentos. Para tal, são necessárias estimativas precisas das freqüências naturais e uma descrição dos modos de vibração com precisão e detalhes suficientes para se identificar a correlação entre os modos experimentais e teóricos;
- Comparação e correlação na comparação, os dados teóricos são comparados de forma qualitativa com os experimentais. Para a correlação, os modos de vibração da estrutura devem ser medidos precisamente. Os dados teóricos e experimentais são combinados, quantitativamente, de forma a se identificar as causas específicas das discrepâncias entre eles;
- Sub-estruturação produz-se um modelo de um determinado componente, de forma que este seja incorporado a uma estrutura qualquer. Para esta aplicação, as freqüências naturais, modos de vibração e amortecimentos modais devem ser medidos com grande precisão. Além disto, todos os modos do componente devem ser incluídos;
- Prever os efeitos de modificações em uma dada estrutura;
- Determinação de forças. Existem muitas situações onde o conhecimento das forças que causam vibração é necessário, mas a medição destas forças não é viável. Uma solução para estes casos é a utilização das respostas vibracionais em conjunto com um modelo matemático tal como uma função de transferência.

# **3 METODOLOGIA**

## **3.1 Introdução**

A evolução e difusão das metodologias de gestão fizeram da qualidade, antes um diferencial competitivo, uma premissa de fornecimento. A capacidade das empresas de tirar o máximo dos recursos existentes surge como fator competitivo fundamental. Cada vez mais, os gestores e técnicos são desafiados a "fazer mais com menos".

Dentro desta realidade, as questões de manutenção passam a dar lugar a uma visão mais ampla da chamada "Gestão de Ativos". A idéia não é mais buscar somente a disponibilidade eletromecânica estabelecida para garantir o retorno previsto dos investimentos, e sim, obter o máximo aproveitamento dos ativos em todas as suas dimensões de performance (manutenção, operação, qualidade, custo, segurança, etc.), sem a necessidade de novos investimentos. Pequenas ações de Engenharia de Manutenção podem permitir o aumento dos níveis de produção e qualidade, redução dos custos e até mesmo o desenvolvimento de novos produtos. Estas ações, que visam o máximo aproveitamento dos ativos físicos (ou equipamentos) existentes são, na sua grande maioria, investimentos de baixo custo e alta rentabilidade.

Neste contexto, tem-se procurado o aumento da vida útil dos equipamentos e a análise de falhas utilizando-se ferramentas até então mais comumente aplicadas nas áreas de desenvolvimento de projetos, trazendo assim os benefícios de se obter o máximo aproveitamento dos ativos.

Desta forma, buscamos através deste trabalho, estudar uma metodologia para aplicação de ferramentas de simulação numérica de maneira a analisar e identificar os níveis de solicitação e dos potenciais de melhoria dos ativos físicos. Foram realizados treinamentos específicos na área de elementos finitos e também para utilização de *softwares* específicos responsáveis pela simulação numérica. Estes *softwares* foram adquiridos pela ArcelorMittal Monlevade e são responsáveis pela modelagem em 3D – *SolidWorks 2008*, e aplicação das técnicas numéricas para solução de problemas de engenharia, como por exemplo, o método dos elementos finitos – *CosmosWorks 2008*.

A aplicação desta ferramenta de análise veio complementar outras já existentes e aplicadas atualmente na empresa, como Análise de Anomalia, MASP – Método de Análise e Solução de Problemas, Programa Seis Sigma, Análises de Falhas em Laboratório Metalográfico, entre outras.

A utilização desta ferramenta irá possibilitar ganhos através de diferentes perspectivas:

- Maximização do aproveitamento dos ativos existentes
	- − Obtenção de informações adicionais para determinação das causas fundamentais em análises de anomalia, com maior segurança do bloqueio da falha ocorrida (melhoria contínua);
	- − Identificação de ações e melhorias para aumento de vida útil dos equipamentos (redução de custos);
	- − Conhecimento e ampliação dos limites de solicitação dos equipamentos, possibilitando um aumento de produtividade (atendimento a necessidades operacionais).
- Eliminação de custos com melhorias desnecessárias que podem ser realizadas sem uma análise profunda do problema;
- Aumento da capacitação técnica da equipe de Engenharia de Manutenção (aumento da expertise)

## **3.2 Estudo da metodologia**

A aplicação destas ferramentas de simulação numérica, apesar de terem um potencial de ganho imenso, possui um método trabalhoso e que exige, na sua grande maioria, disponibilidade de tempo de profissionais capacitados e até mesmo dedicação exclusiva, dependendo da complexidade do caso.

Por este motivo, a metodologia estudada por este trabalho leva em consideração uma análise de viabilidade técnica e financeira. Deve-se ser analisada esta viabilidade para cada possível caso prático de aplicação que possa surgir na rotina das áreas de manutenção e até mesmo na operação ou controle de processo, desde que relacionado a equipamentos.

Foi desenvolvido um fluxo básico que deve servir de orientação nesta análise de viabilidade e ser utilizado sempre que ocorrer uma necessidade ou possibilidade de aplicação destas ferramentas.

#### 3.2.1 Fluxo orientativo

O fluxo desenvolvido busca facilitar a tomada de decisão sobre a viabilidade de aplicação das ferramentas de simulação numérica. Esta análise deve ser feita, uma vez que a utilização destas ferramentas pode exigir, em alguns casos, dependendo da sua complexidade, dificuldade e ausência de informações, um tempo de dedicação grande de profissionais qualificados para solução destes problemas.

Para a tomada de decisão sobre a utilização das ferramentas, deve-se contemplar previamente uma análise técnica e financeira, o que pode facilitar a identificação de como, quando e onde aplicar. A metodologia estudada pode ser utilizada de três formas:

- Preventivamente tem como objetivo o aumento de vida útil de componentes e equipamentos, através do estudo prévio de problemas potenciais e identificação de soluções que previnam sua ocorrência;
- Corretivamente sua aplicação é na análise de falha de problemas já ocorridos, objetivando evitar suas reincidências através de sua correção baseada em análise técnica de engenharia;
- Desenvolvimento de novos projetos objetiva a realização de análise prévia de viabilidade de aplicação ou instalação de novos componentes e equipamentos, ou melhoria dos já existentes na usina, com maior garantia de confiabilidade.

O fluxo é apresentado na figura 3.1 e como mencionado anteriormente, é apenas orientativo. Outras formas de decisões podem acontecer, principalmente aquelas vindas de orientações gerenciais.

Os especialistas nas ferramentas de simulação numérica pertencem a uma área de apoio da usina, a Engenharia de Manutenção. Desta maneira, as análises podem ser identificadas através de pedidos das áreas produtivas, mas também pela percepção da Engenharia de Manutenção de problemas críticos ou crônicos que ocorrem nestas áreas.

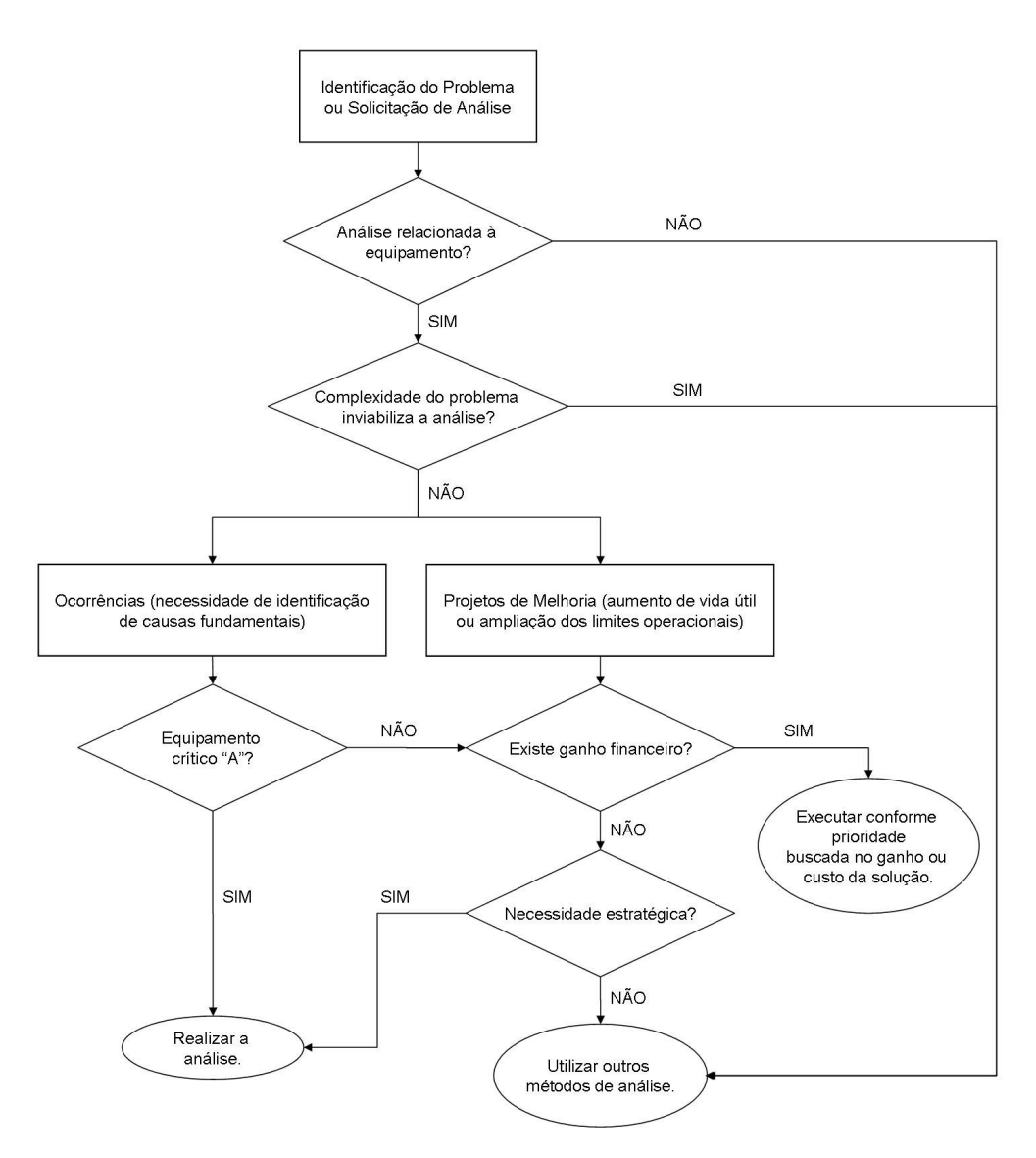

FIGURA 3.1 – Fluxo orientativo

## **3.3 Estudo do conjunto oscilador da MLC da ArcelorMittal Monlevade**

Para o estudo e posterior mensuração dos possíveis ganhos obtidos com a adoção desta metodologia, tornou-se necessária a identificação de um caso real, que foi encontrado através da análise das diversas áreas da usina. O caso identificado foi o Conjunto Oscilador do Molde da Máquina de Lingotamento Contínuo da Aciaria, que foi escolhido por ter grande importância para a qualidade superficial dos tarugos produzidos neste processo. Esta importância para o processo requer uma alta confiabilidade do equipamento, que é garantida pela manutenção. Além disto, é um sistema que possibilita a aplicação de várias técnicas de simulação numérica devido à sua característica construtiva e funcionamento.

Para entendimento do funcionamento do conjunto oscilador da MLC e identificação de possíveis pontos de melhoria para o processo, foram aplicadas ferramentas computacionais utilizando técnicas de modelagem numérica (análise multicorpos, análise modal, análise estrutural estática e análise de fadiga), que podem ser visualizadas através da figura 3.2.

É importante ressaltar que o molde original foi modificado para melhoria do processo e estas modificações influenciaram também no oscilador. A pré-carga dos dois conjuntos de molas foi alterada em função do maior peso do novo molde, entre outras pequenas modificações. Para este trabalho foi considerada apenas a situação atual, com o molde modificado.

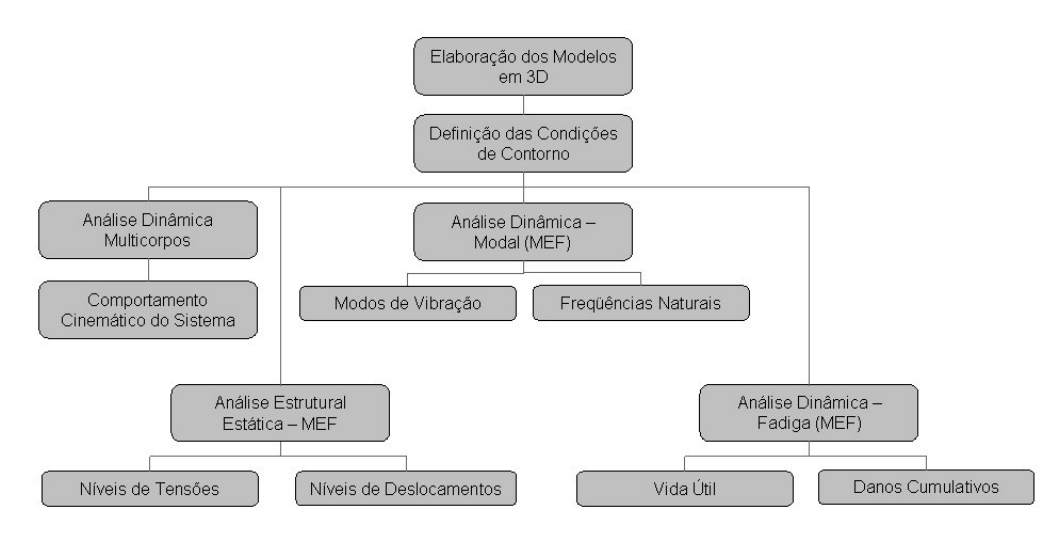

FIGURA 3.2 – Técnicas de modelagem utilizadas

## 3.3.1 Análise dinâmica multicorpos

Sistemas mecânicos e mecanismos em geral consistem em uma interconexão de subsistemas sujeitos a grandes deslocamentos. A coleção destes subsistemas chamados corpos, componentes ou subestruturas definem um sistema de multicorpos. Uma análise multicorpos permite, através de uma ação, seja um motor, uma força, aceleração ou velocidade, por exemplo, observar o comportamento de componentes inseridos em um sistema, considerando a interação destes com outros componentes por meio de relações de juntas – vinculações, como pivotamentos, ou contatos – engrenamentos, colisões, etc. (BARBOSA, 2007; SHABANA, 2005).

No caso em estudo, por meio da rotação de entrada do motor acoplado ao disco excêntrico, foi possível observar o comportamento espacial do molde, considerando, no entanto, a influência da geometria e massa das peças. O modelo considera ainda a rigidez e a pré-carga definida para as molas prato e helicoidal. As relações de juntas de revolução entre os braços do oscilador e suporte do molde definem o mecanismo de sustentação do molde (quadrilátero articulado). A trajetória descrita pelo molde em seu movimento oscilatório depende da dimensão dos segmentos de reta deste quadrilátero até o ponto "E" identificado, além da amplitude de deslocamento do eixo vibratório, conforme apresentado figura 3.3.

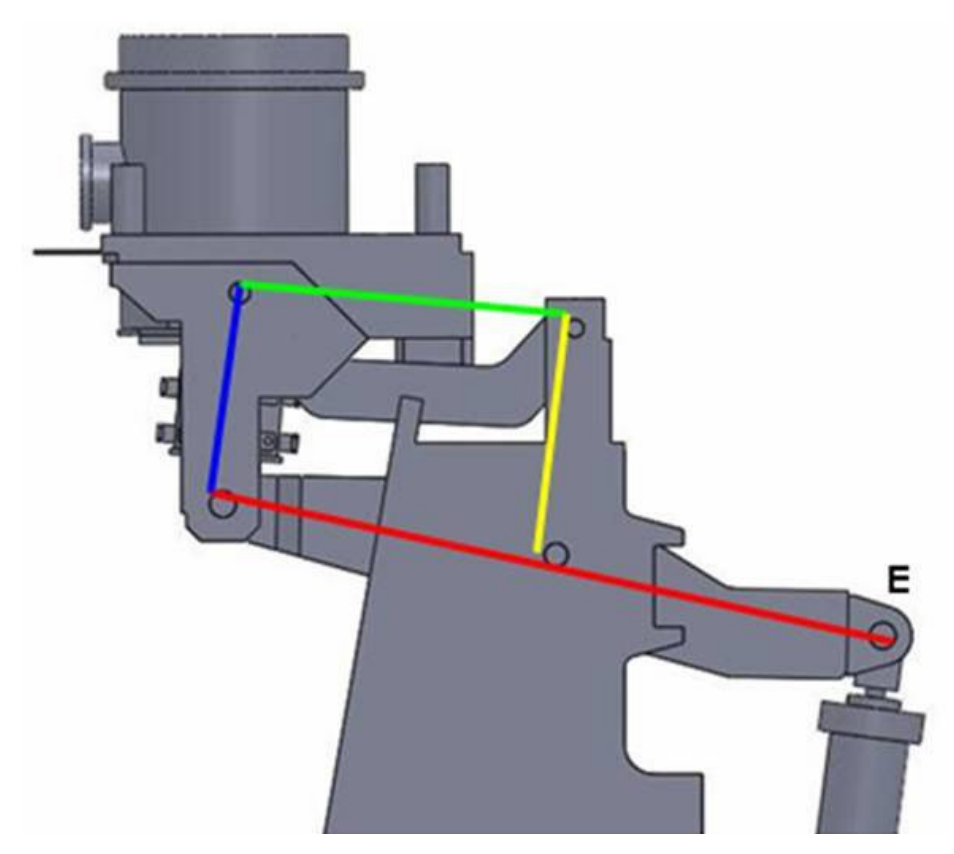

FIGURA 3.3 – Mecanismo de sustentação do molde

A amplitude de deslocamento do eixo central, por sua vez, depende da geometria do disco excêntrico e da rigidez das molas. Em condições normais de operação, o deslocamento do ponto "E" (figura 3.3) deve ser igual à excentricidade do disco rotativo. Entretanto, as molas prato trabalham como um fusível no momento em que há uma restrição ao movimento do molde. Em outras palavras, as molas prato deformam apenas no momento em que os esforços no sistema superam as cargas necessárias para o deslocamento do molde com o lingote em escoamento. Isso ocorre quando há um travamento do molde na lingoteira,

pelo agarramento do tarugo em seu interior ou outro fator que limite o movimento do mesmo. Diante disto, o modelo multicorpos desenvolvido contempla condições de contato 3D entre partes móveis do eixo central, de forma a permitir a deformação das molas em situação que a carga de oscilação do molde seja excessiva. O comportamento cinemático do sistema foi avaliado em duas situações (210 rpm e 260 rpm), estas que são as mais utilizadas na prática. A excentricidade do sistema é de valor igual a 4,3 mm. As figuras 3.4 e 3.5 mostram os contatos entre as partes móveis com o posicionamento das molas prato e a rotação imposta ao excêntrico, respectivamente.

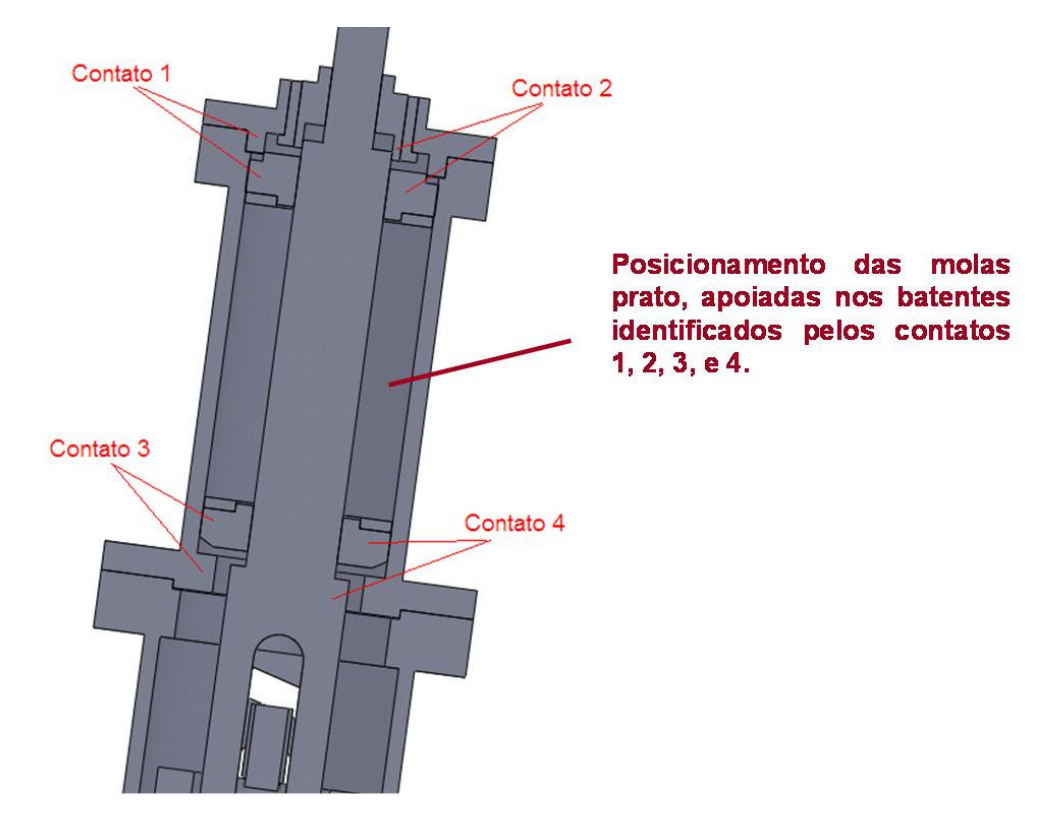

FIGURA 3.4 – Contatos partes móveis e posicionamento das molas prato

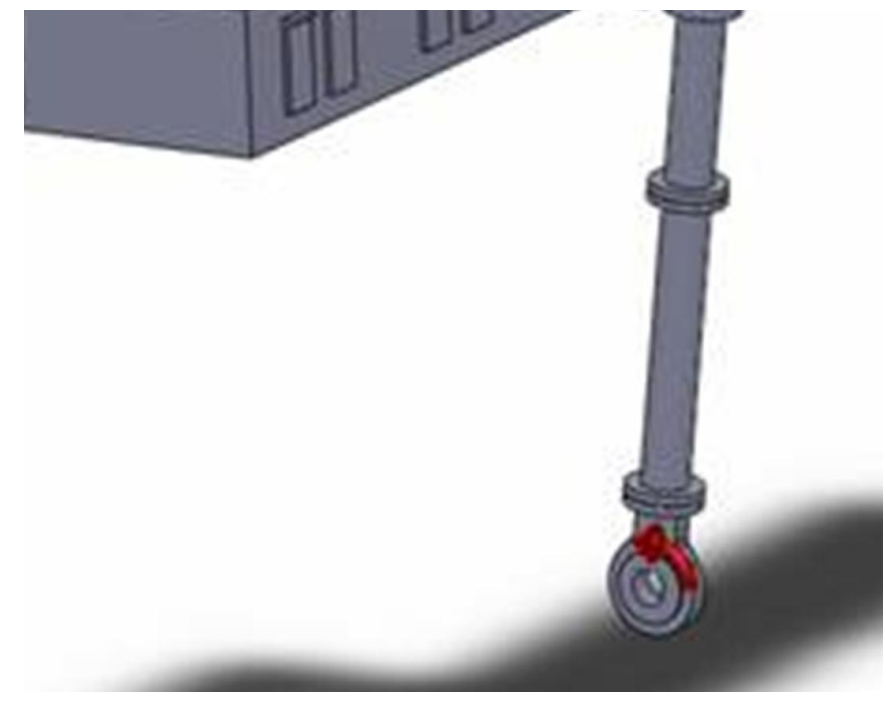

FIGURA 3.5 – Rotação do excêntrico

## 3.3.2 Análise dinâmica modal

Na análise modal são calculadas as freqüências naturais com seus respectivos modos de vibração. O objetivo desta determinação é a identificação de possíveis problemas de ressonância, que acontecem devido ao acoplamento das freqüências de excitação dos equipamentos com suas freqüências naturais, ou ainda problemas dinâmicos devido ao acoplamento de múltiplos das freqüências naturais e de excitação (VIBRACON, 2007).

O método dos elementos finitos foi utilizado neste estudo e os principais parâmetros considerados estão relacionados a seguir:

- Condições de restrição conforme figura 3.6;
- Malha de elementos finitos elementos tetraédricos de segunda ordem conforme figura 3.7 (informações detalhadas sobre este tipo de elemento utilizado e outros disponíveis são apresentadas no anexo B);
- Tamanho do elemento 45 mm;
- Total de nós da malha 503.841;
- Total de elementos da malha 287.741;
- Tolerância da malha 2,25 mm;
- Refinamento da malha 25 mm para componentes em destaque na figura 3.8.

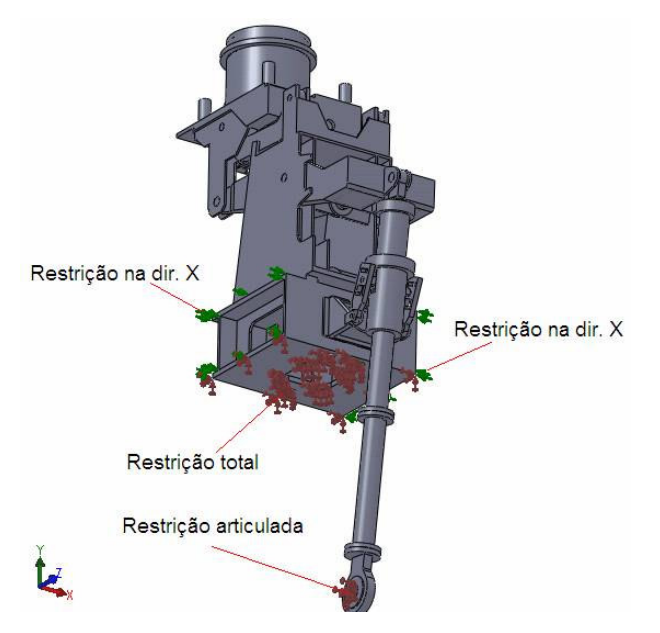

Informações sobre a convergência da malha são apresentadas no anexo C.

FIGURA 3.6 – Condições de restrição (modal)

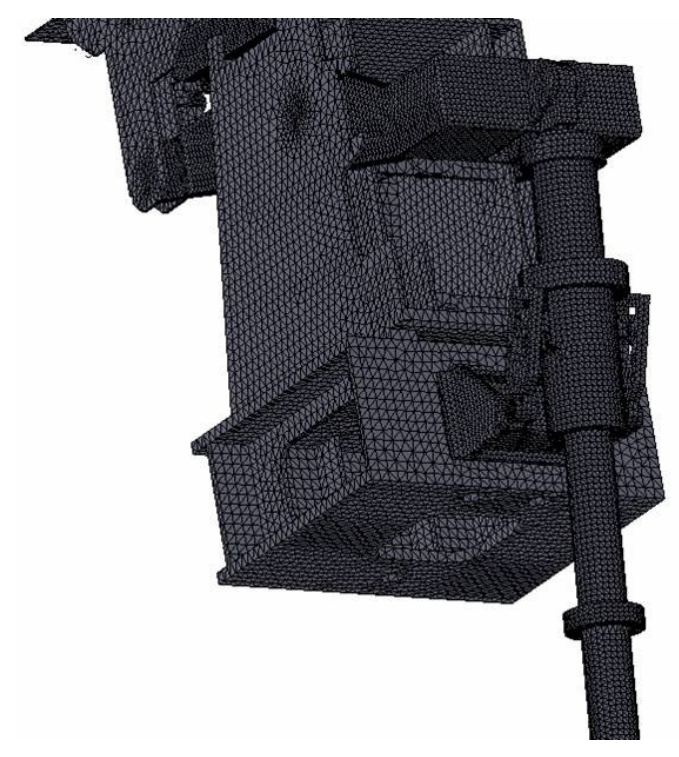

FIGURA 3.7 – Malha de elementos finitos (modal)

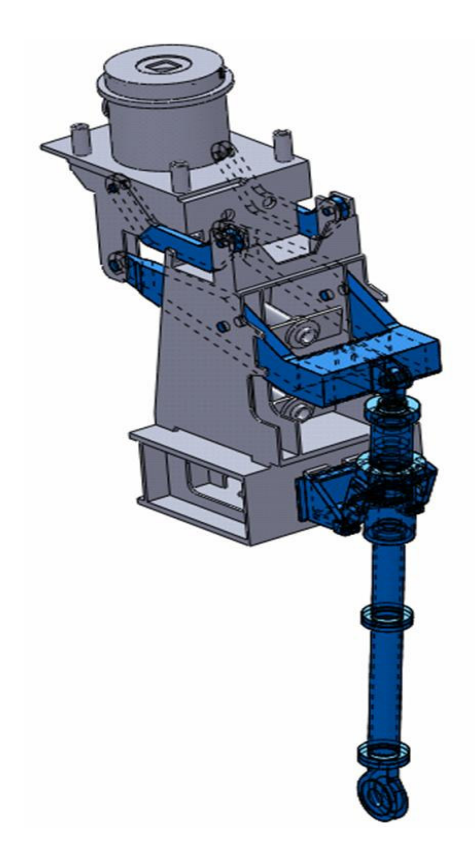

FIGURA 3.8 – Refinamento da malha (modal)

## 3.3.3 Análise estrutural estática e dinâmica de fadiga

A ligação entre eixo central e braço maior do oscilador é dada por meio de um terminal rotular, conforme ponto "E" identificado na figura 3.3. Este terminal é conectado à haste móvel do eixo central através de um pino e possui uma variação de seção considerável. Diante disto foi simulada situação em que este terminal, juntamente com o pino é submetido a uma carga unidirecional, cuja magnitude é tomada a partir dos máximos valores obtidos nos estudos da análise multicorpos. Também foram simuladas duas situações hipotéticas de desalinhamento de forma a perceber o efeito deste problema no componente. Foi simulado para esta situação desalinhamentos para vários graus diferentes, porém neste trabalho serão apresentados dois deles, 10° e 45°, respectivamente. Estes foram escolhidos, pois o primeiro (10°) não apresenta nenhuma alteração em relação ao carregamento unidirecional, apesar de já ser um grande desalinhamento. O segundo (45°) foi simulado para evidenciar que, apesar de muito grande, apresentou pouca alteração e não influencia na vida do componente. Estes resultados serão discutidos detalhadamente no capítulo 4.

Como o carregamento é variável, optou-se por desenvolver também um estudo de fadiga de forma a analisar a vida do componente diante de seu ciclo de carga. Uma curva S-N foi estimada para que se pudesse verificar a vida do componente em número de ciclos e esta é mostrada na figura 3.9.

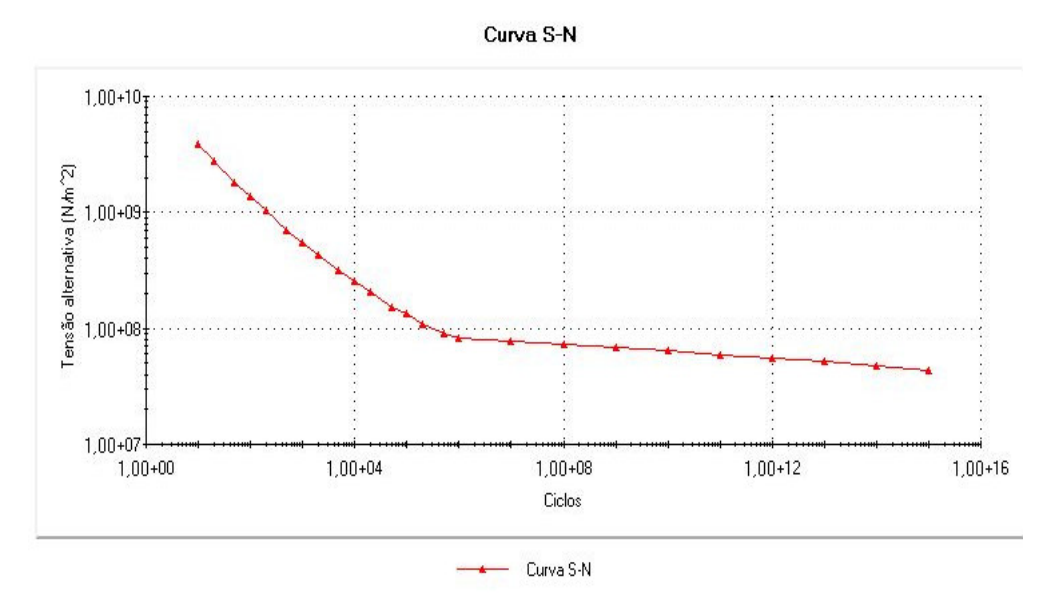

FIGURA 3.9 – Curva S-N

Vale ressaltar que a curva S-N utilizada (figura 3.9) retrata a curva sugerida pela ASME, até 10<sup>6</sup> ciclos. A parte restante do gráfico foi feita por extrapolação até 10<sup>15</sup> ciclos seguindo a tendência da curva S-N e ASME. O motivo da realização desta extrapolação é devido ao ciclo real do nosso componente, que é de até 260 rpm. Para esta situação, a curva até  $10^6$  ciclos somente representaria três dias de trabalho, aproximadamente.

O método dos elementos finitos também foi utilizado neste estudo e os principais parâmetros considerados estão relacionados a seguir:

- Condições de contorno conforme figura 3.10 (para as situações de desalinhamento, a única mudança é a aplicação dos ângulos de 10° e 45° graus na carga aplicada, em relação à face do pino);
- Malha de elementos finitos elementos tetraédricos de segunda ordem conforme figura 3.11 (informações detalhadas sobre este tipo de elemento utilizado e outros disponíveis também citados no anexo B);
- Tamanho do elemento 5 mm;
- Total de nós da malha 227.992;
- Total de elementos da malha 158.581;
- Tolerância da malha 0,25 mm;
- Refinamento da malha 1 mm para a região de transição entre pino e terminal (ver detalhe na figura 3.11).

Informações sobre a convergência da malha são apresentadas no anexo C.

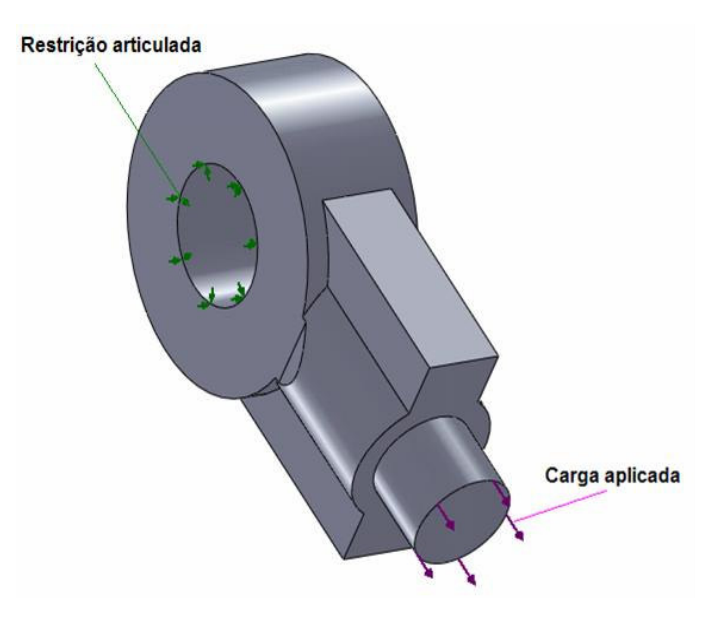

FIGURA 3.10 – Condições de contorno (estática e fadiga)

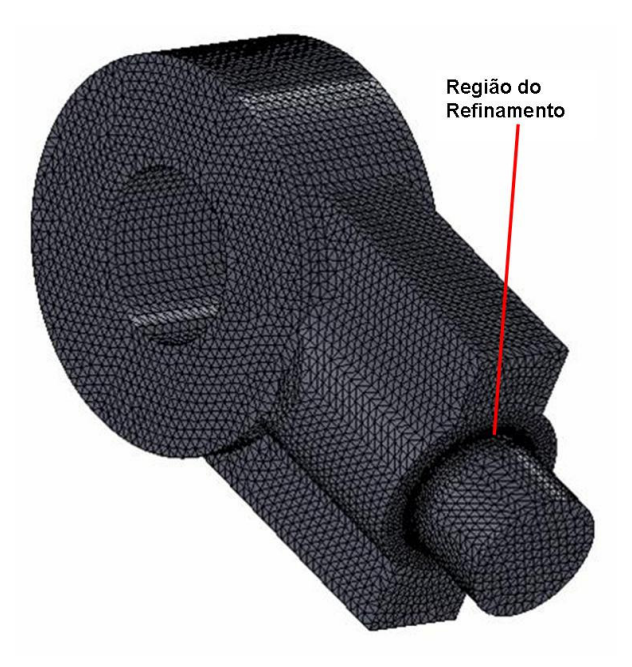

FIGURA 3.11 – Malha de elementos finitos (estática e fadiga)

# **4 RESULTADOS E DISCUSSÃO**

# **4.1 Introdução**

Os resultados obtidos com as simulações realizadas serão apresentados por técnica de modelagem utilizada (análise multicorpos, análise modal, análise estrutural estática e análise de fadiga) e a discussão de cada um deles será realizada em um primeiro momento individualmente. Posteriormente será realizada uma análise geral de todo o estudo e da metodologia também.

#### **4.2 Análise dinâmica multicorpos**

Os resultados da análise dinâmica multicorpos estão exibidos em forma de gráficos de deslocamentos e forças em função do tempo para as rotações de 210 rpm e 260 rpm. Para cada uma destas situações foram obtidos resultados em função do tempo, que estão relacionados a seguir:

- Posição do centro de gravidade molde, permitindo verificar o real movimento de oscilação que está sendo transmitido para o mesmo;
- Distância entre as bases de apoio das molas prato, possibilitando verificar a deformação das molas;
- Forças de reação no terminal rotular, ou ponto "E" (figura 3.3), que irão fazer parte da análise estrutural estática e dinâmica de fadiga.

Esta última identificação foi fundamental para a modelagem estática e de fadiga pelo método dos elementos finitos pelo simples motivo da influência do movimento ser considerada nesta determinação realizada pela análise multicorpos.

## 4.2.1 Rotação de 210 rpm

Os gráficos que apresentam os resultados obtidos para esta rotação estão apresentados nas figuras relacionadas a seguir:

- Posição "X" do centro de gravidade do molde figura 4.1;
- Posição "Y" do centro de gravidade do molde figura 4.2;
- Posição "Z" do centro de gravidade do molde figura 4.3;
- Distância entre as bases de apoio das molas prato figura 4.4;
- Forças de reação no terminal rotular figura 4.5.

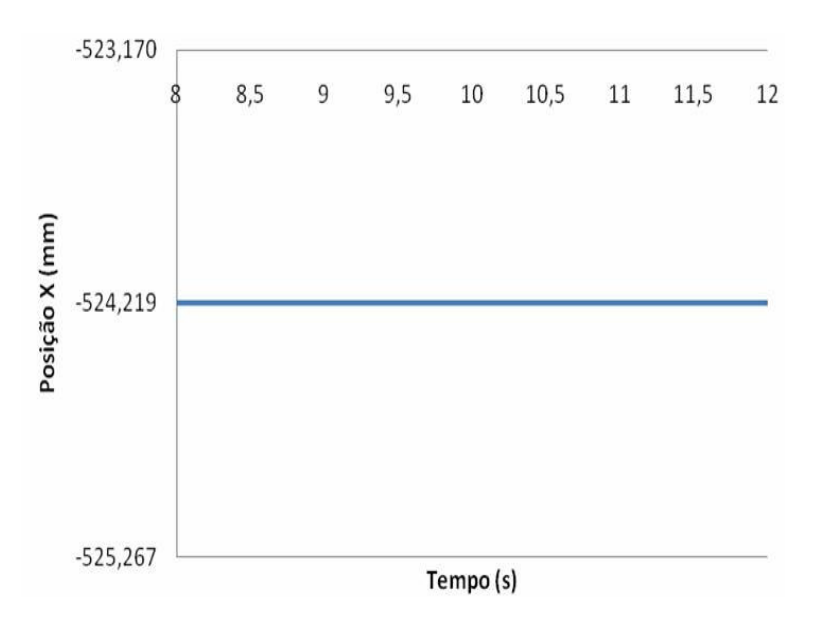

FIGURA 4.1 – Posição "X" do centro de gravidade do molde – 210 rpm

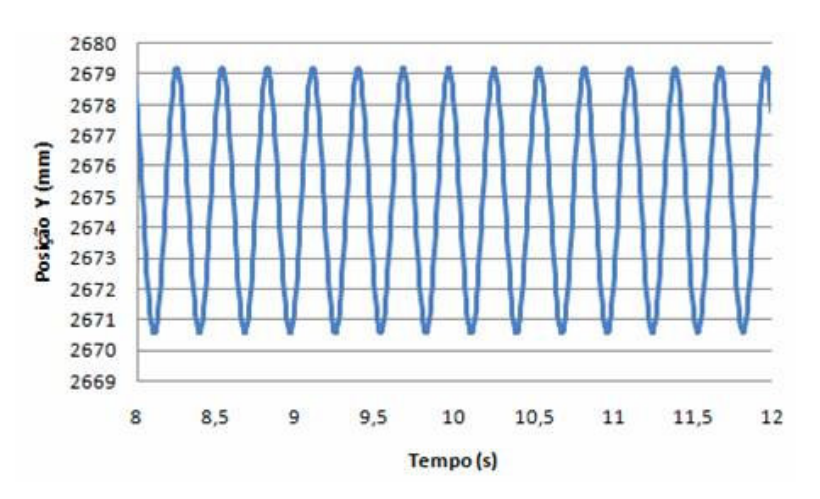

FIGURA 4.2 – Posição "Y" do centro de gravidade do molde – 210 rpm

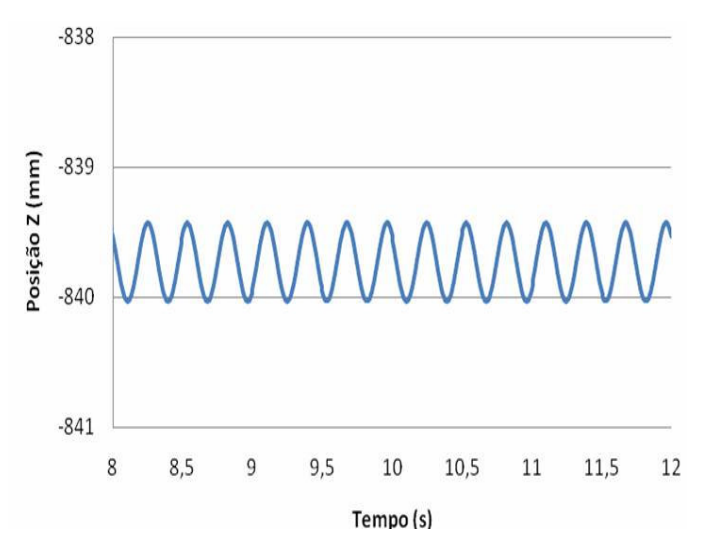

FIGURA 4.3 – Posição "Z" do centro de gravidade do molde – 210 rpm

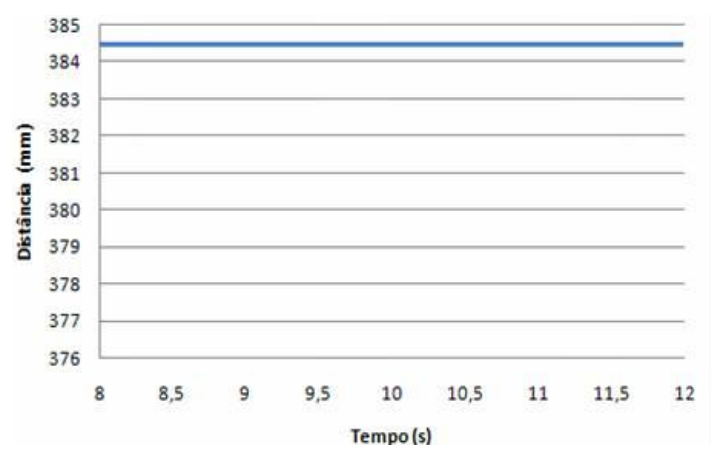

FIGURA 4.4 – Distância das bases de apoio das molas prato – 210 rpm

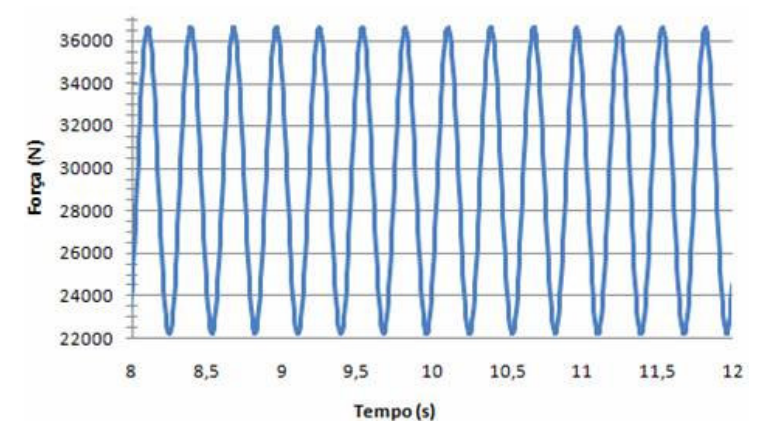

FIGURA 4.5 – Forças de reação no terminal rotular – 210 rpm

## 4.2.2 Rotação de 260 rpm

Os gráficos que apresentam os resultados obtidos para esta rotação estão apresentados nas figuras relacionadas a seguir:

- Posição "X" do centro de gravidade do molde figura 4.6;
- Posição "Y" do centro de gravidade do molde figura 4.7;
- Posição "Z" do centro de gravidade do molde figura 4.8;
- Distância entre as bases de apoio das molas prato figura 4.9;
- Forças de reação no terminal rotular figura 4.10.

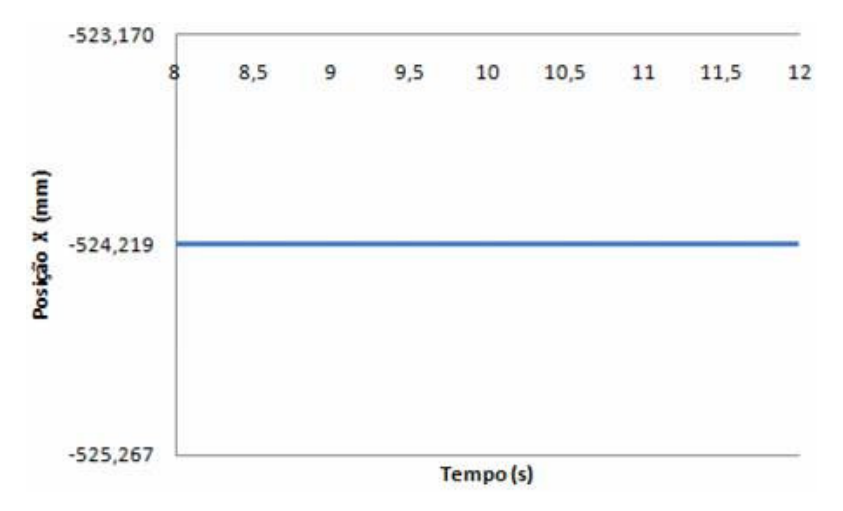

FIGURA 4.6 – Posição "X" do centro de gravidade do molde – 260 rpm

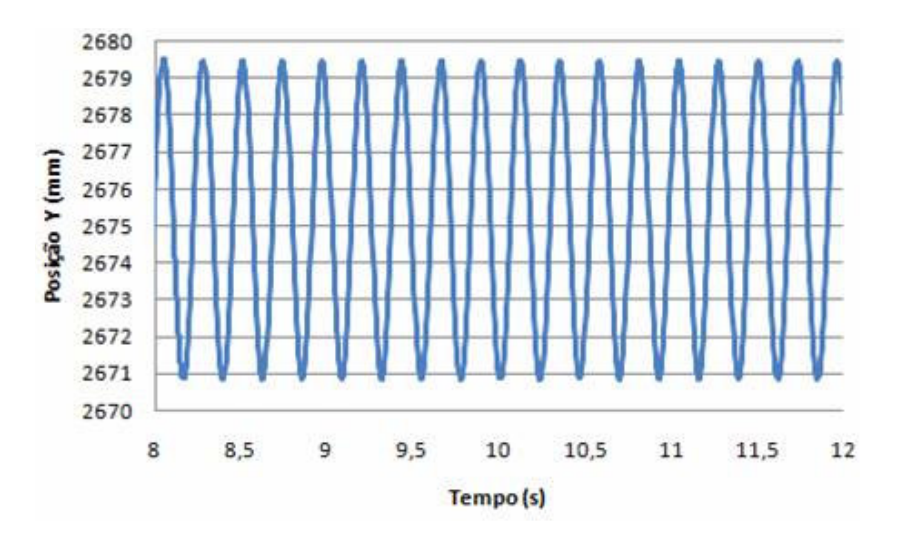

FIGURA 4.7 – Posição "Y" do centro de gravidade do molde – 260 rpm

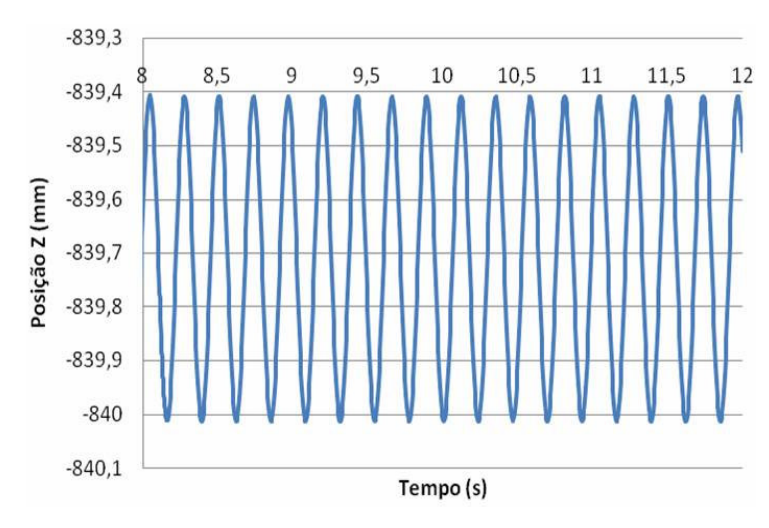

FIGURA 4.8 – Posição "Z" do centro de gravidade do molde – 260 rpm

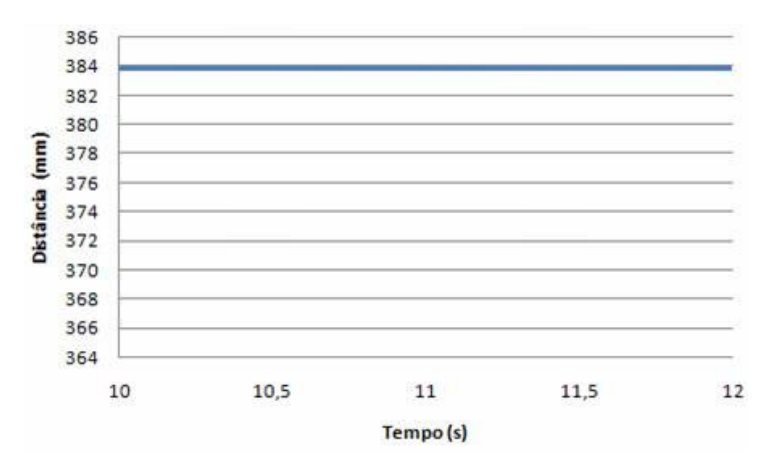

FIGURA 4.9 – Distância das bases de apoio das molas prato – 260 rpm

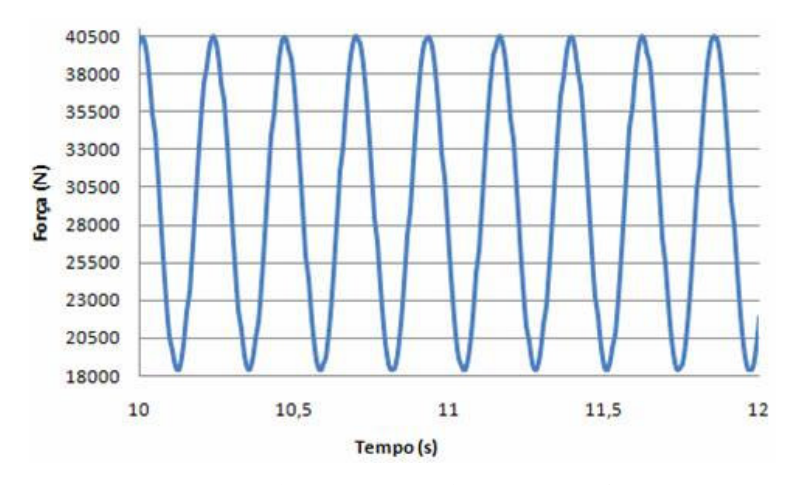

FIGURA 4.10 – Forças de reação no terminal rotular – 260 rpm

#### 4.2.3 Discussão dos resultados

Os gráficos analisados permitiram identificar a trajetória do movimento do centro de massa atual em função do tempo, o que nos mostra um pequeno deslocamento na direção "Z" (horizontal) do molde de amplitude equivalente a 0,6 mm em ambas as rotações. Este deslocamento na prática e sem esta análise poderia ser considerado como não existente em função da concepção do equipamento. Na direção "Y" (vertical) foi identificado um deslocamento de amplitude igual a 8,4 mm e 8,6 mm para as rotações de 210 rpm e 260 rpm, respectivamente. Estes resultados são compatíveis com a excentricidade geradora do movimento, que é de 4,3 mm. Para a direção "X" não foi verificado movimento, o que também é totalmente compatível com a situação original de projeto. As direções "X", "Y" e "Z" estão apresentadas nas figuras 2.10 e 2.11 e a análises destas facilitam o entendimento destes resultados.

Como esperado, os esforços máximos monitorados no terminal rotular aumentam em função do aumento da rotação do equipamento. Para a rotação de 210 rpm o esforço máximo encontrado foi de 36.511 N e para a rotação de 260 rpm foi de 40.343 N. Isto pode ser explicado devido à elevação nos valores de aceleração do movimento oscilatório do molde. Como a massa é constante, temos um acréscimo no esforço observado.

$$
F = m \times a \tag{4.1}
$$

Onde:

 $F =$  forca (N);  $m =$ massa (kg);  $a = aceleração (m/s<sup>2</sup>).$ 

Para a faixa de rotação de trabalho do equipamento, o esforço mínimo de tração no terminal rotular diminui com o aumento da rotação. Para a rotação de 210 rpm o esforço mínimo encontrado foi de 22.427 N e para a rotação de 260 rpm foi de 18.641 N, o que demonstra a predominância do peso do molde no seu movimento descendente.

Não existe compressão das molas pratos durante o funcionamento do sistema. Isto significa dizer que os valores adotados de pré-carga das molas prato (5.500 kgf ou 53.955 N, equivalentemente) são superiores aos esforços proporcionados pelo movimento oscilatório do molde, o que está condizente com a proposta deste sistema, que é operar como fusível em situações de sobrecarga. Porém, coletando a carga sobre o terminal rotular, verifica-se que a carga máxima necessária para movimentar o molde atual é de 40.343 N no modelo numérico proposto para 260 rpm, diante da pré-carga de 53.955 N atualmente adotada. O fato de se operar com uma pré-carga maior que a exigida pelo sistema resulta na existência de esforços também maiores no equipamento. Este excesso de pré-carga adotada tem como objetivo evitar a atuação da mola prato como fusível do sistema durante o reinício de marcha após o processo de junção explicado no item 2.2.1 deste trabalho. Este processo é adotado quando é necessário trocar o tipo de aço na MLC e tem-se o tarugo da corrida anterior solidificado na saída do molde causando agarramentos na partida.

#### **4.3 Análise dinâmica modal**

O resultado da análise modal está demonstrado na tabela 4.1 e no gráfico correspondente apresentado pela figura 4.11. A tabela mostra os resultados das freqüências naturais do conjunto oscilador do molde para os 20 primeiros modos de vibração. A figura mostra a relação das 7 primeiras freqüências naturais com as freqüências de trabalho simuladas neste estudo (210 rpm e 260 rpm).

| Modo           | Freqüência<br>(Hz) | Freqüência<br>(Ciclos/min) |  |
|----------------|--------------------|----------------------------|--|
| 1              | 10,6               | 635                        |  |
| $\overline{2}$ | 29,1               | 1743                       |  |
| 3              | 35,3               | 2120                       |  |
| $\overline{4}$ | 36,0               | 2162                       |  |
| 5              | 38.8               | 2330                       |  |
| 6              | 47,5               | 2850                       |  |
| 7              | 48,4               | 2904                       |  |
| 8              | 55,3               | 3316                       |  |
| 9              | 69,5               | 4173                       |  |
| 10             | 74,9               | 4491                       |  |
| 11             | 82,2               | 4930                       |  |
| 12             | 88.3               | 5299                       |  |
| 13             | 94,9               | 5692                       |  |
| 14             | 101,8              | 6106                       |  |
| 15             | 110,1              | 6606                       |  |
| 16             | 113,9              | 6836                       |  |
| 17             | 124,3              | 7458                       |  |
| 18             | 130,6              | 7838                       |  |
| 19             | 134.5              | 8072                       |  |
| 20             | 137,3              | 8239                       |  |

TABELA 4.1 – Freqüências naturais

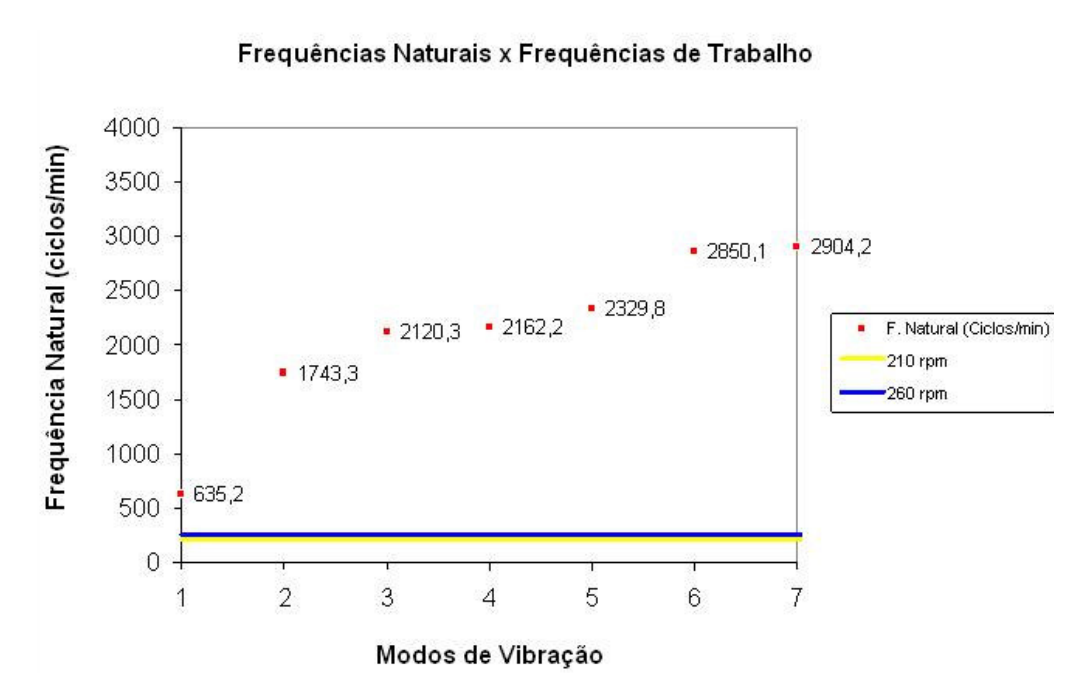

FIGURA 4.11 – Relação entre freqüências naturais e freqüências de trabalho

Os *isolayers* das magnitudes de deslocamento para os 10 primeiros modos de vibração estão apresentados no anexo D.

#### 4.3.1 Discussão dos resultados

A partir da interpretação destes resultados, verifica-se a não existência de acoplamentos entre freqüências de trabalho e freqüências naturais do sistema, nem mesmo problemas devido ao acoplamento de múltiplos das freqüências naturais e de excitação, o que poderiam causar problemas de ressonância.

# **4.4 Análise estrutural estática e dinâmica de fadiga**

Os resultados da análise estática estão apresentados em forma de *isolayers* de tensões para carga unidirecional e com simulação de desalinhamento de 10° e 45°, respectivamente (a carga aplicada é de 40.343 N, que é o valor máximo encontrado na análise multicorpos):

- Carga unidirecional
	- − Tensão efetiva de *Von Mises* figura 4.12;
- − Tensão normal "σX" figura 4.13;
- − Tensão normal "σY" figura 4.14;
- − Tensão normal "σZ" figura 4.15;
- $-$  Tensão cisalhante "τ<sub>XY</sub>" figura 4.16;
- $-$  Tensão cisalhante " $\tau_{XZ}$ " figura 4.17;
- − Tensão cisalhante "τ<sub>YZ</sub>" figura 4.18.

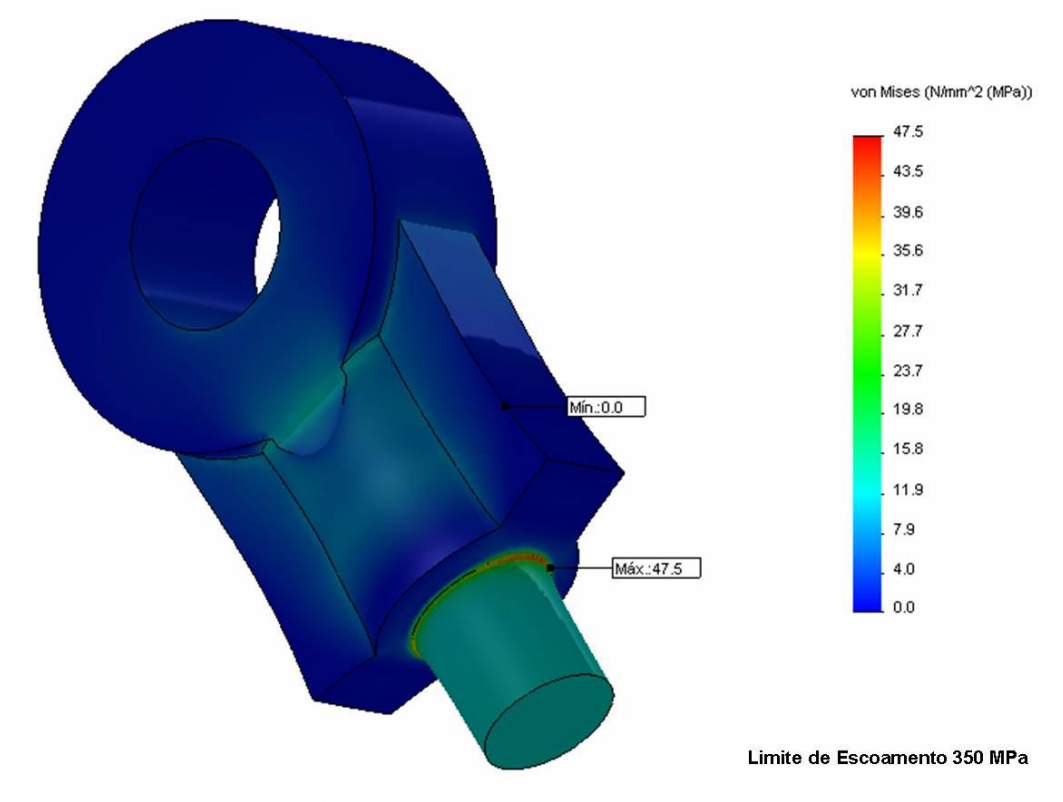

FIGURA 4.12 – Tensão efetiva de Von Mises – carga unidirecional

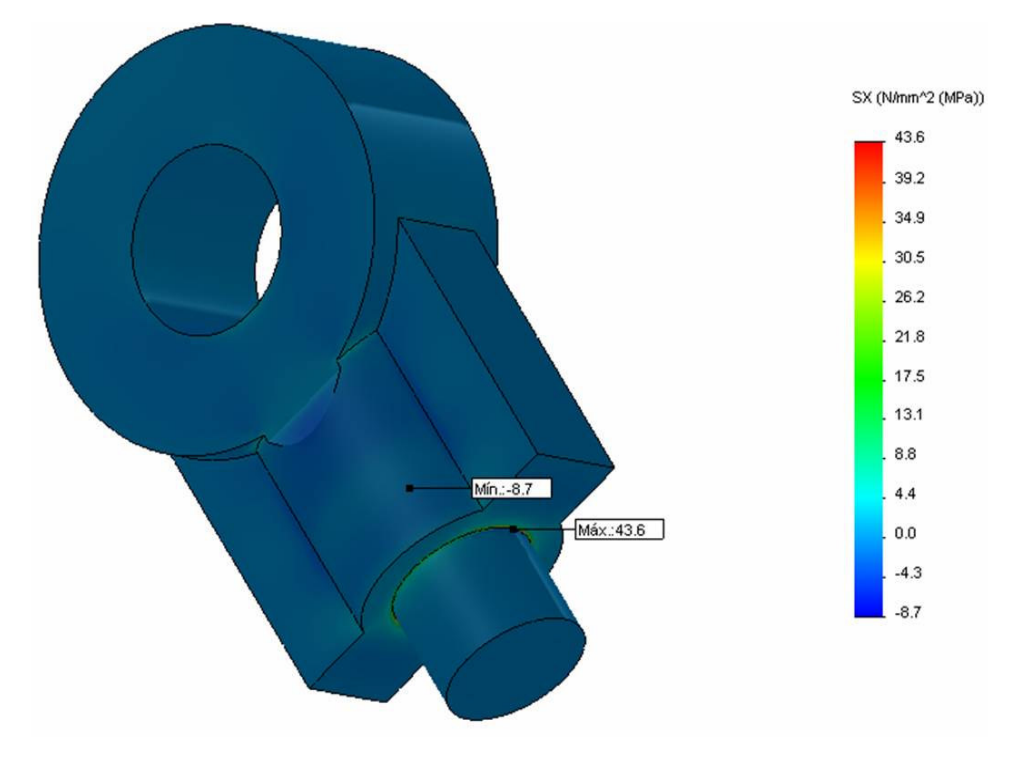

FIGURA 4.13 – Tensão normal "σx" – carga unidirecional

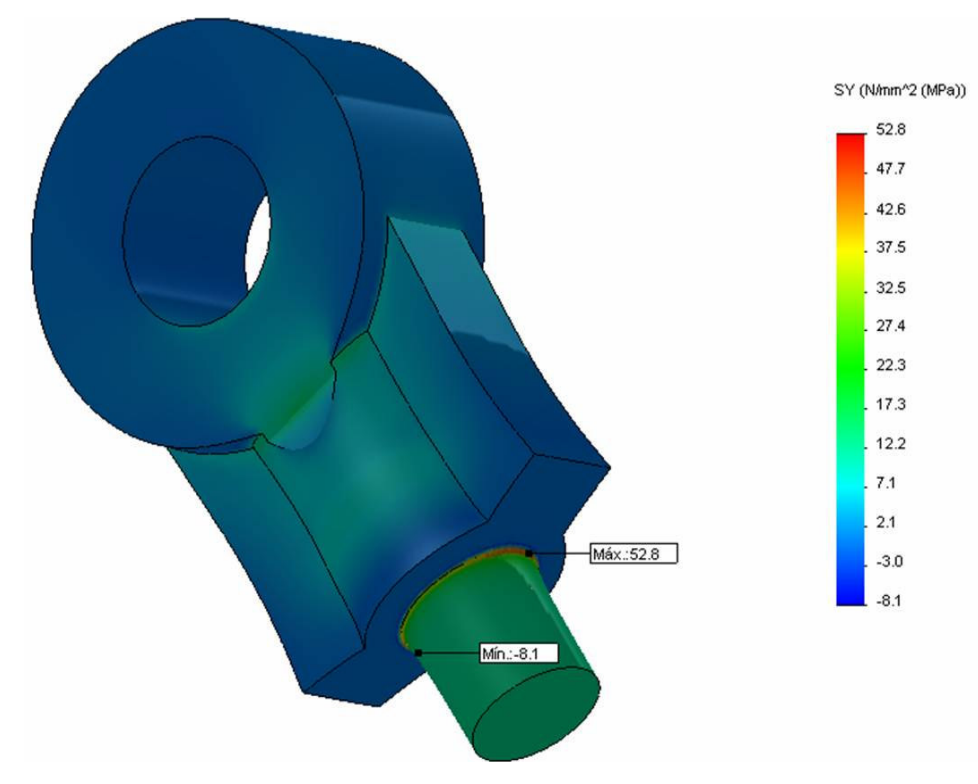

FIGURA 4.14 – Tensão normal " $\sigma_Y$ " – carga unidirecional

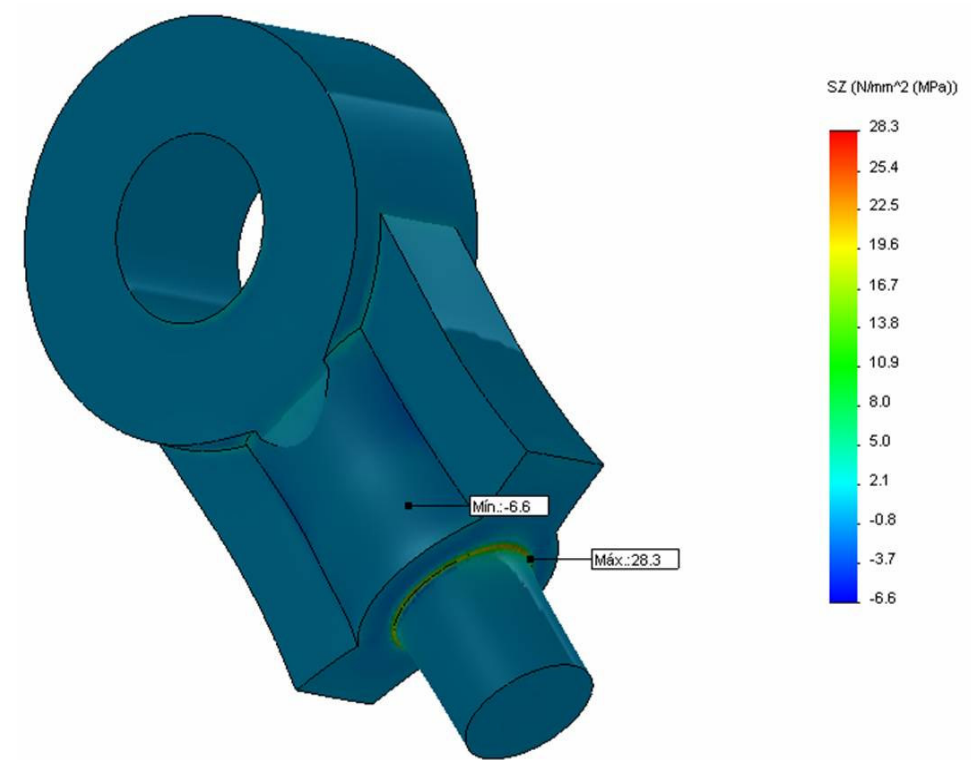

FIGURA 4.15 – Tensão normal "σz" – carga unidirecional

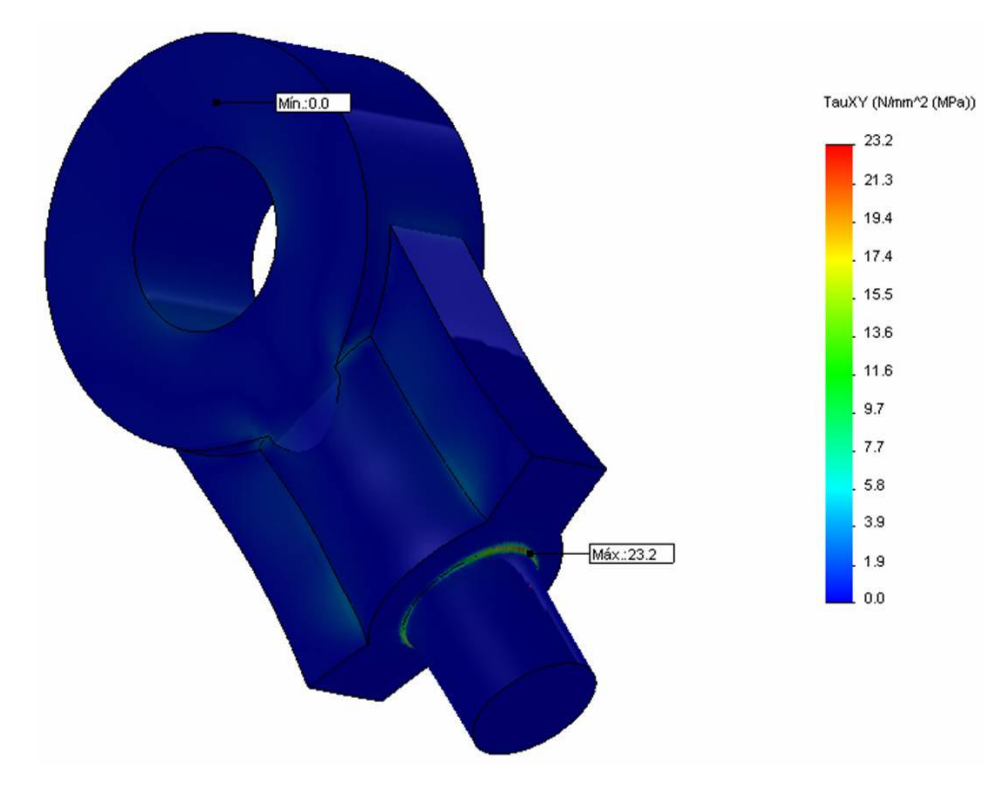

FIGURA 4.16 – Tensão cisalhante " $\tau_{XY}$ " – carga unidirecional

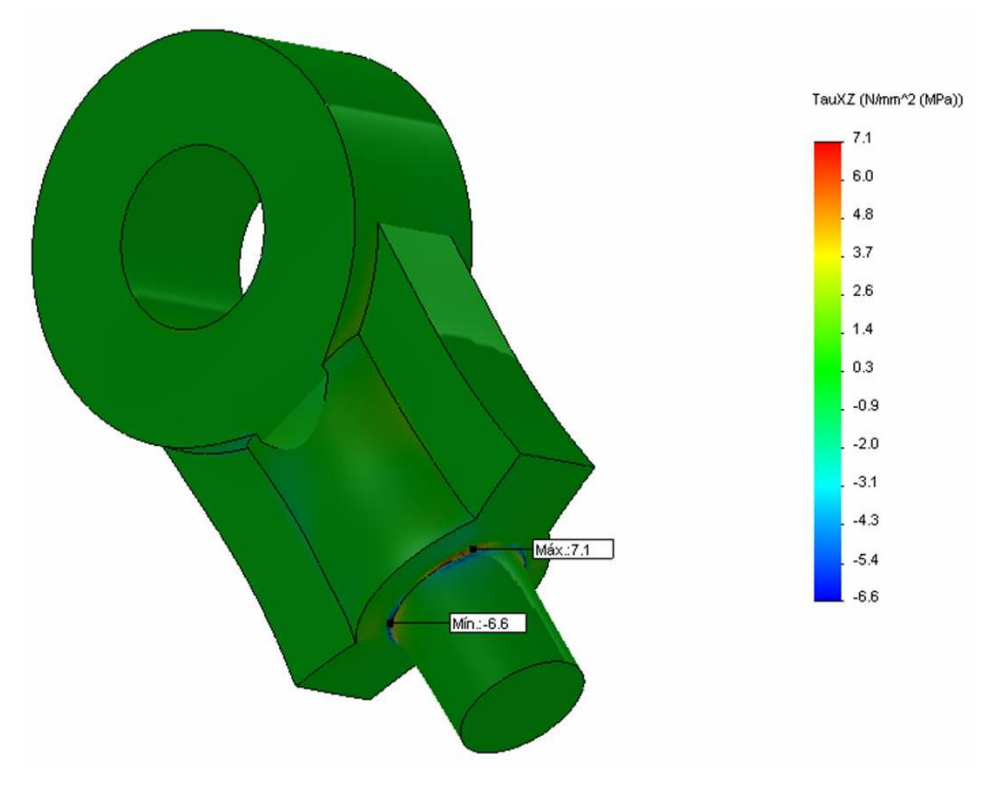

FIGURA 4.17 – Tensão cisalhante "τ $_{\text{XZ}}$ " – carga unidirecional

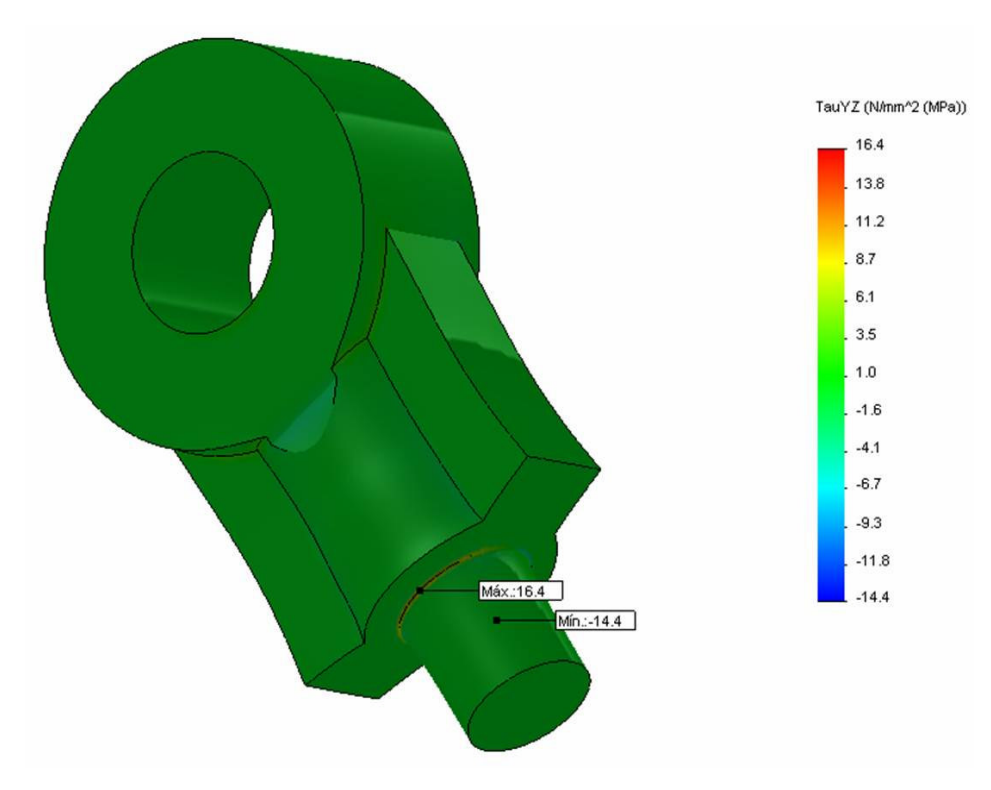

FIGURA 4.18 – Tensão cisalhante "τ<sub>VZ</sub>" – carga unidirecional

- Carga com desalinhamento de 10°
	- − Tensão efetiva de Von Mises figura 4.19;
	- − Tensão normal "σX" figura 4.20;
	- − Tensão normal "σY" figura 4.21;
	- − Tensão normal "σZ" figura 4.22;
	- − Tensão cisalhante "τ<sub>XY</sub>" figura 4.23;
	- − Tensão cisalhante "τXZ" figura 4.24;
	- − Tensão cisalhante "τ<sub>YZ</sub>" figura 4.25.

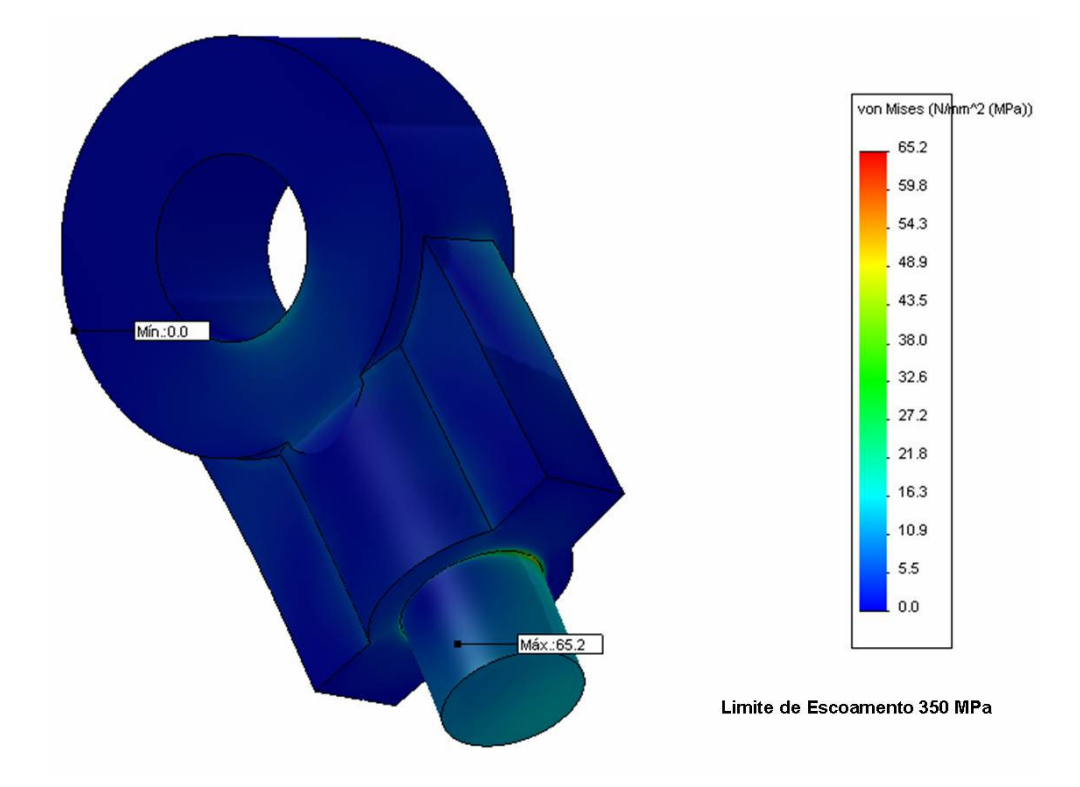

FIGURA 4.19 – Tensão efetiva de Von Mises – desalinhamento 10°

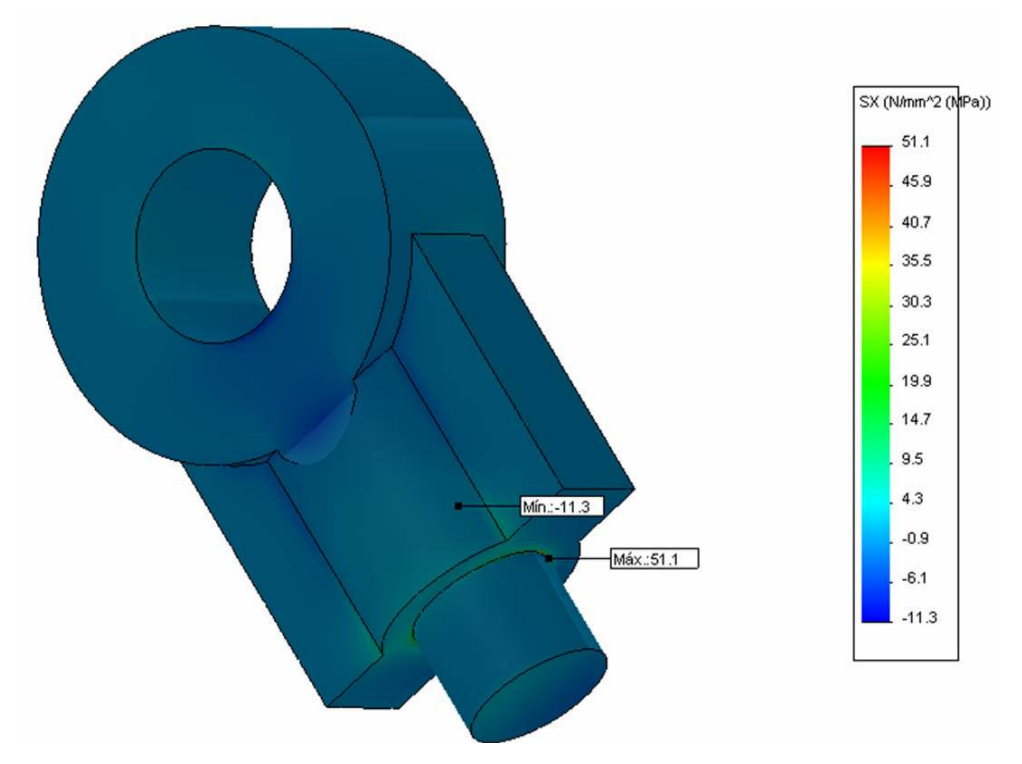

FIGURA 4.20 – Tensão normal "σ $x$ " – desalinhamento 10°

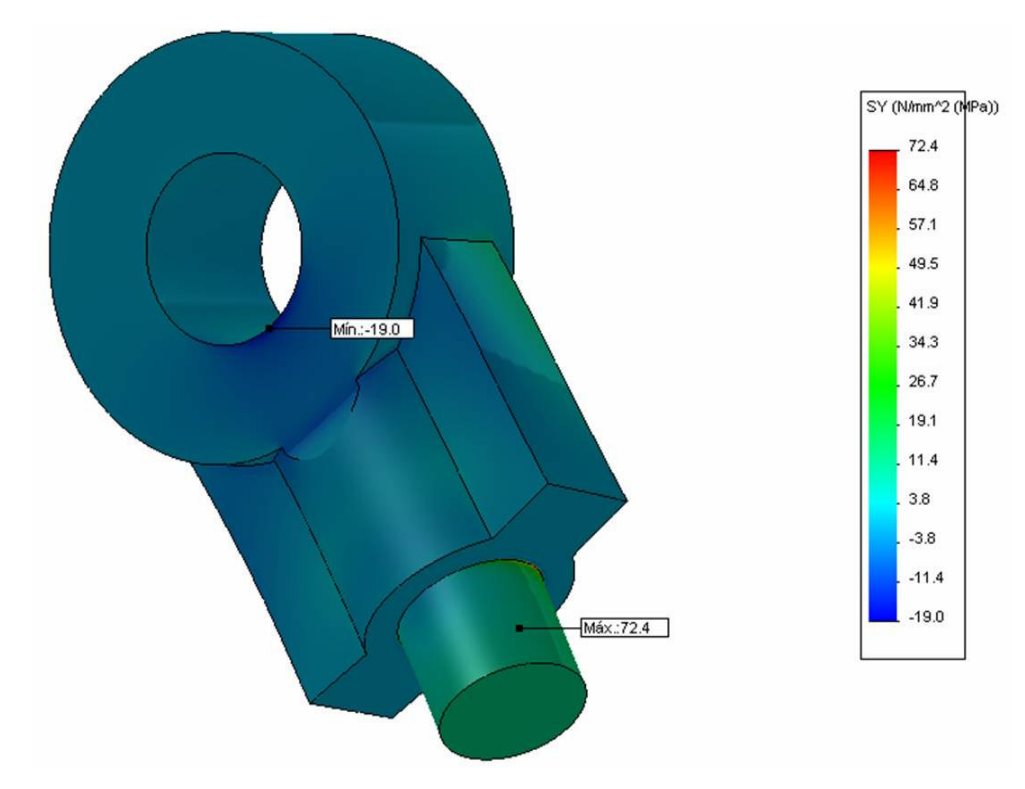

FIGURA 4.21 – Tensão normal "σ<sub>Y</sub>" – desalinhamento  $10^{\circ}$ 

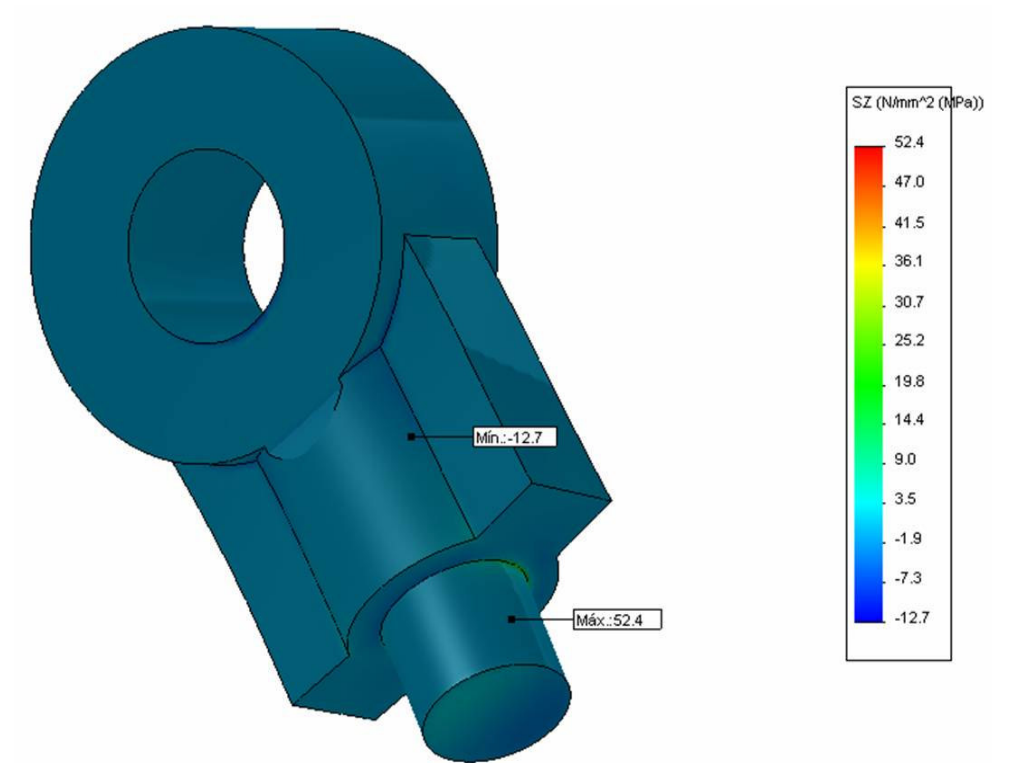

FIGURA 4.22 – Tensão normal "σ $_Z$ " – desalinhamento 10°

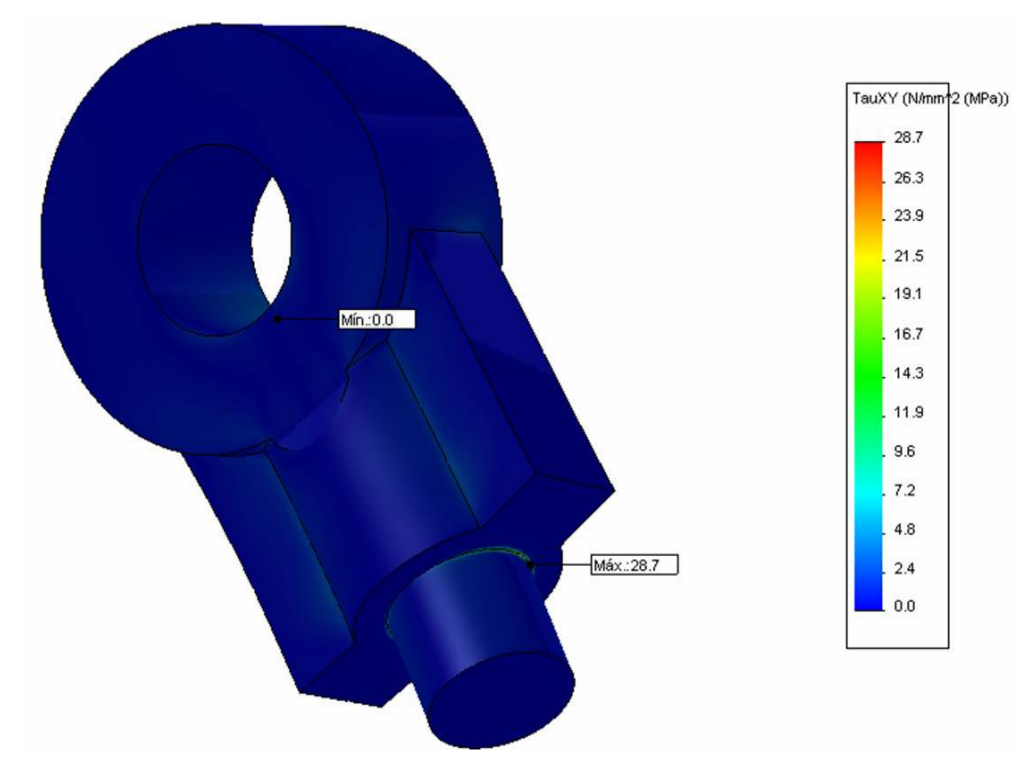

FIGURA 4.23 – Tensão cisalhante "τχγ" – desalinhamento  $10^\circ$ 

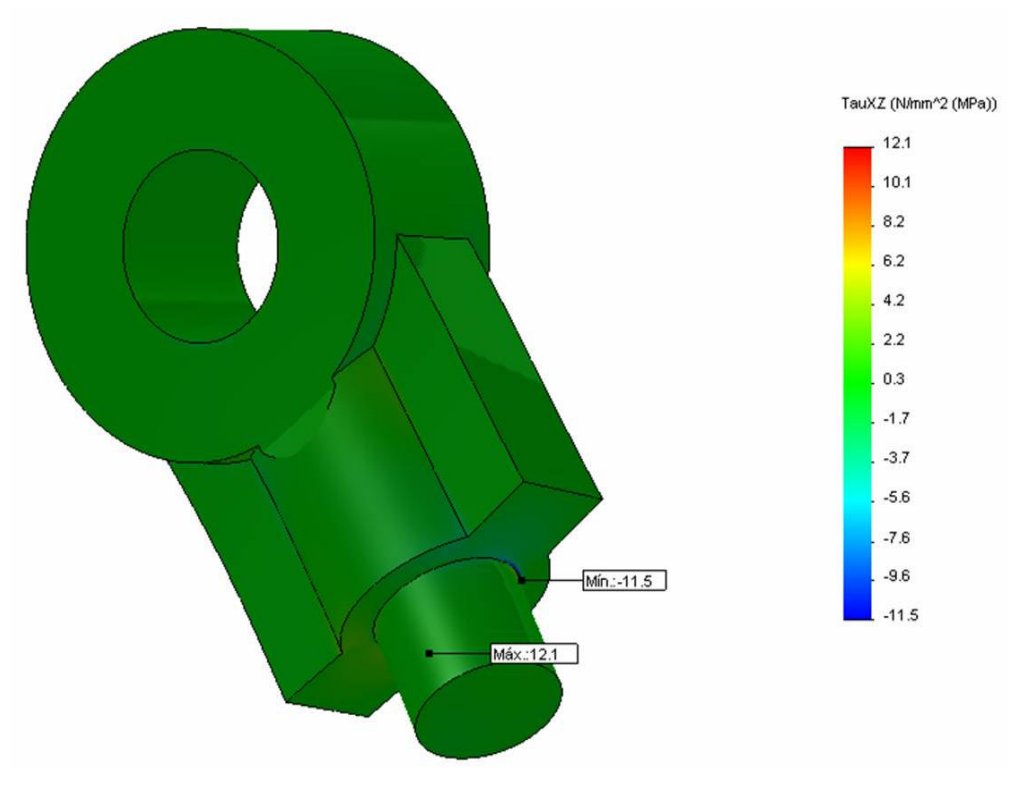

FIGURA 4.24 – Tensão cisalhante "τ $x_Z$ " – desalinhamento 10°

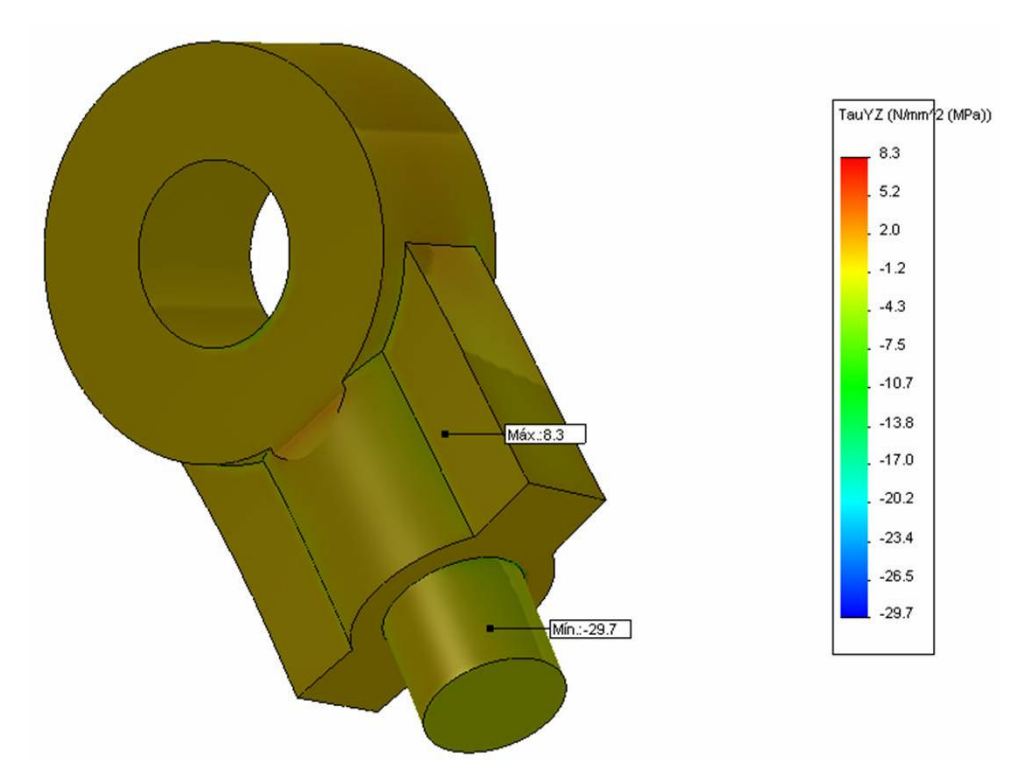

FIGURA 4.25 – Tensão cisalhante "τ<sub>ΥΖ</sub>" – desalinhamento  $10^{\circ}$ 

- Carga com desalinhamento de 45°
	- − Tensão efetiva de Von Mises figura 4.26;
	- − Tensão normal "σX" figura 4.27;
	- − Tensão normal "σY" figura 4.28;
	- − Tensão normal "σZ" figura 4.29;
	- − Tensão cisalhante "τ<sub>XY</sub>" figura 4.30;
	- − Tensão cisalhante "τXZ" figura 4.31;
	- − Tensão cisalhante "τ<sub>YZ</sub>" figura 4.32.

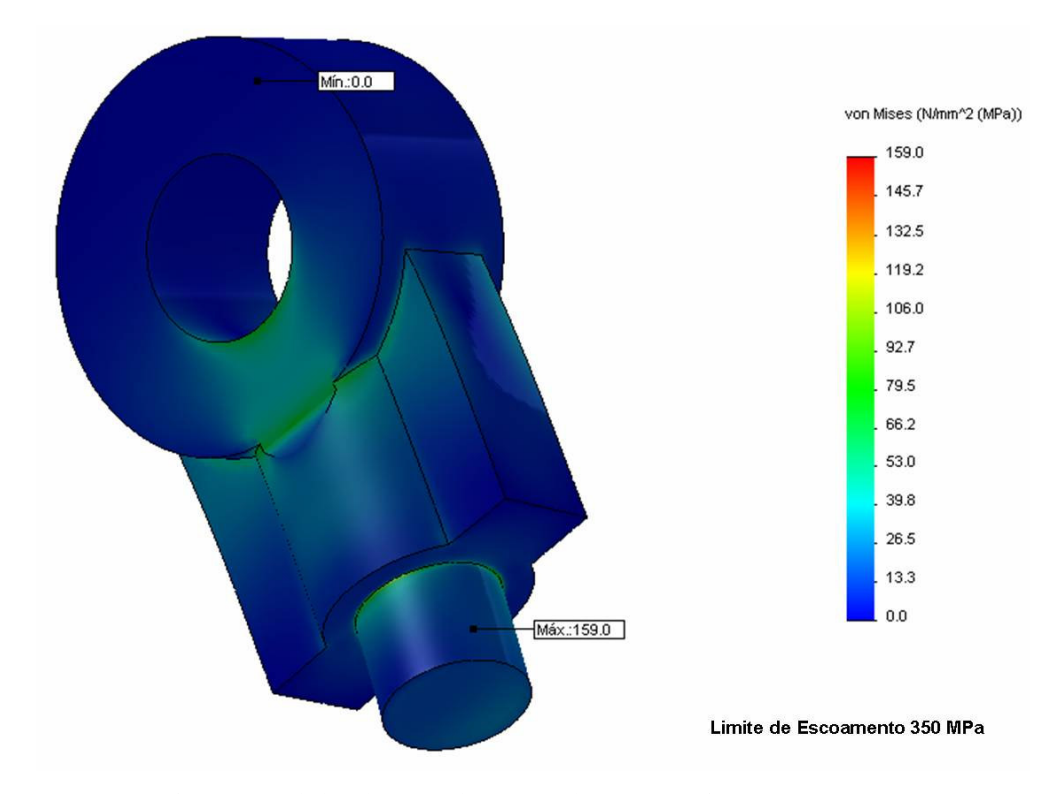

FIGURA 4.26 – Tensão efetiva de Von Mises – desalinhamento 45°

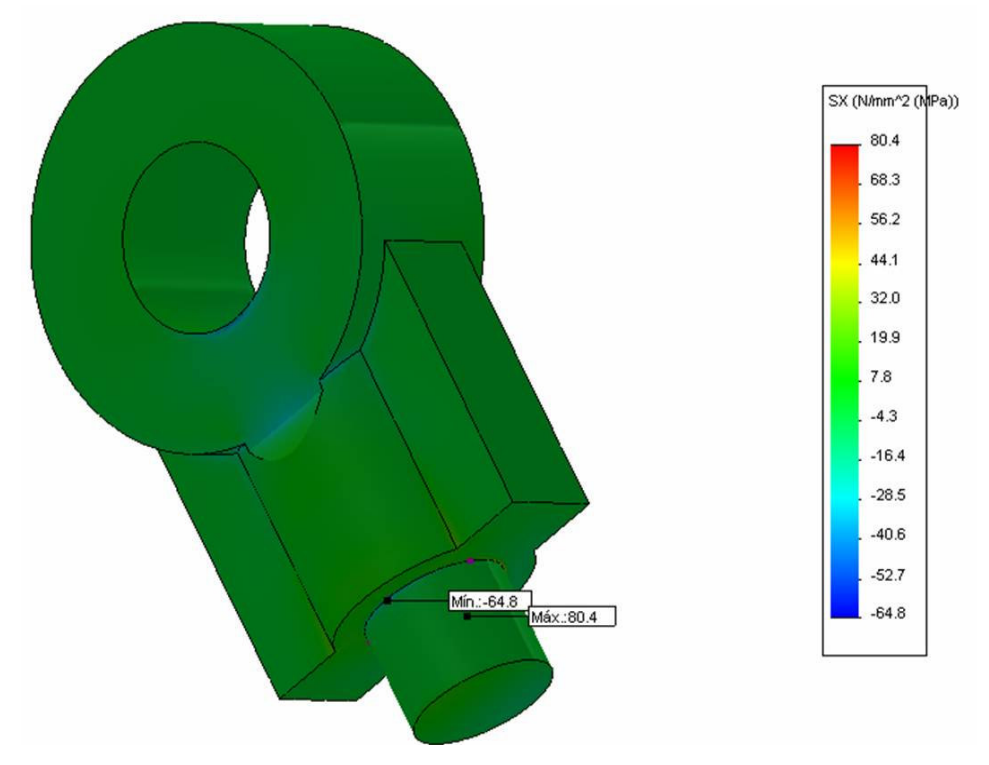

FIGURA 4.27 – Tensão normal "σx" – desalinhamento 45°

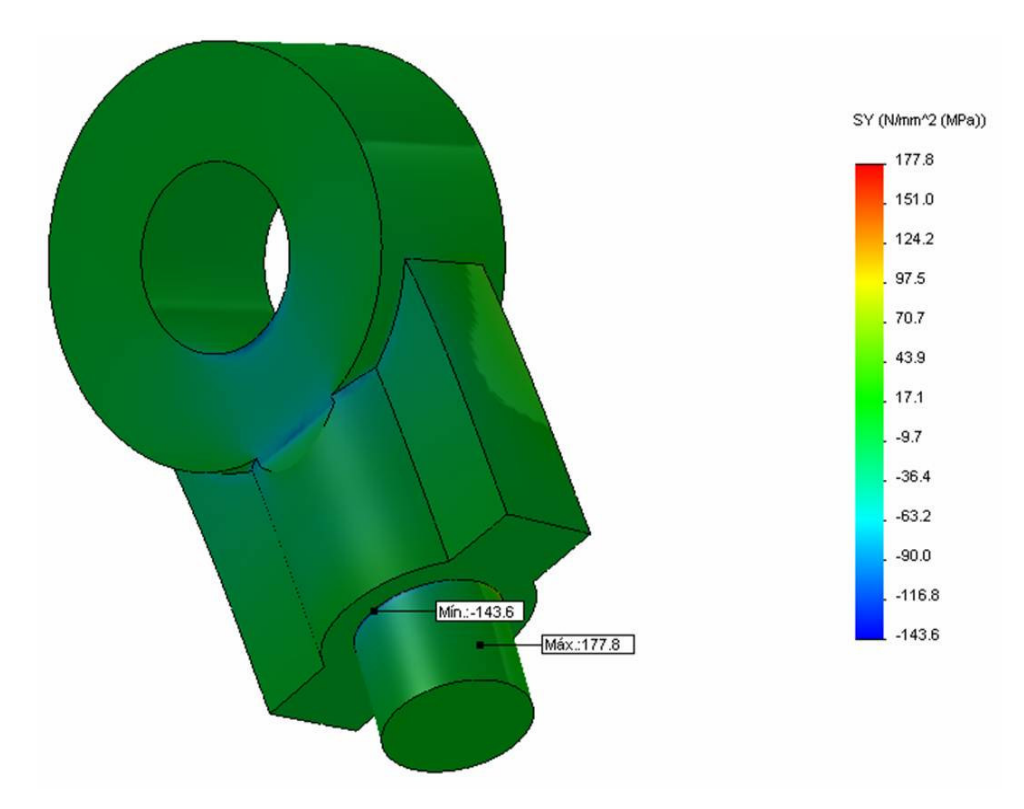

FIGURA 4.28 – Tensão normal " $\sigma_Y$ " – desalinhamento 45°

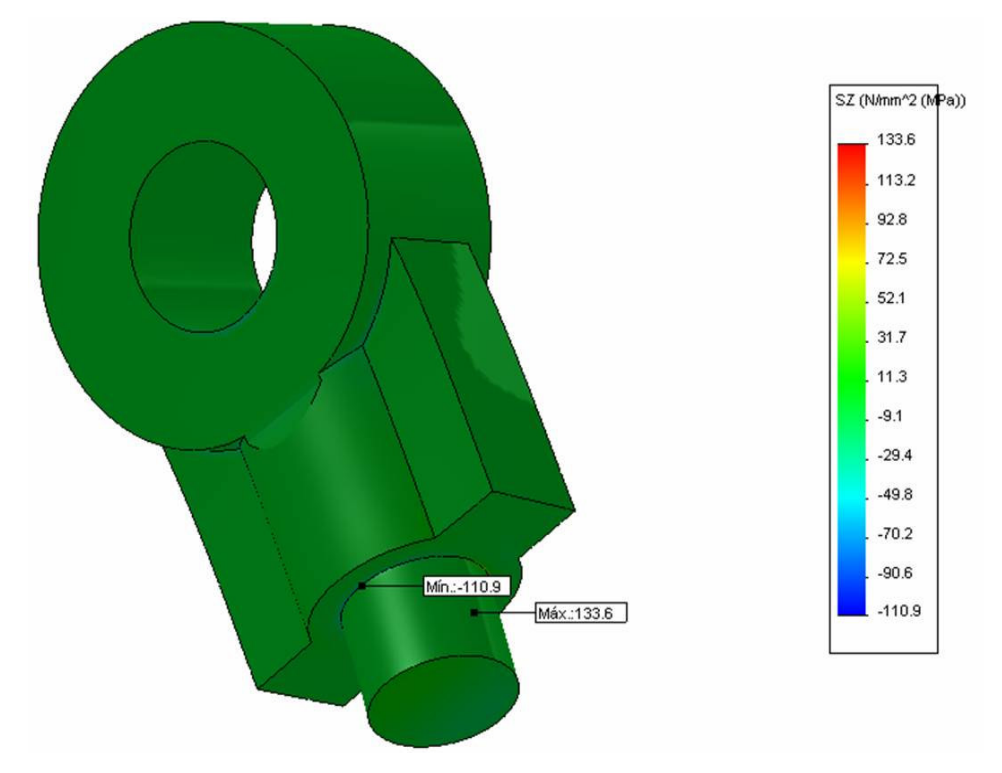

FIGURA 4.29 – Tensão normal " $\sigma_Z$ " – desalinhamento 45°

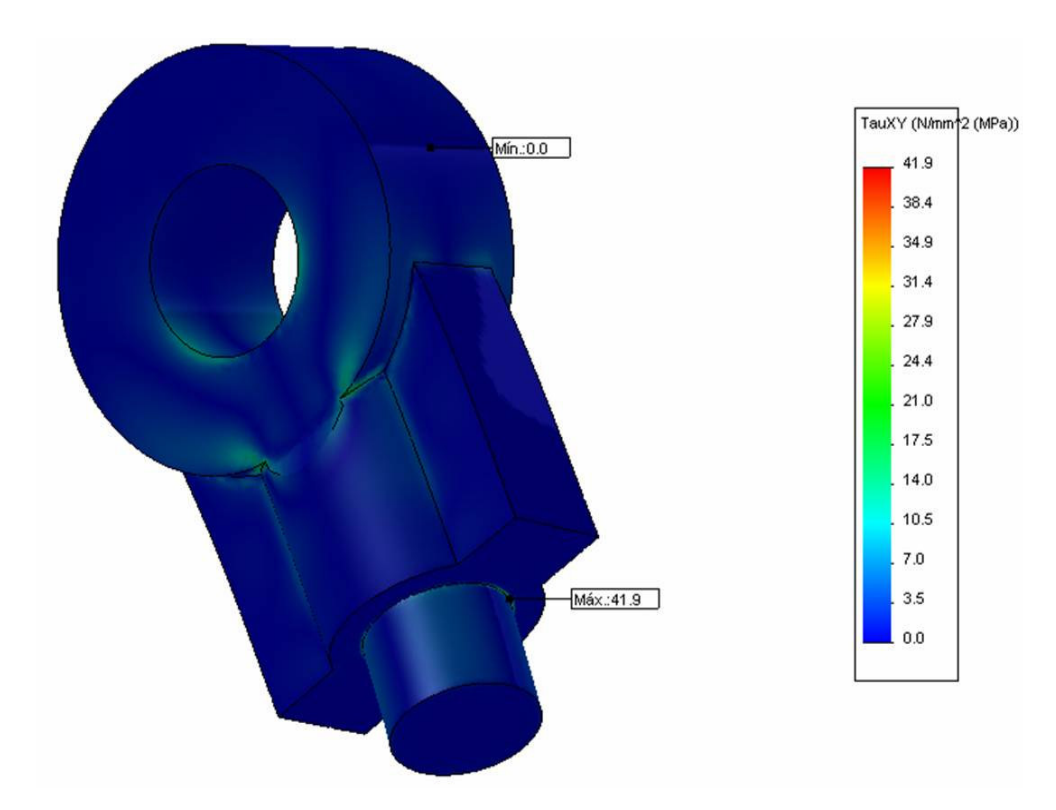

FIGURA 4.30 – Tensão cisalhante "τχν" – desalinhamento 45°

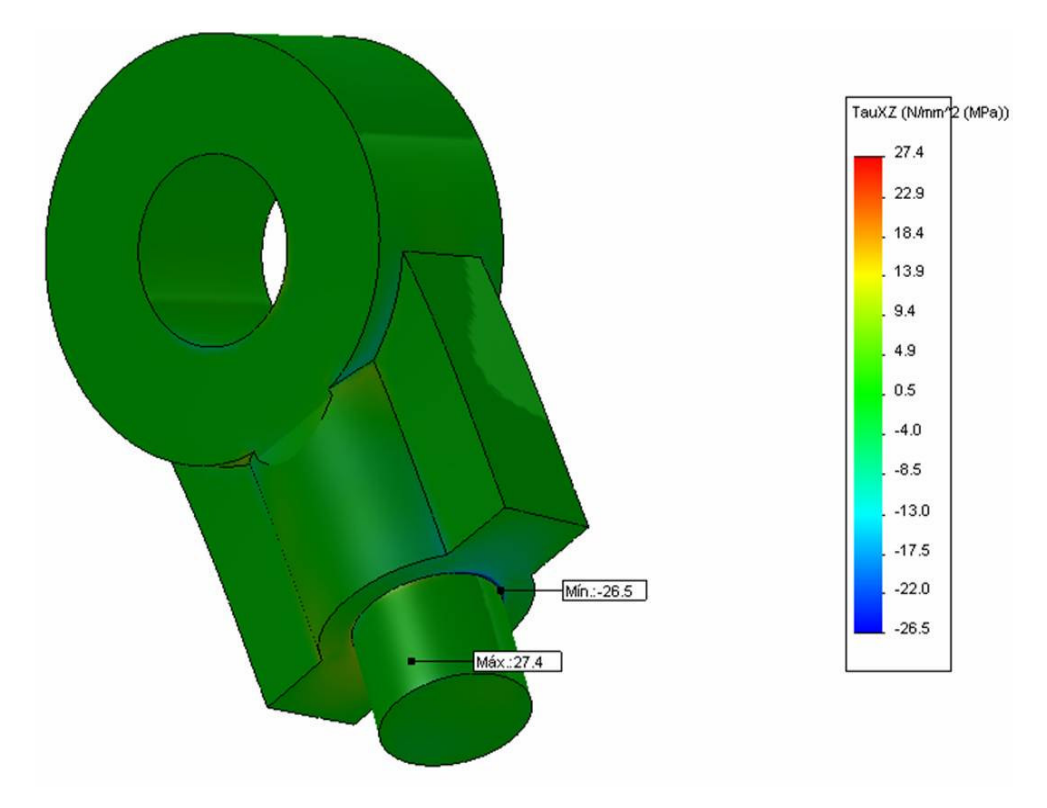

FIGURA 4.31 – Tensão cisalhante "τ $<sub>XZ</sub>$ " – desalinhamento 45°</sub>

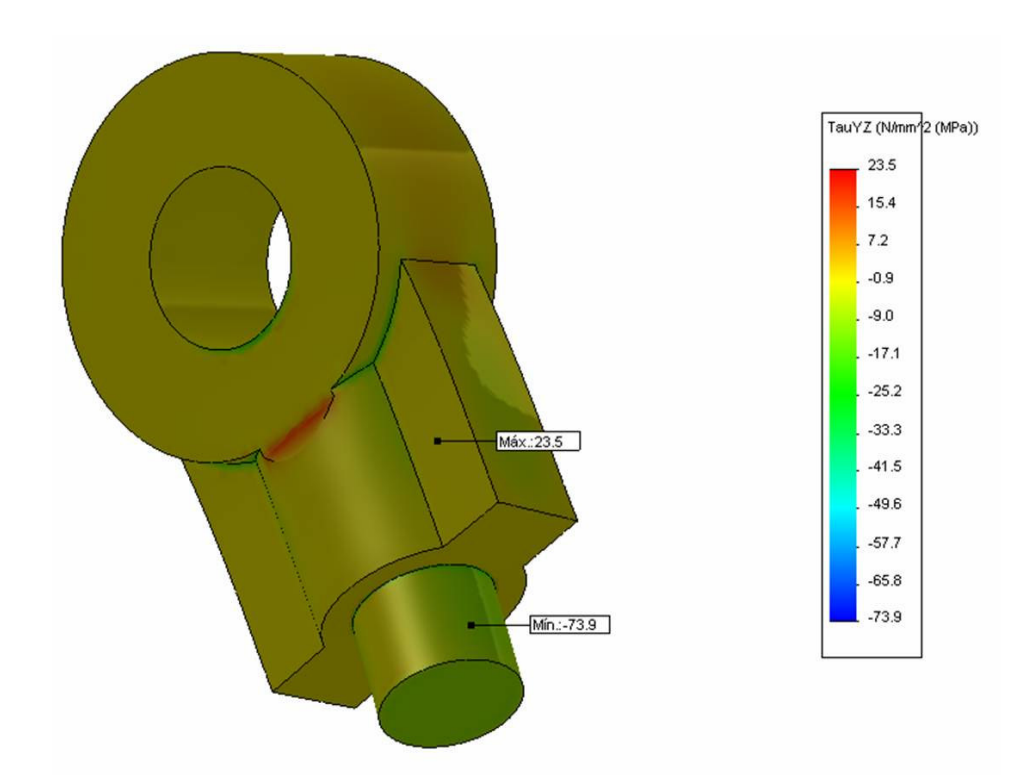

FIGURA 4.32 – Tensão cisalhante "τ $_{\rm YZ}$ " – desalinhamento 45°

Os resultados da análise de fadiga estão apresentados por meio de vida útil e dano linear para carga unidirecional e com simulação de desalinhamento de 10° e 45°, respectivamente. A curva S-N da figura 3.9 foi elaborada para obtenção destes resultados, que também levam em consideração os resultados da análise estática. Informações conceituais sobre Curva S-N e Teoria de Danos Cumulativos estão apresentadas no anexo E e F, respectivamente:

- Carga unidirecional
	- − Vida útil figura 4.33;
	- − Dano linear figura 4.34.

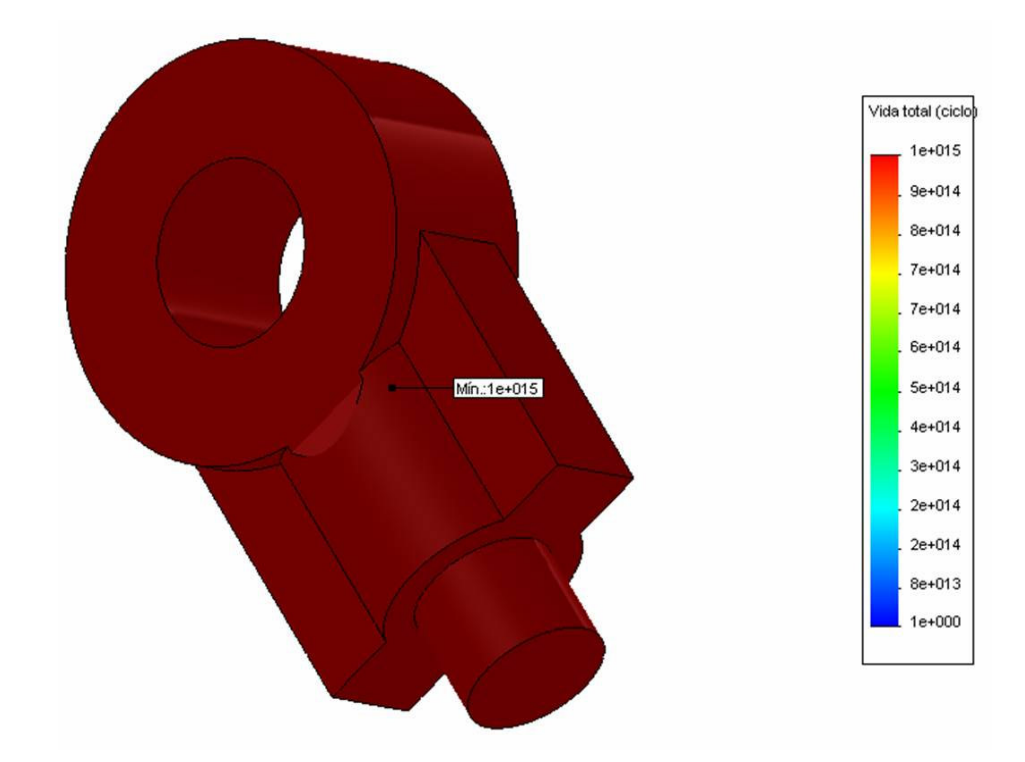

FIGURA 4.33 – Vida útil – carga unidirecional

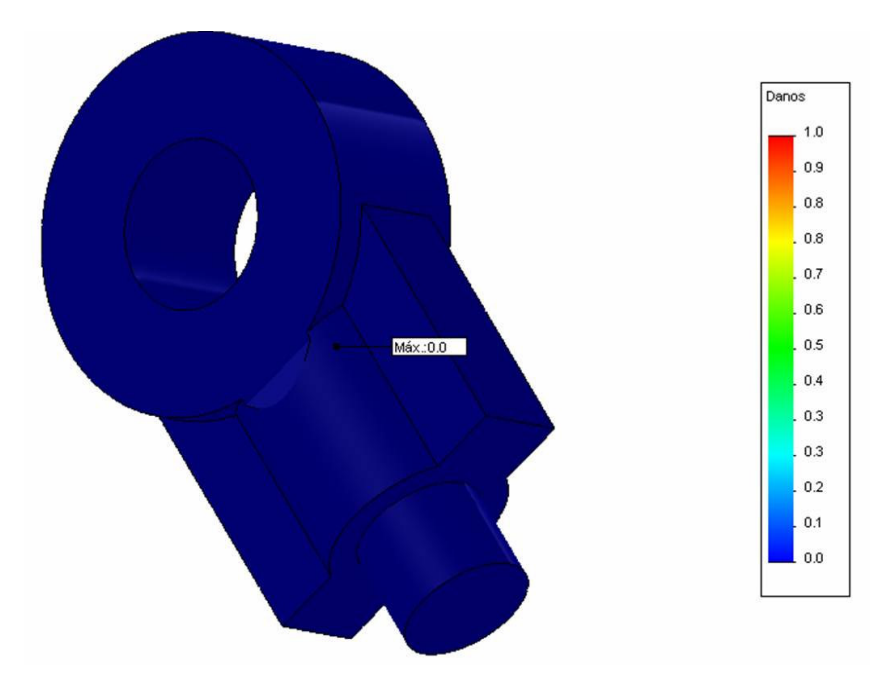

FIGURA 4.34 – Dano linear – carga unidirecional

- Carga com desalinhamento de 10°
	- − Vida útil figura 4.35;
	- − Dano linear figura 4.36.

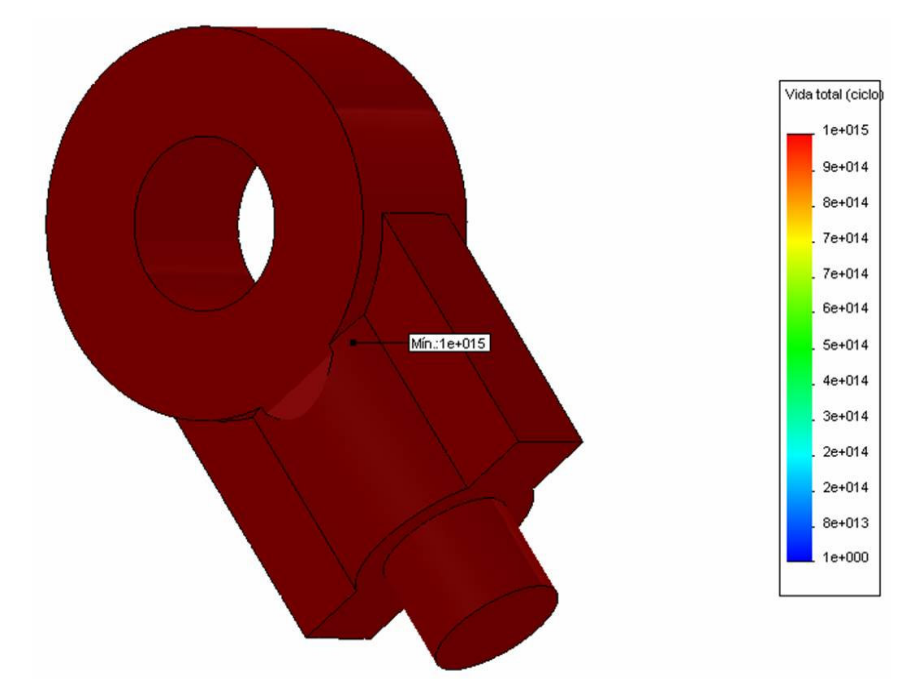

FIGURA 4.35 – Vida útil – desalinhamento 10°

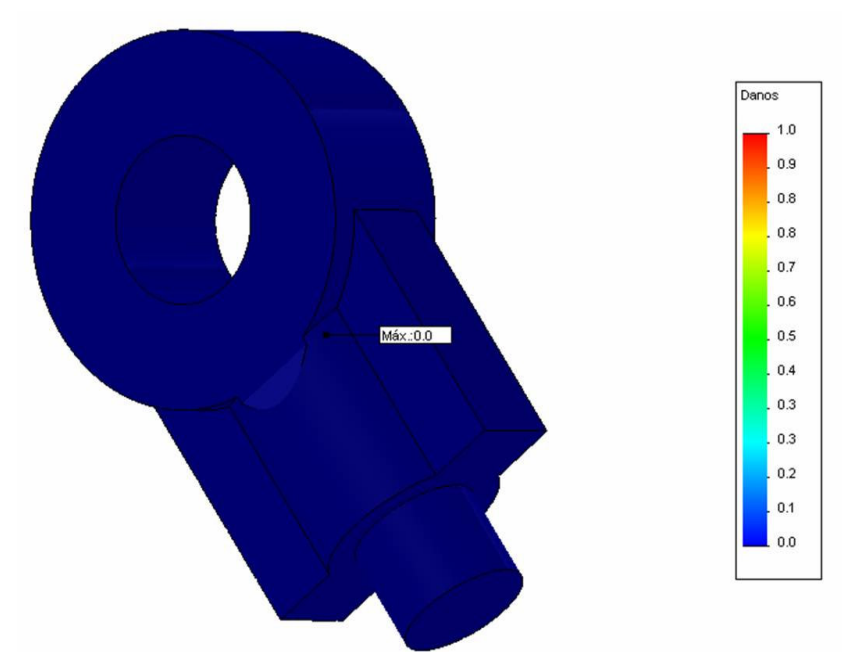

FIGURA 4.36 – Dano linear – desalinhamento 10°

- Carga com desalinhamento de 45°
	- − Vida útil figura 4.37;
	- − Dano linear figura 4.38.

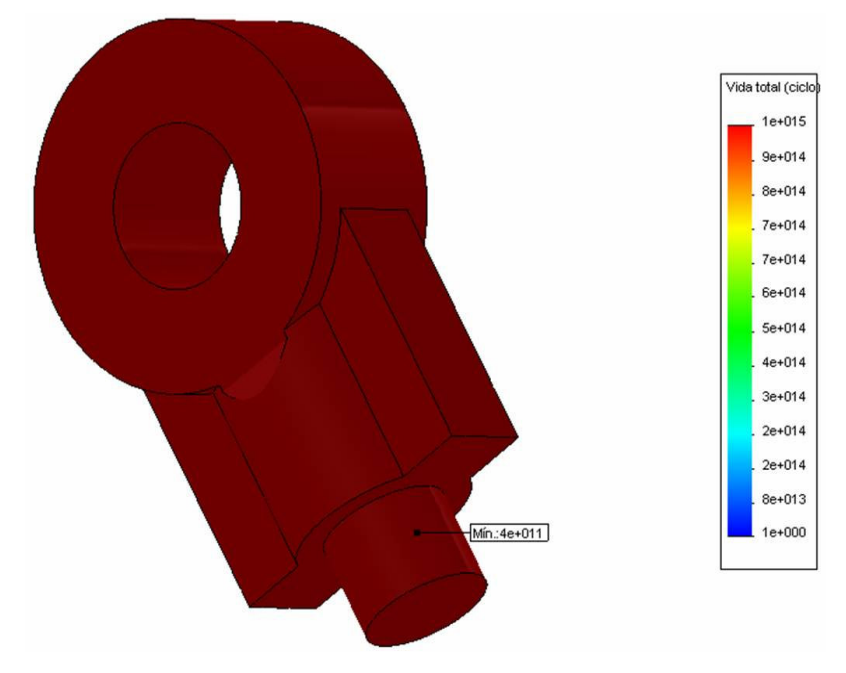

FIGURA 4.37 – Vida útil – desalinhamento 45°

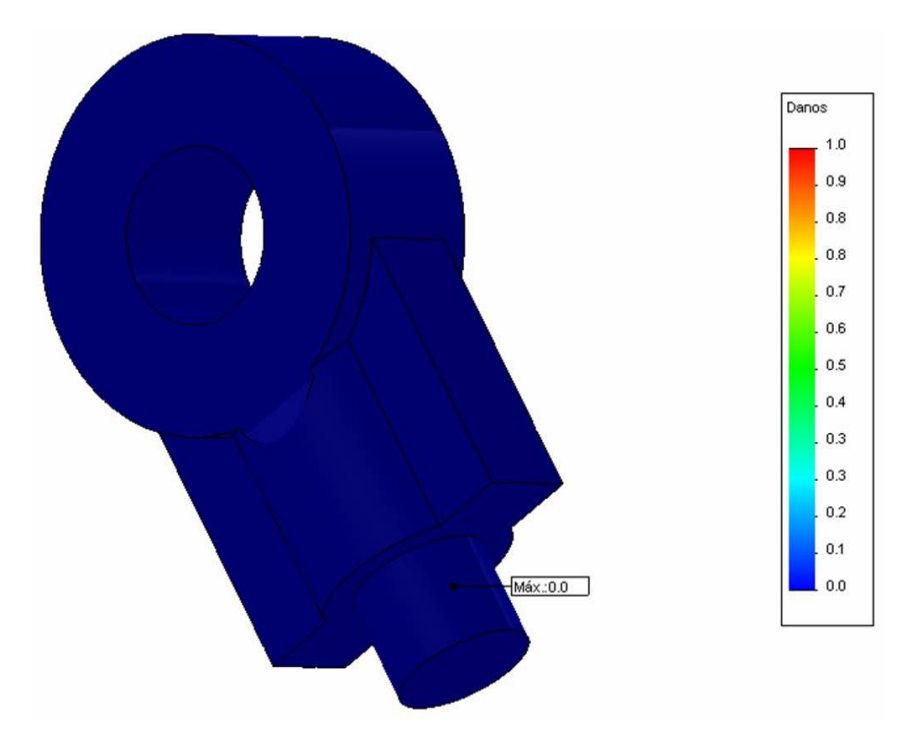

FIGURA 4.38 – Dano linear – desalinhamento 45°

### 4.4.1 Discussão dos resultados

A verificação estática realizada considera carregamentos uniaxiais, o que retrata o comportamento de projeto do componente. Sob este tipo de esforço é possível perceber que o pino do terminal apresenta estabilidade estática para todas as tensões analisadas (efetiva, normais e cisalhantes). Também apresenta estabilidade para os carregamentos simulando desalinhamento realizados, uma vez que as tensões identificadas no componente são muito inferiores ao limite de escoamento do material.

Considerando o carregamento cíclico, o componente apresenta uma vida infinita, ou seja, superior a 10<sup>15</sup> ciclos para as situações de carga uniaxial e desalinhamento de 10°, e superior a  $10^{11}$  ciclos para desalinhamento de 45°. Com relação ao dano linear, o resultado para o terminal está em sua totalidade igual a 0,00. Isto significa que nenhuma parte da vida útil deste componente foi consumida na simulação realizada.

# **5 CONCLUSÕES**

A partir do estudo e aplicação da metodologia baseada na utilização de ferramentas de simulação numérica aplicada às áreas de manutenção, considerando o caso real de avaliação do funcionamento do conjunto oscilador da máquina de lingotamento contínuo da ArcelorMittal Monlevade, foi possível analisar diferentes possibilidades de uso da referida metodologia.

Percebeu-se que é um método trabalhoso e que exige, na sua grande maioria, disponibilidade de tempo de profissionais capacitados e até mesmo dedicação exclusiva, dependendo da complexidade do caso.

Porém, percebeu-se também que existe um enorme potencial de ganho com a adoção desta metodologia de utilização de ferramentas de simulação numérica: o aumento da expertise do pessoal da Engenharia de Manutenção.

Além da capacitação inicial necessária para utilização destas ferramentas, com esta aplicação, a capacitação técnica é desenvolvida de uma forma muito intensa e rápida, pois é necessário o entendimento completo de todo o equipamento para elaboração do estudo e posterior conclusão. O conhecimento técnico gerado sobre os equipamentos após um estudo deste tipo é enorme.

Com relação à possibilidade de utilização, percebeu-se a importância de se fazer uma análise criteriosa antes de aplicá-la, principalmente devido ao tempo de dedicação exigido dos profissionais capacitados, uma vez que estes não estão exclusivamente dedicados a esta atuação na atual estrutura da usina. Conforme mencionado no item 3.1, esta é mais uma ferramenta de análise que se juntou a várias outras já existentes.

Relativo às outras possibilidades de uso da referida metodologia, percebeu-se que, após a análise de todo o comportamento dinâmico e estático do conjunto oscilador do molde da MLC, de uma forma geral, o equipamento vem trabalhando de maneira coerente com o projeto desenvolvido. Porém, alguns pontos são importantes de serem ressaltados:

- Pontos positivos:
	- − Coerência do movimento de oscilação do molde com o movimento transmitido pelo excêntrico;
	- − Não existência de compressão do conjunto de molas pratos, também coerente com a proposta do sistema;
- − Ausência de acoplamentos entre freqüências de trabalho e freqüências naturais do sistema;
- − O terminal rotular apresenta estabilidade estática;
- − Na análise de fadiga, o terminal rotular apresenta vida infinita.
- Pontos negativos:
	- − Adoção de pré-carga maior do que o sistema realmente exige para o conjunto de molas prato em função do processo operacional de junção, o que resolve um problema na partida da MLC (agarramento do tarugo no molde), mas pode causar problemas futuros de desgaste ou quebra do conjunto oscilador devido a esforços excessivos;
	- − Esta pré-carga maior faz com que o conjunto de molas prato atue praticamente como corpo rígido, fazendo com que o mesmo perca sua função original durante o funcionamento do sistema (absorção de variações externas ao sistema, atuando também como fusível para evitar a quebra do conjunto oscilador em caso de travamento), para atender uma única condição de partida, que é justamente uma condição de travamento.

O objetivo geral do trabalho de estudo de uma metodologia para aplicação de ferramentas de simulação numérica nas áreas de manutenção de uma usina siderúrgica foi atendido através da elaboração do fluxo orientativo e de sua aplicação prática.

A conclusão foi que o principal ganho com a adoção desta metodologia é o aumento da capacitação técnica do pessoal, o que já ocorreu no desenvolvimento deste trabalho.

O objetivo específico de entender o funcionamento do conjunto oscilador da máquina de lingotamento contínuo também foi atendido, uma vez que todas as premissas de projeto foram verificadas na simulação numérica. Foi possível identificar oportunidades de melhorias (não de investimentos), como a adoção de uma pré-carga menor nas molas prato, conforme percebido na análise multicorpos.

Concluiu-se com o estudo que não existe necessidade de investimentos neste sistema e sim, a garantia do seu perfeito funcionamento, que por sua vez, é responsabilidade da manutenção com suas atividades rotineiras.

# **6 SUGESTÕES PARA TRABALHOS FUTUROS**

Algumas recomendações de novos trabalhos estão relacionadas a seguir com o objetivo de aprofundar este estudo e também de validar algumas informações, uma vez que o modelo desenvolvido considera uma situação de trabalho ideal, sem interferências externas como problemas de desalinhamento, desgaste dos componentes, problemas de montagem, entre outros:

- Validar o modelo computacional através de medições reais realizadas no sistema através da instalação de sensores nos pontos analisados neste trabalho, principalmente na análise dinâmica multicorpos;
- Desenvolver modelo computacional e simular a oscilação real no molde em função da transmissão do movimento pelo excêntrico, através dos pontos de deslocamento identificados na análise dinâmica multicorpos;
- Instalar célula de carga no eixo central com o objetivo de se encontrar a pré-carga mínima real necessária às molas prato;
- Realizar este estudo considerando o molde original com o objetivo de verificar alguma modificação no funcionamento do conjunto oscilador, uma vez que o molde atual possui massa um pouco maior, conforme já mencionado no item 3.3.

# **ABSTRACT**

Maintenance area has striven for new work methods as an approach to support the growing demand of expansions and diversification in National Steelmaking Production. In this context, it has searched an increase of equipment lifetime and fault analysis through the employment of tools which have been, up to this time, more commonly used in the field of project development, consequently bringing not only benefits for maintenance, but also making possible the evolution in development of metallurgical equipment. The aim of this work was the study of a methodology for application of numerical simulation tools in maintenance area of a steelmaking plant. The basic flow of this methodology study pondered a technical and financial feasibility analysis of the application, and so determining how, when and where it may be applied (cost/benefit relationship). The methodology can be used as preventive (increase of lifetime), corrective (fault analysis) forms as well as in the project development (feasibility analysis). This methodology study and application were carried out based on a real case analysis that was recognized in the Steel Shop of ArcelorMittal Monlevade, through the operation evaluation of the oscillator system of Continuous Casting Machine. Some characteristics that classified this choice were observed, such as the existence of a historic on the equipment under observation, the readiness of information acquisition, its criticality for the productive process and its constructive way that enables the application of several distinctive simulation techniques. Two software programs were used for the development of this work; one of them for 3D modelling and the other for numerical simulation tool application.

**Keywords:** Methodology, Numerical Simulation, Maintenance, Continuous Casting.

# **REFERÊNCIAS BIBLIOGRÁFICAS**

- 1 ARCELORMITTAL MONLEVADE; *Informações Gerais da Usina*, João Monlevade, 2008.
- 2 BARBOSA, R. S.; *Aplicação de Sistemas Multicorpos na Dinâmica de Veículos Guiados,* Tese – Escola de Engenharia de São Carlos, Universidade de São Paulo, 1999.
- 3 BELGO MINEIRA; *Trabalho Filosofia da Manutenção*, João Monlevade, 1997, p. 11– 40.
- 4 BS7 AUTOMAÇÃO; Manual de Treinamento do CosmosMotion Advanced, Belo Horizonte, 2007.
- 5 BS7 AUTOMAÇÃO; *Manual de Treinamento do CosmosWorks Designer,* Belo Horizonte, 2007.
- 6 CASCONE, N. R.; *Metodologia para Análise e Otimização da Confiabilidade, da Mantenabilidade e da Disponibilidade de um Processo Contínuo de Produção,* Dissertação – Faculdade de Engenharia Mecânica, Universidade Estadual de Campinas, Campinas, 1992.
- 7 CHAVES, A. J. M.; *Avaliação do Desempenho Operacional de um Convertedor LD através do Desenvolvimento do Processo de Sopro com Lança de Quatro Furos,* Dissertação – Curso de Pós-Graduação em Engenharia Metalúrgica e de Minas, Universidade Federal de Minas Gerais, Belo Horizonte, 2006, p. 23–25.
- 8 CRAVO, V. O.; *Modelamento Matemático da Zona de Mistura de Aços em Lingotamento Contínuo,* Dissertação – Curso de Pós-Graduação em Engenharia de Materiais, Rede Temática em Engenharia de Materiais, Ouro Preto, 2006, p. 8.
- 9 EWINS, D. J.; Modal Testing Theory and Practice, London, 1984.
- 10 FILHO, A. A.; *Elementos Finitos – A Base da Tecnologia CAE*, São Paulo, 2005.
- 11 GODEFROID, L. B., CÂNDIDO, L. C., MORAIS, W. A.; *Análise de Falhas*, Belo Horizonte, 2006, p. 99–129.
- 12 HUNTER, P.; *FEM/BEM Notes*, Department of Engineering Science of University of Auckland, New Zealand, 2001.
- 13 KRODKIEWSKI, J. M.; *Mechanical Vibration*, University of Melbourne, Melbourne, 2007.
- 14 LAS CASAS, E. B.; *Teoria das Estruturas e Método dos Elementos Finitos – Notas de Aula*, Belo Horizonte, 2007.
- 15 LEHMAN, L. F. C.; *Análise Numérica da Resposta de Implantes Odontológicos com Abutment de Liga Superelástica,* Dissertação – Curso de Pós-Graduação em Engenharia Metalúrgica e de Minas, Universidade Federal de Minas Gerais, Belo Horizonte, 2006.
- 16 LOGAN, D. L.; *A First Course in the Finite Element Method*, Portland: PWS Engineering, 1986.
- 17 MARTINS, R. G.; *Mecanismos de Geração de Trincas em Potes de Escória de Ferro Fundido,* Monografia – Curso de Especialização em Engenharia de Construção e Montagem, Pontifícia Universidade Católica de Minas Gerais, Belo Horizonte, 2008, p. 18–20.
- 18 MOUBRAY, J.; *RCMII – Manutenção Centrada em Confiabilidade*, São Paulo, 2000.
- 19 PENNA, L. V.; *Trinca de Solidificação Off-Corner no Lingotamento Contínuo de Tarugos,* Dissertação – Curso de Pós-Graduação em Engenharia Metalúrgica e de Minas, Universidade Federal de Minas Gerais, Belo Horizonte, 2005, p. 15–95.
- 20 PERES, G.; *Uma Metodologia para Simulação e Análise Estrutural de Veículos de Transporte de Carga,* Dissertação – Programa de Pós-Graduação em Engenharia Mecânica, Universidade Federal do Rio Grande do Sul, Porto Alegre, 2006.
- 21 SANTOS, C. A.; *Simulação Numérica da Trefilação Axissimétrica do Aço Inoxidável 420 Considerando o Efeito do Caminho de Deformação,* Tese – Curso de Pós-Graduação em Engenharia Metalúrgica e de Minas, Universidade Federal de Minas Gerais, Belo Horizonte, 2005.
- 22 SHABANA, A.A.; *Dynamics of Multibody Systems*, Cambridge University, New York, 2005.
- 23 SILVA, C. W.; *Vibration – Fundamentals and Practice*, 2000.
- 24 SOFTEC SOFTWARE TECHNOLOGY LTDA.; *Introdução ao Método dos Elementos Finitos*, Rio de Janeiro, 2006.
- 25 SOUZA, R. M.; *O Método dos Elementos Finitos Aplicado ao Problema de Condução de Calor*, Belém, 2003.
- 26 VIBRACON ENGENHARIA LTDA.; *Análises Estruturais, Fadiga e Elementos Finitos – Módulo I,* Belo Horizonte, 2007, p. 19–28.
- 27 VIBRACON ENGENHARIA LTDA.; *Análises Estruturais, Fadiga e Elementos Finitos – Módulo II,* Belo Horizonte, 2007, p. 19–28.
- 28 VIBRACON ENGENHARIA LTDA.; *Análises Estruturais, Fadiga e Elementos Finitos – Módulo III,* Belo Horizonte, 2007.
- 29 VILELA, A. C. F., SOARES, R. B.; *Lingotamento Contínuo de Blocos e Tarugos*, 2008, p.29, 79–82, 194-195.

# **ANEXO A**

#### **A.1 Montagem Geral – Parte Superior**

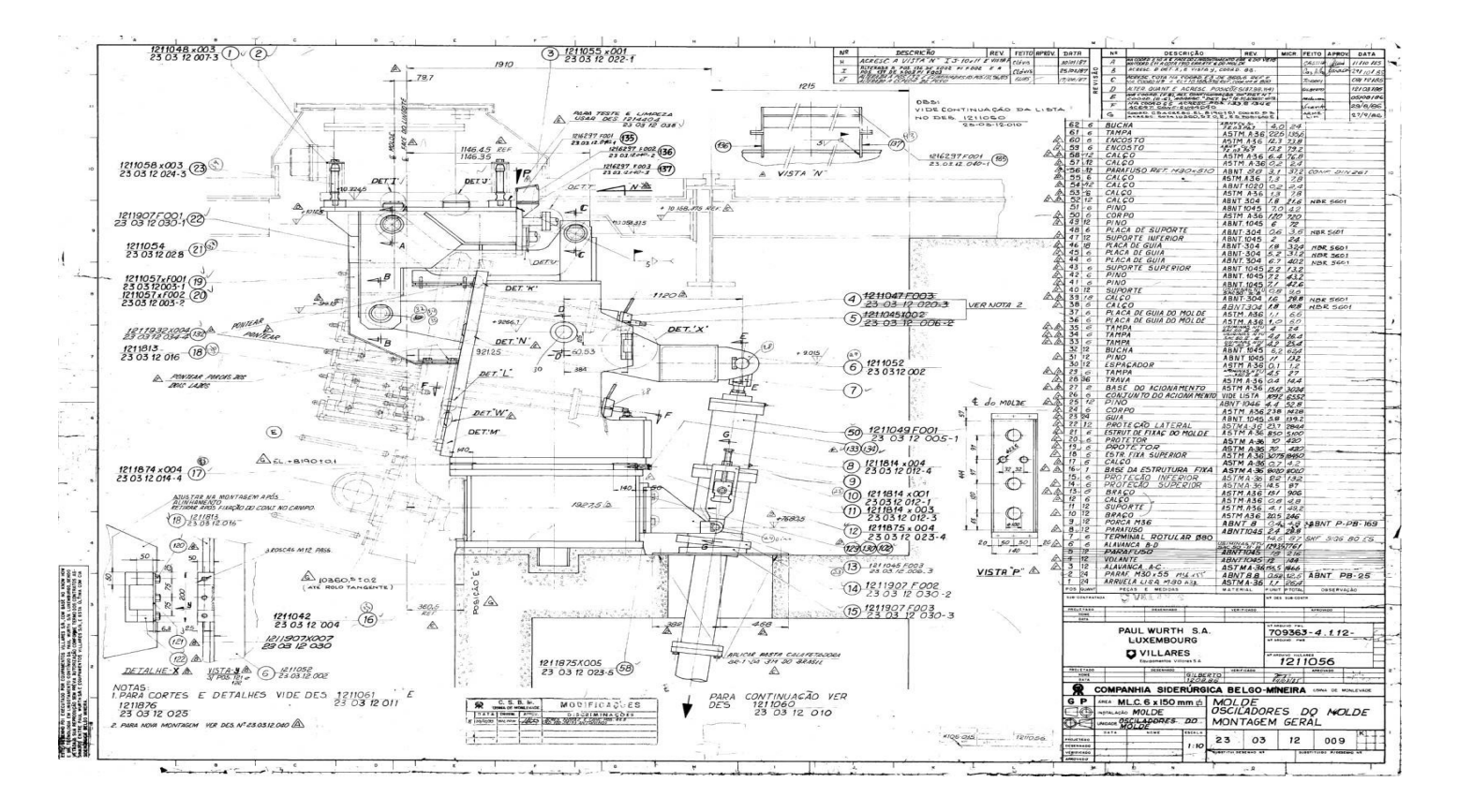

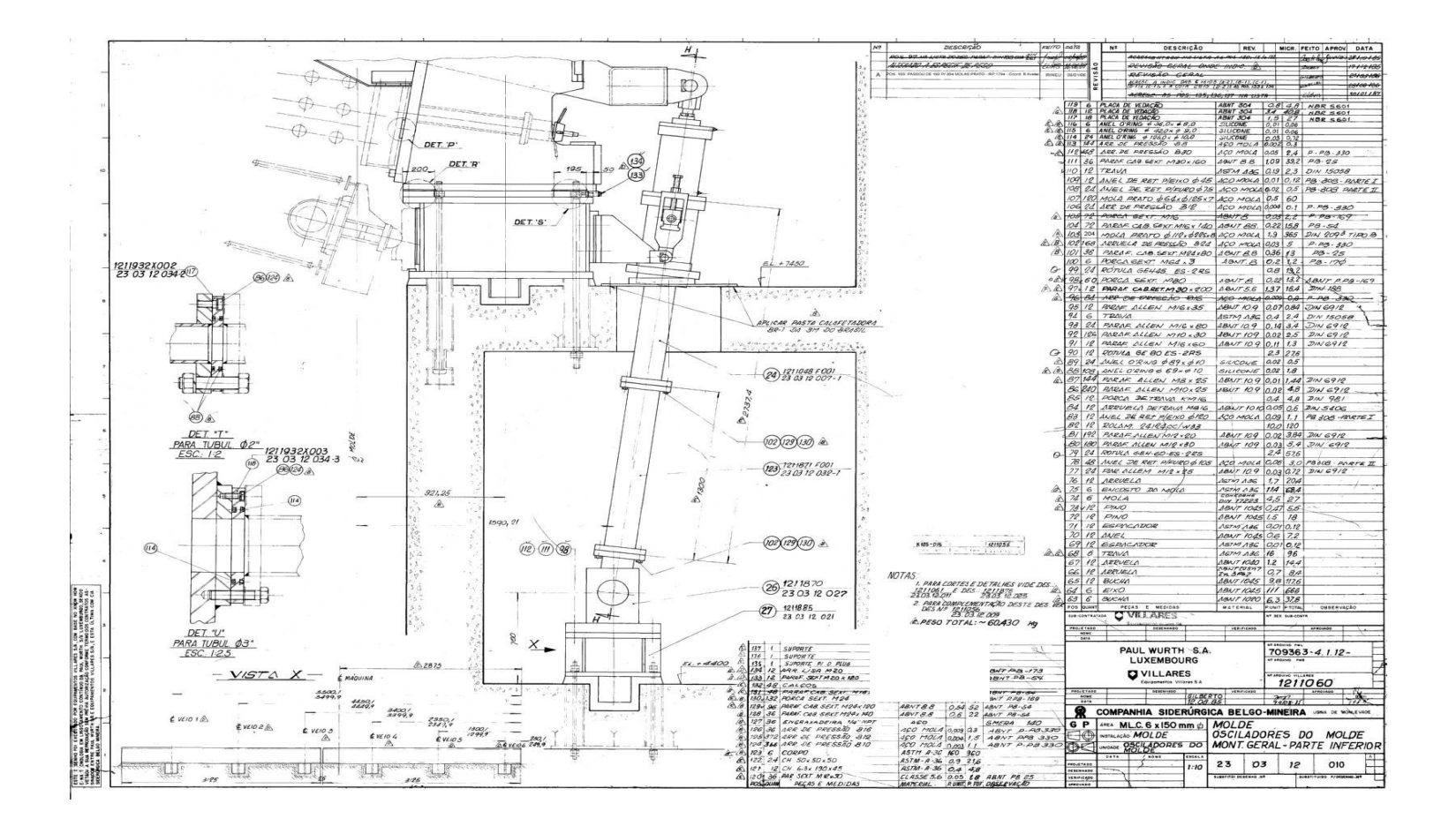

#### **A.2 Montagem Geral – Parte Inferior**

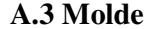

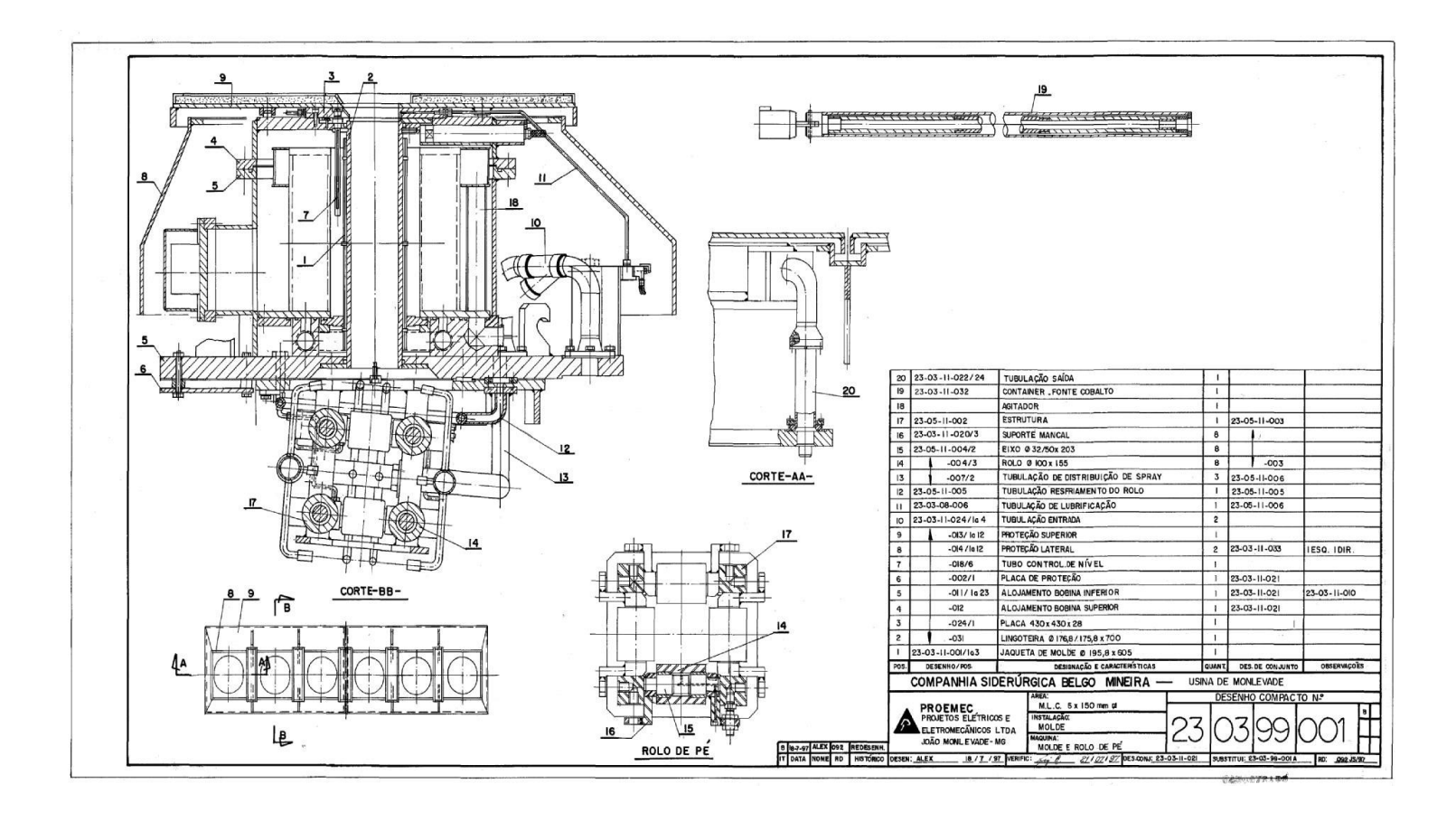

#### $-2$   $-4\frac{6}{16}$  example 2  $8\frac{6}{10}$  x  $W_{23}$  $^{\circledR}$  $-6x$  Mig x 20  $A$   $\frac{8 \times 22 \times 20 \text{ m}}{200}$  $R$ .100  $384.$  $\begin{picture}(180,10) \put(0,0){\line(1,0){10}} \put(10,0){\line(1,0){10}} \put(10,0){\line(1,0){10}} \put(10,0){\line(1,0){10}} \put(10,0){\line(1,0){10}} \put(10,0){\line(1,0){10}} \put(10,0){\line(1,0){10}} \put(10,0){\line(1,0){10}} \put(10,0){\line(1,0){10}} \put(10,0){\line(1,0){10}} \put(10,0){\line(1,0){10}} \put(10,0){\line($  $\circledcirc$ **4835**  $120.$ 巉  $\frac{1150.85}{1149.95}$  $71$ . A.,<br>SOLDAR NA MONTAGEM, AROS<br>AUNHARENTO,<br>HO CAMPO, FINCAD DOCONT **AL 350**  $\infty$  $\frac{1120,7}{1119,9}$  $-corrE - A - A$  $\triangle$  $\textcircled{2}$  $\bigcirclede$  $\odot$  $\circledcirc$  $\Theta$  $\circledcirc$ **ROSCAMIZ** 285  $+11.8$  $\frac{\mu}{\zeta}$  $MQ$  $\infty$  $\frac{1}{2}$

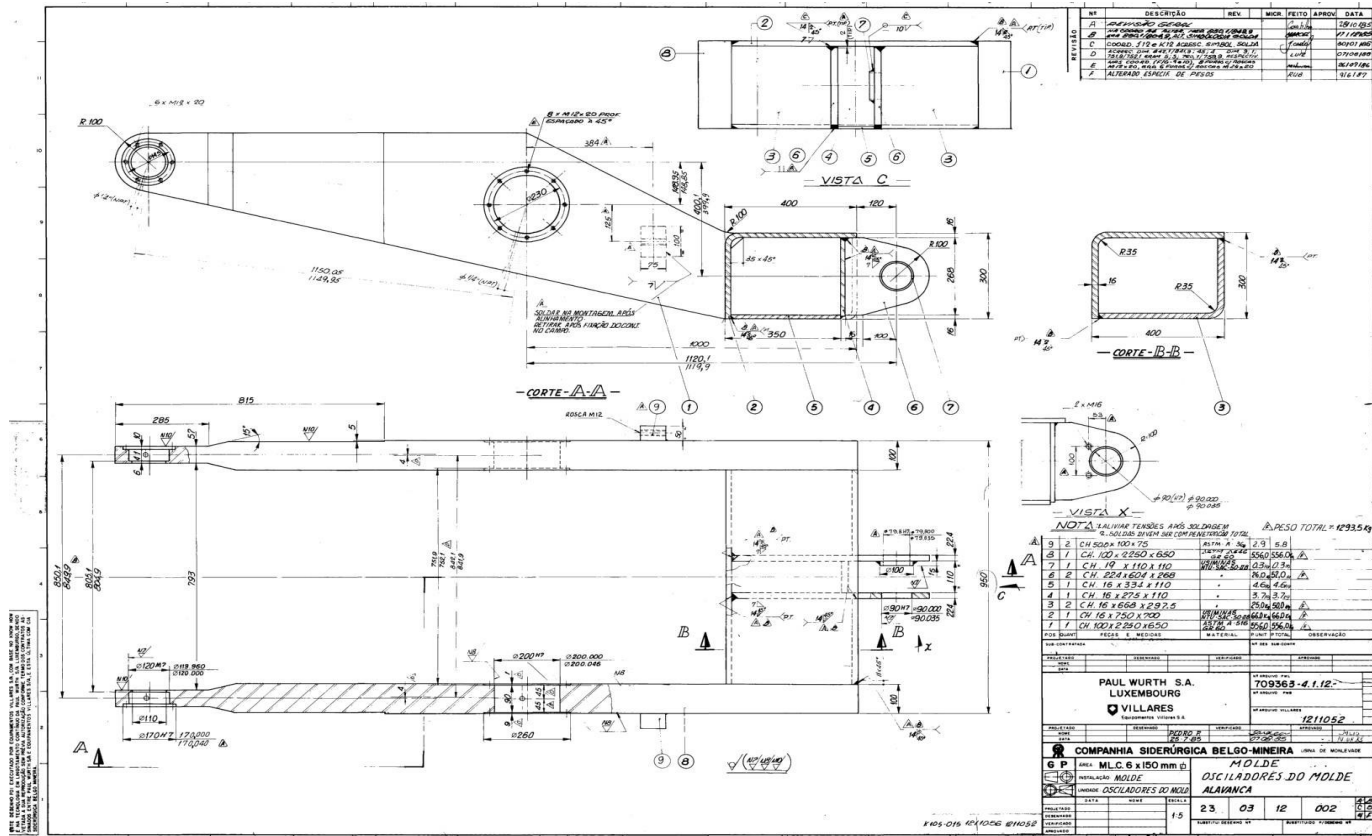

#### **A.4 Braço de Fixação Central**

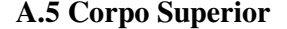

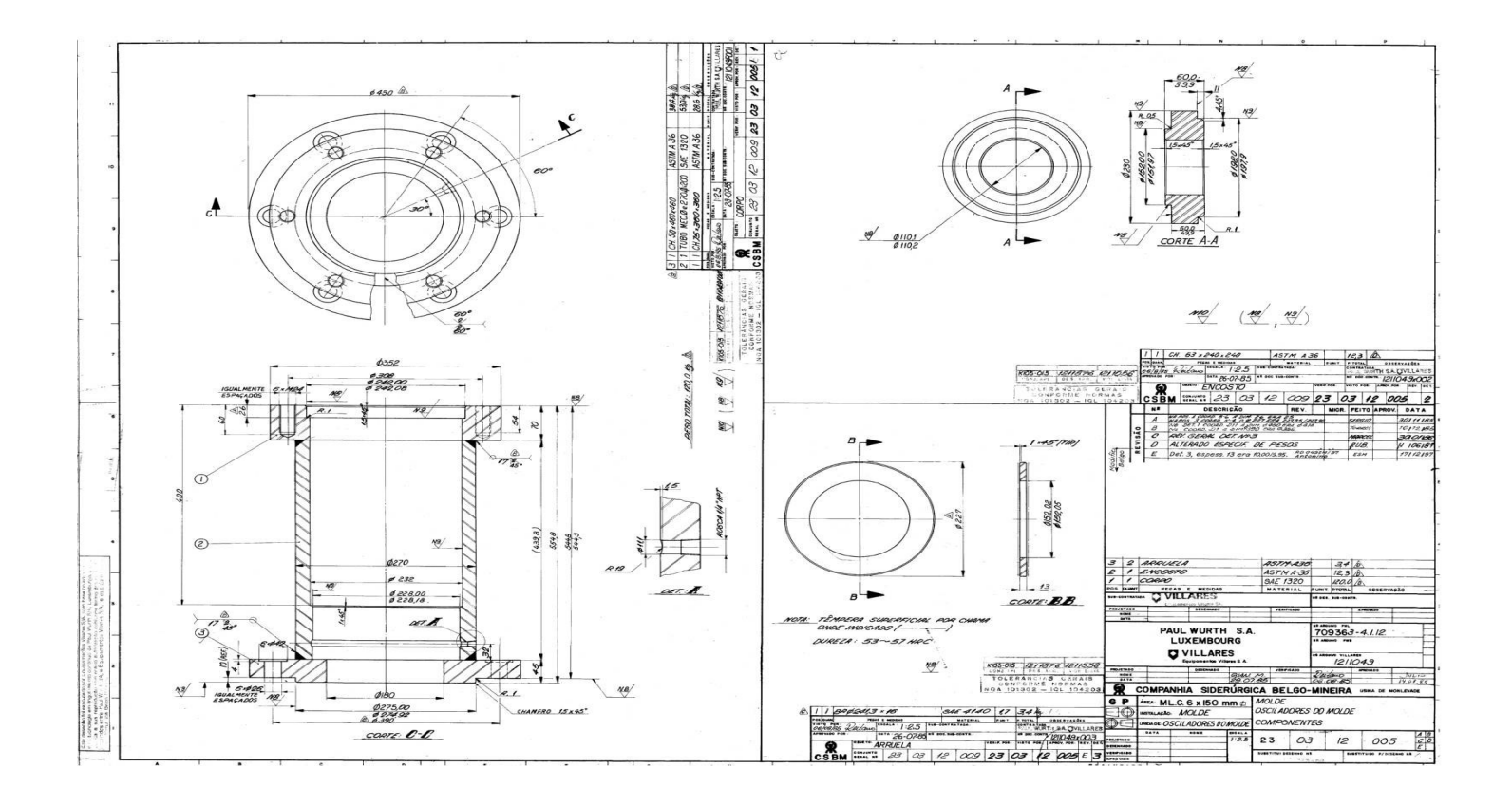

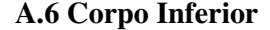

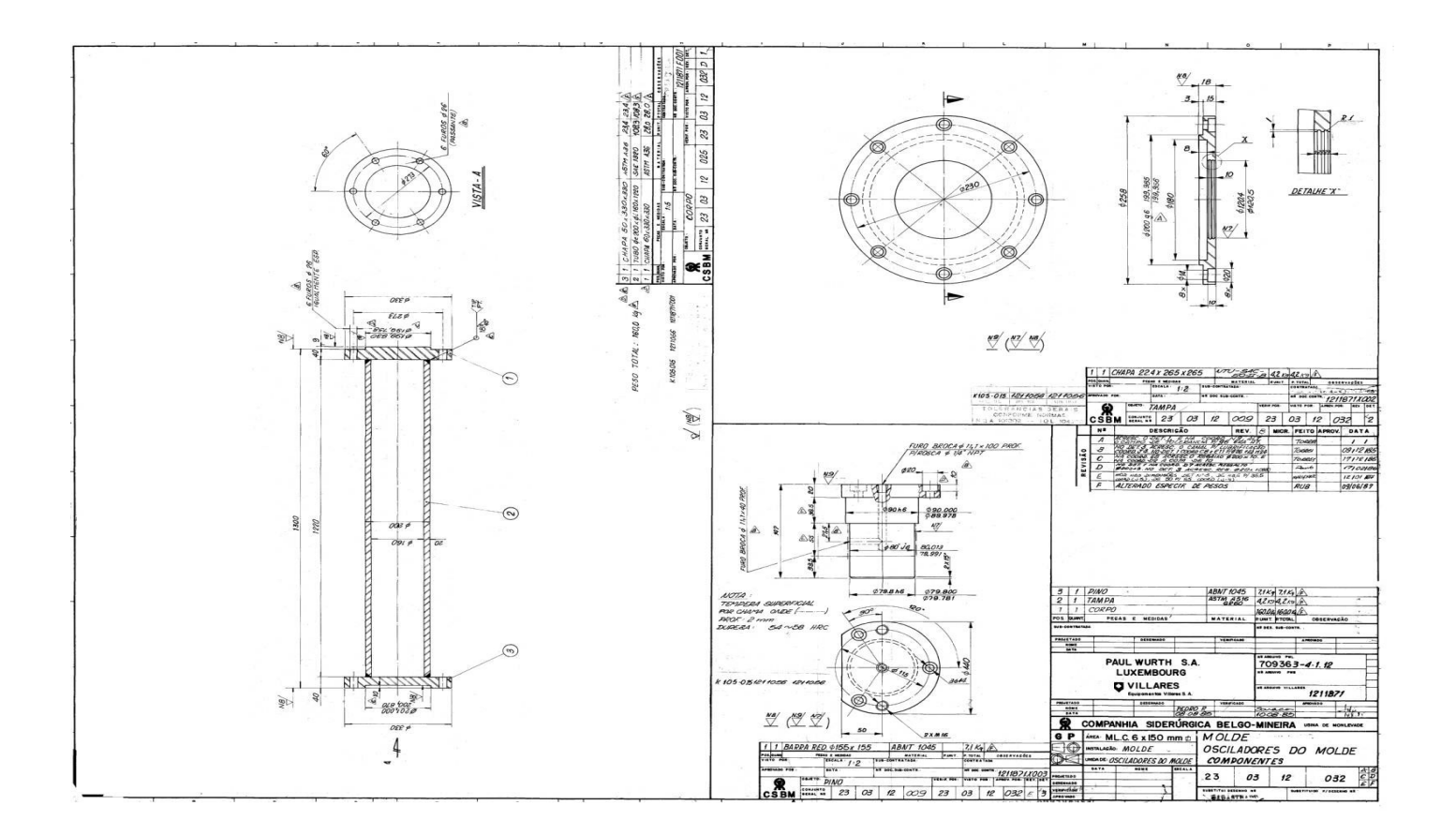

#### **A.7 Terminal Rotular**

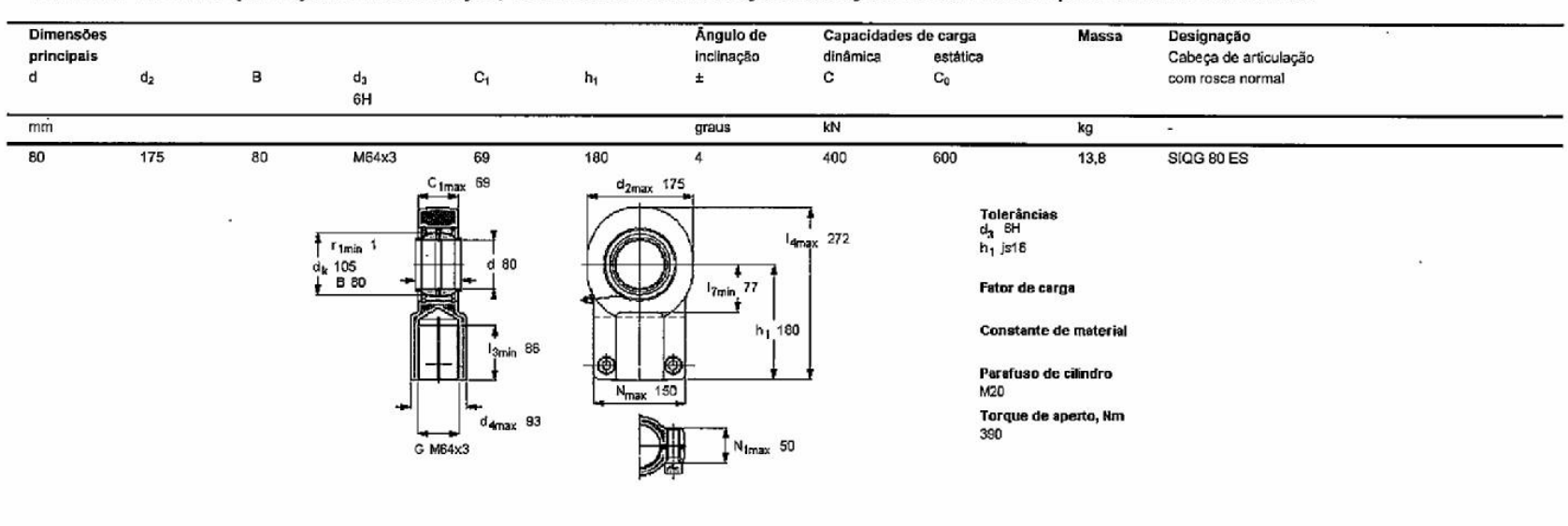

#### Terminais de rótula que requerem manutenção, Terminais de rótula de aço sobre aço com rosca fêmea para cilindros hidráulicos

# **SKF**

# **ANEXO B**

#### **B.1 Escolha do elemento**

O software utilizado neste trabalho, o *CosmosWorks 2008*, possui 5 tipos de elementos disponíveis:

- Tetraédrico Sólido de Primeira Ordem
- Tetraédrico Sólido de Segunda Ordem
- Triangulares de Casca de Primeira Ordem
- Triangulares de Casca de Segunda Ordem
- Vigas de Dois Nós

Foi utilizado para este estudo o Elemento Tetraédrico Sólido de Segunda Ordem, pois eles modelam um campo de deslocamentos de segunda ordem (parabólico) e, conseqüentemente, um campo de tensão de primeira ordem (linear). O campo de deslocamentos de segunda ordem dá ao elemento o seu nome. Cada elemento tetraédrico de segunda ordem tem dez nós (quatro nós de canto e seis nós de meio) e cada nó tem três graus de liberdade, conforme figura B.1.

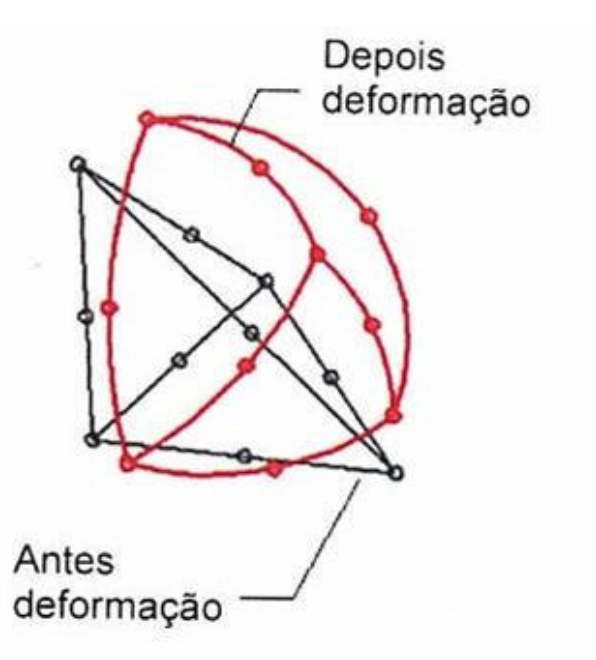

FIGURA B.1 – Elemento tetraédrico de segunda ordem FONTE – BS7, 2007

As arestas e as faces de elementos de segunda ordem podem assumir formas curvilíneas quando os elementos estiverem mapeando geometrias curvas e / ou quando experimentam deformações sob carga.

Por este motivo, estes elementos mapeiam precisamente a geometria curvilínea, conforme apresentado na figura B.2. Este pode ser considerado o caso do nosso conjunto oscilador do molde, daí a escolha deste elemento para utilização em nosso estudo.

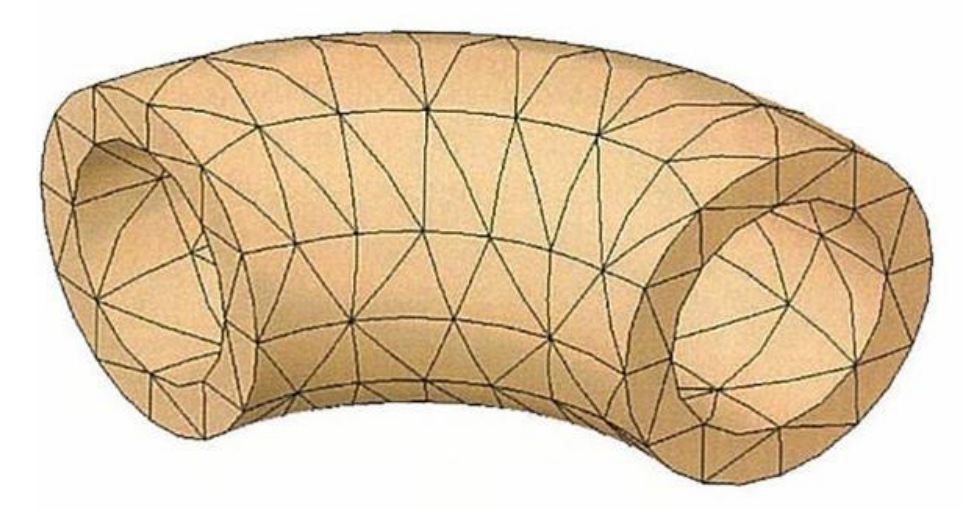

FIGURA B.2 – Aplicação do elemento em geometria curvilínea FONTE – BS7, 2007

# **ANEXO C**

#### **C.1 Convergência das malhas de elementos finitos**

#### Análise modal

O valor de tamanho global do elemento foi adotado como 45 mm após se constatar que para maiores valores de densidade de malha a variação nos valores de freqüência natural não ultrapassou 5% para os cinco primeiros modos de vibração. Para o primeiro modo de vibração foram utilizados os seguintes valores de malha com seus conseqüentes resultados para o teste de convergência:

- Primeira malha tamanho de elemento de 48 mm e refinamento de 30 mm, com resultado de 12,83 Hz
- Segunda malha tamanho de elemento de 45 mm e refinamento de 25 mm, com resultado de 12,70 mm

Conclui-se que já com a primeira malha utilizada, o modelo já tinha atingido a convergência nos resultados, pois a variação entre as duas malhas testadas foi de apenas 1%, aproximadamente.

#### Análise estrutural estática e dinâmica de fadiga

A malha da análise estrutural estática é muito menor que a malha da análise modal pelo motivo de que existe, na análise estática, o interesse de se verificar tensões e deformações localizadas em regiões de dimensões reduzidas, como por exemplo, regiões de transição de seção, furos, etc., diferentemente da análise modal.

Para geometria estudada estaticamente foi utilizado tamanho global de elemento de 5 mm, com refinamento na região de interesse (transição de seção) para elemento de tamanho igual a 1mm.

Não foi observada variação dos resultados em relação ao tamanho de 2,5 mm estudado anteriormente (região de refinamento e interesse) com o objetivo de testar a convergência dos resultados. Porém, como a geometria do componente avaliado é de forma geral simples, optou-se por utilizar um refinamento maior de valor igual a 1 mm.

Todas as informações de modelo 3D, condições de contorno, geração e refinamento da malha e resultados gerados na análise estrutural estática são tomadas como base para a análise dinâmica de fadiga. Desta forma, a convergência para esta análise também foi verificada.

# **ANEXO D**

# **D.1** *Isolayers* **das magnitudes de deslocamento**

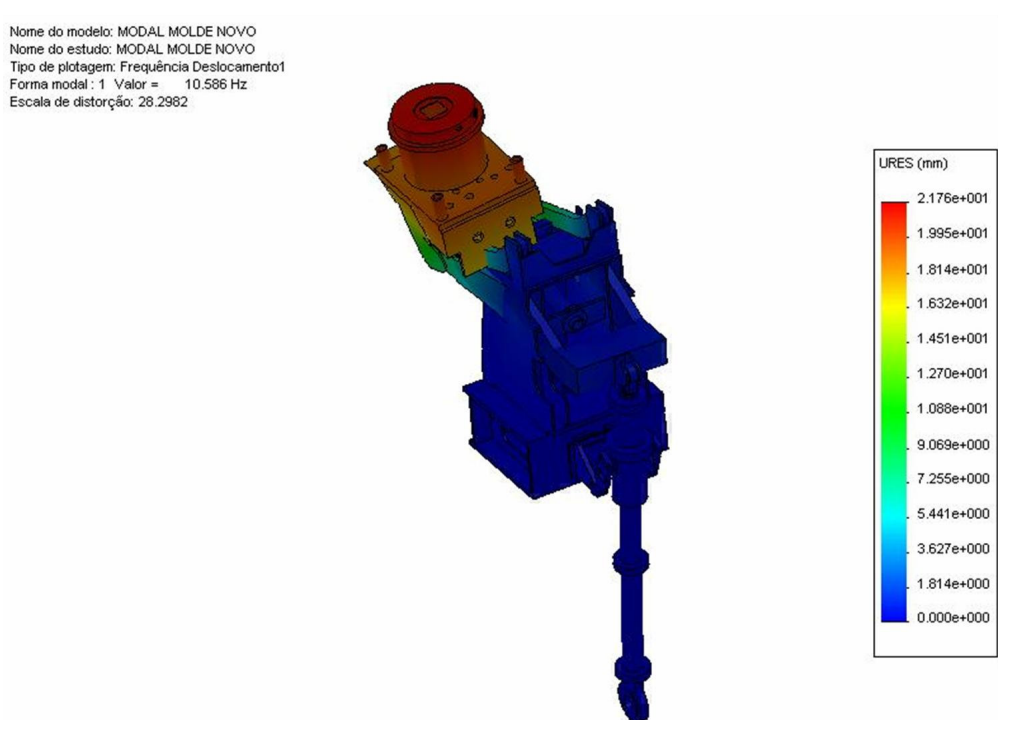

FIGURA D.1 – Magnitude de deslocamento – 1° modo de vibração

Nome do modelo: MODAL MOLDE NOVO nome ao moreno: muvual muvulule nuvvo<br>Nome do estudo: MODAL MOLDE NOVO<br>Tipo de plotagem: Frequência Deslocamento2<br>Forma modal : 2 Valor = 29.055 Hz<br>Escala de distorção: 20.8114

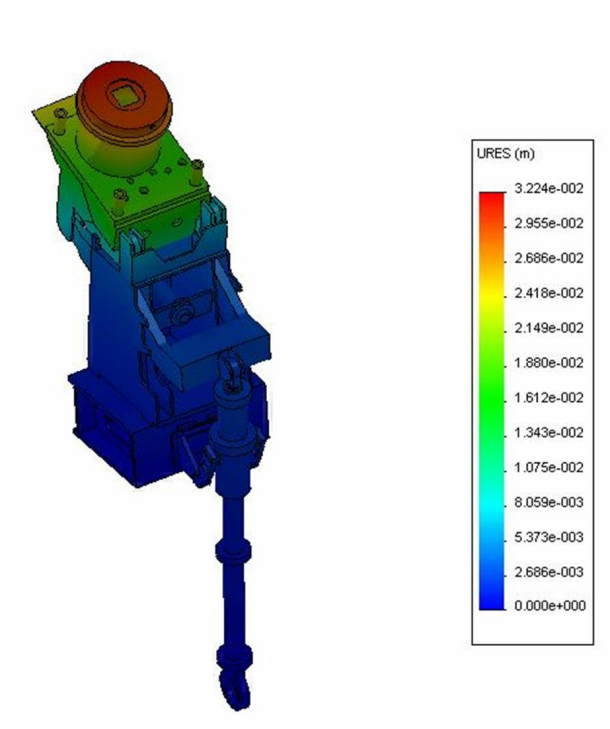

FIGURA D.2 – Magnitude de deslocamento – 2° modo de vibração

Nome do modelo: MODAL MOLDE NOVO<br>Nome do estudo: MODAL MOLDE NOVO<br>Tipo de plotagem: Frequência Deslocamento3<br>Forma modal : 3 Valor = 35.339 Hz Escala de distorção: 26.6446

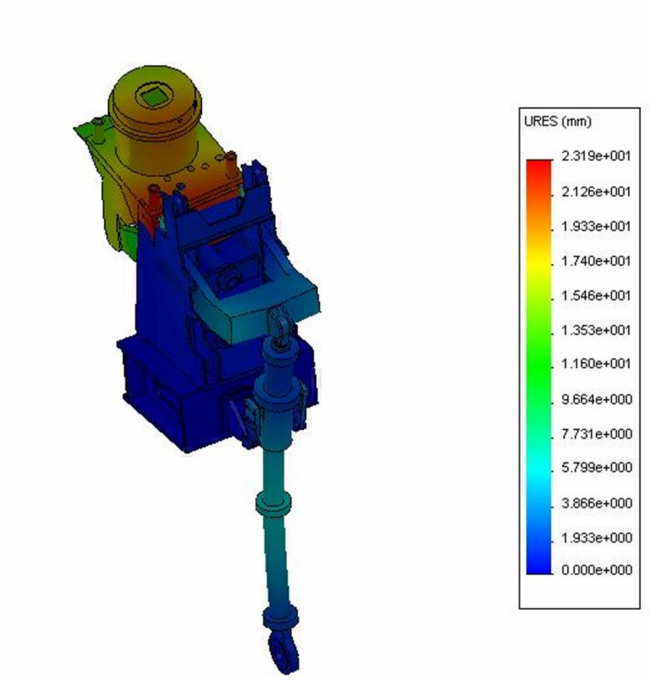

FIGURA D.3 – Magnitude de deslocamento – 3° modo de vibração
Nome do modelo: MODAL MOLDE NOVO<br>Nome do estudo: MODAL MOLDE NOVO Noinc de plotagem: Frequência Deslocamento4<br>Forma modal : 4 Valor = 36.037 Hz<br>Escala de distorção: 19.247

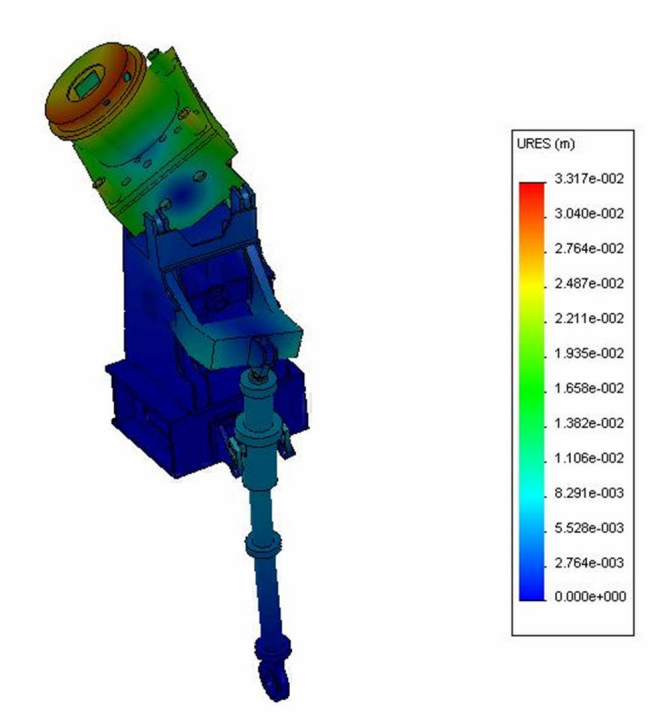

FIGURA D.4 – Magnitude de deslocamento – 4° modo de vibração

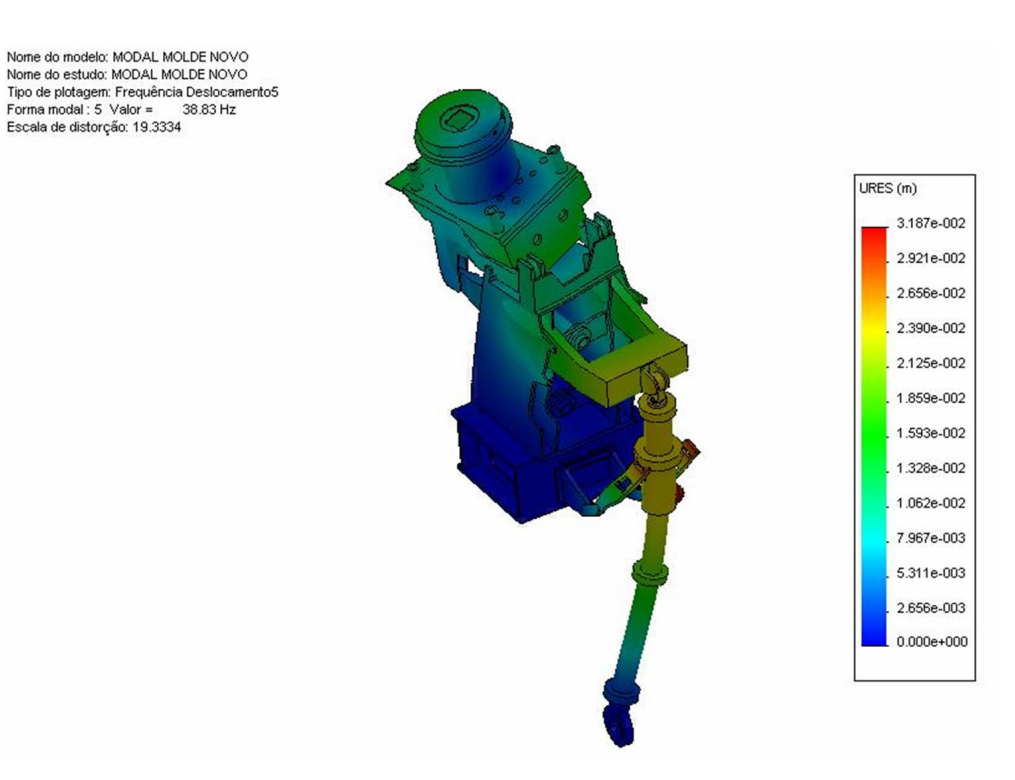

FIGURA D.5 – Magnitude de deslocamento – 5° modo de vibração

Nome do modelo: MODAL MOLDE NOVO<br>Nome do estudo: MODAL MOLDE NOVO<br>Tipo de plotagem: Frequência Copiar[1] Deslocamento1<br>Forma modal : 6 Valor = 47,502 Hz<br>Escala de distorção: 10.1708

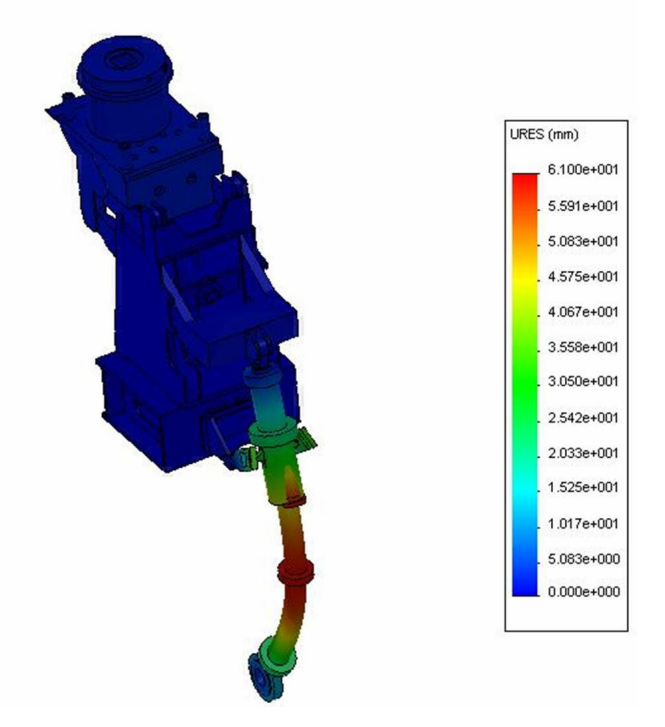

FIGURA D.6 – Magnitude de deslocamento – 6° modo de vibração

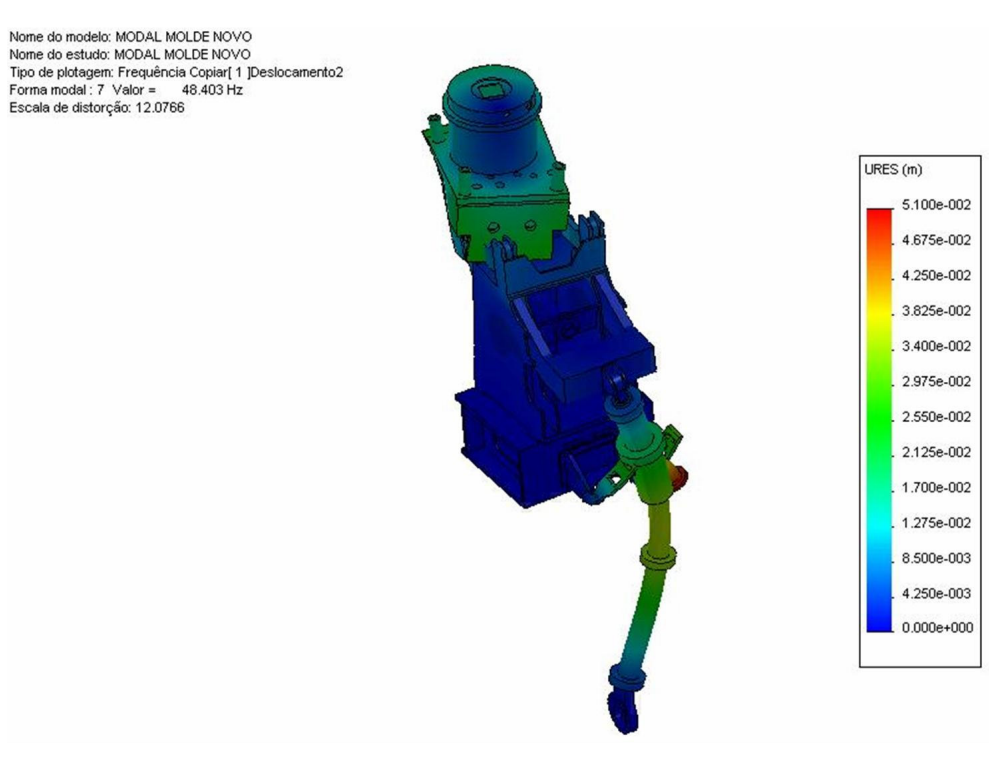

FIGURA D.7 – Magnitude de deslocamento – 7° modo de vibração

Nome do modelo: MODAL MOLDE NOVO Nome do modelo: MOUAL MOLDE NOVO<br>Nome do estudo: MODAL MOLDE NOVO<br>Tipo de plotagem: Frequência Copiar[1 ] Deslocamento3<br>Forma modal : 8 Valor = 55.263 Hz<br>Escala de distorção: 12.8744

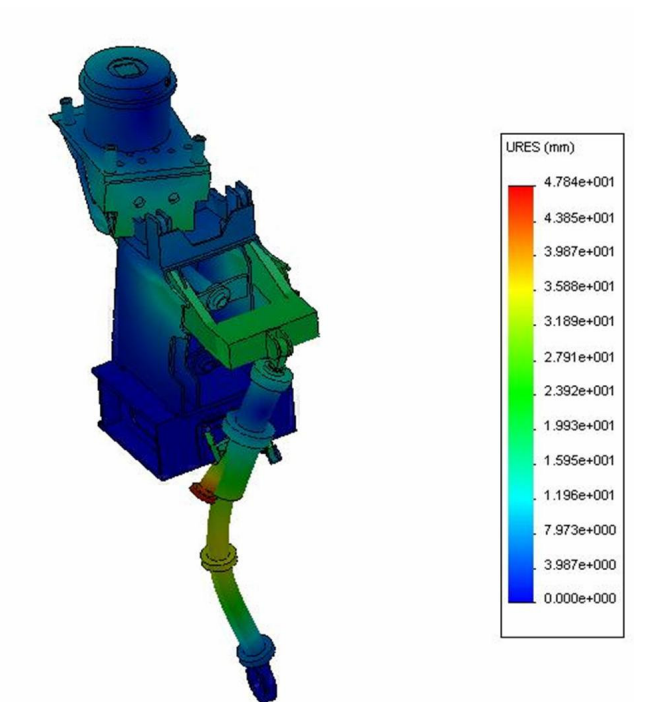

FIGURA D.8 – Magnitude de deslocamento – 8° modo de vibração

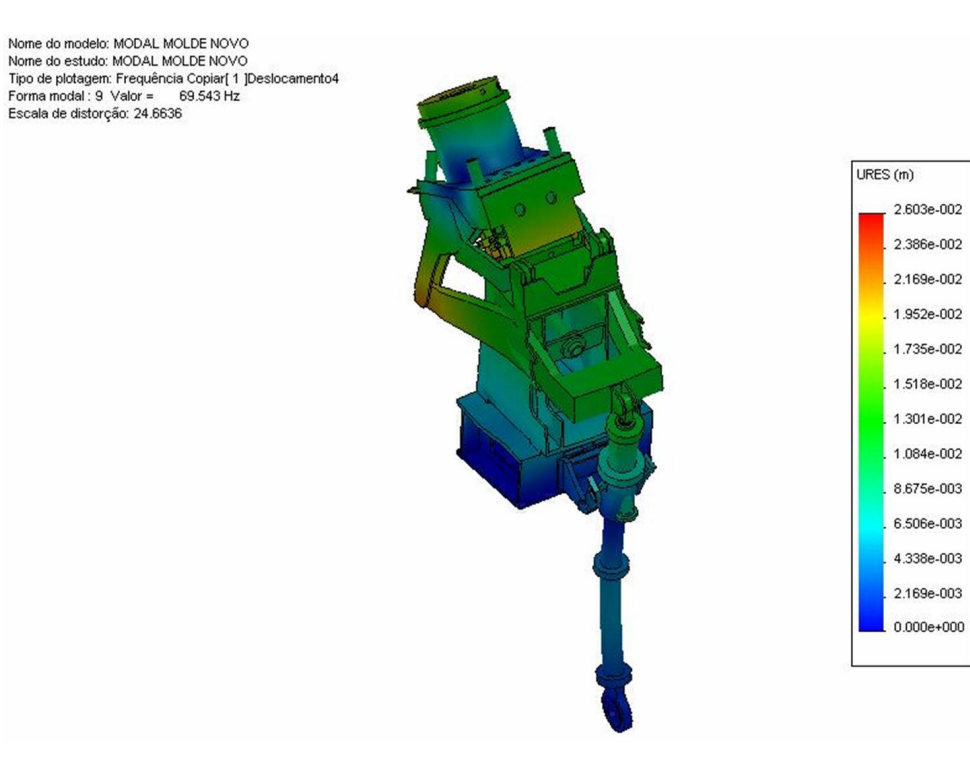

FIGURA D.9 – Magnitude de deslocamento – 9° modo de vibração

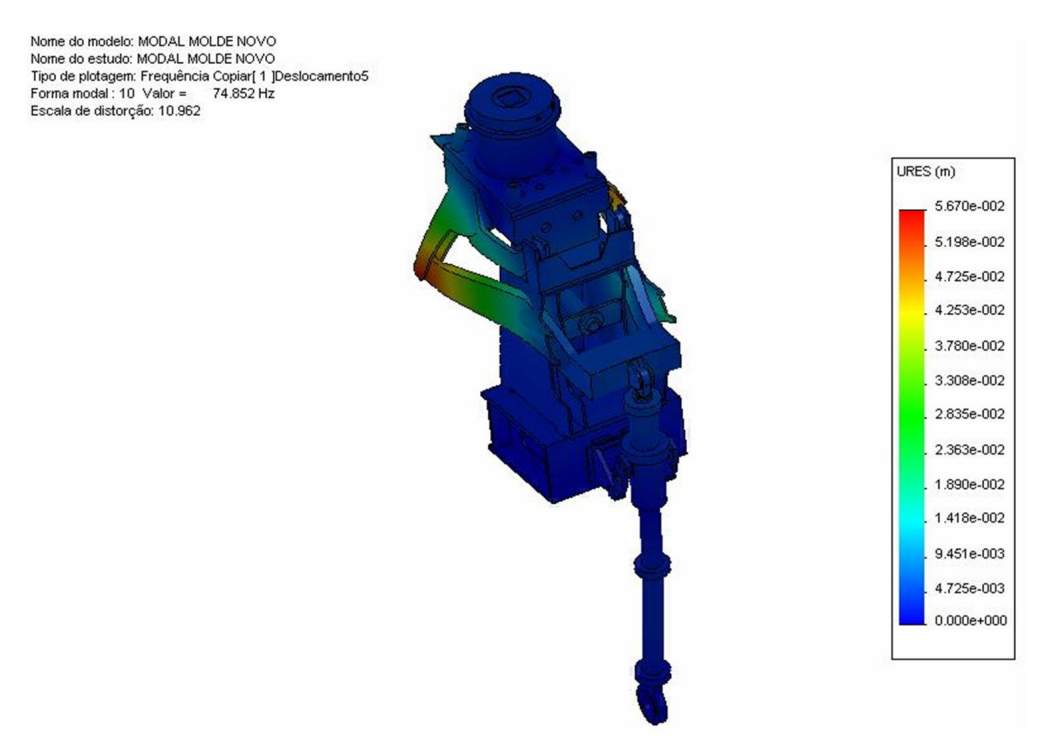

FIGURA D.10 - Magnitude de deslocamento -  $10^{\circ}$  modo de vibração

## **ANEXO E**

### **E.1 Curva S-N**

Curvas S-N são definidas para utilização em um estudo de fadiga. A curva S-N de um material define os valores de tensão alternante em relação ao número de ciclos necessários para causar falha em uma determinada taxa de tensão. Uma curva S-N típica está mostrada na figura D.1. O eixo Y representa a tensão alternante (S) e o eixo X representa o número de ciclos (N). Uma curva S-N tem como base a taxa de tensão ou a tensão média. É possível definir múltiplas curvas S-N com taxas de tensão diferentes para um mesmo material. O *software* utiliza interpolação linear para extrair os dados quando múltiplas curvas S-N são definidas para um mesmo material.

Curvas S-N têm como base a vida de fadiga média ou uma probabilidade de falha determinada. A geração de uma curva S-N para um determinado material exige muitos testes que forneçam variações estatísticas da tensão alternante, tensão média (ou taxa de tensão) e da contagem do número de ciclos.

Os testes para geração de curvas S-N são executados em um ambiente de carregamento controlado. O carregamento uniaxial é bastante utilizado. Uma vez que o ambiente de carregamento real geralmente é multiaxial, alguma correção pode ser necessária. O *software* fornece o fator de redução da resistência à fadiga para considerar essa discrepância.

A figura E.1 apresenta uma Curva S-N, onde, geralmente, o logaritmo de N na base 10 é utilizado no lugar de N devido ao intervalo extenso dos valores de N habituais.

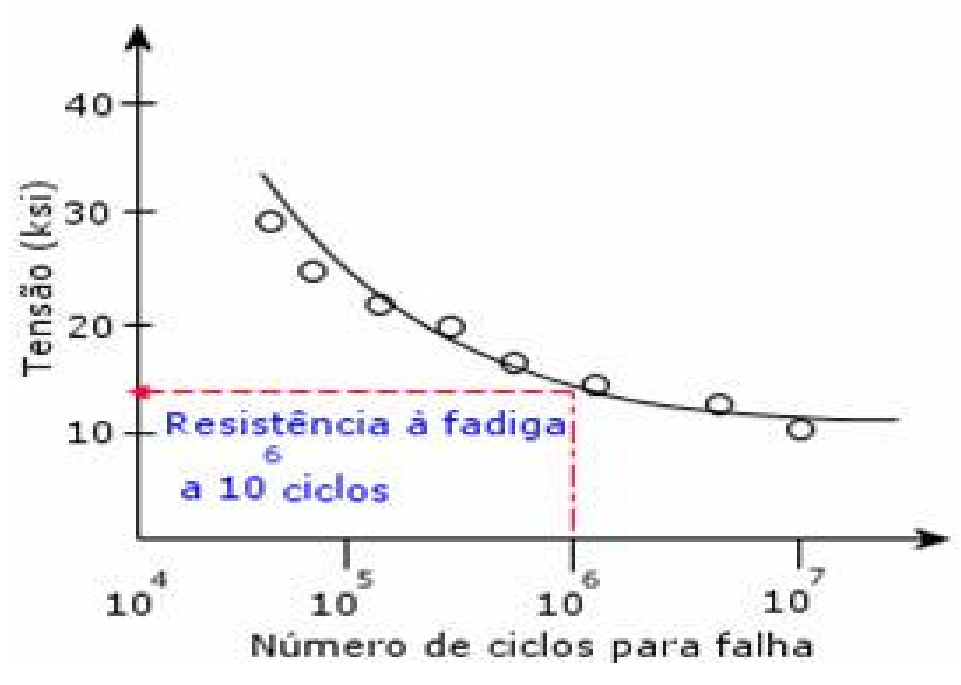

FIGURA E.1 - Curva S-N

## **ANEXO F**

### **F.1 Teoria dos danos cumulativos**

A teoria de danos cumulativos pressupõe que um ciclo de tensão com uma tensão alternante acima do limite de resistência inflige um dano permanente mensurável. Ela também pressupõe que os danos totais causados por um número de ciclos de tensão são iguais à soma dos danos causados pelos ciclos de tensões individuais:

• Regra do dano linear – pressupondo-se que a curva S-N indica que são necessários N1 ciclos de uma tensão alternante S1 para causar falha por fadiga, a teoria diz que cada ciclo causa um fator de dano D1 que consome 1/N1 da vida útil da estrutura. Além disso, se uma estrutura é sujeitada a n1 ciclos com tensão alternante S1 e n2 ciclos com tensão alternante S2, então o fator de dano total D é calculado por:

$$
D = (n1/N1 + n2/N2)
$$
 (E.1)

Onde:

 $D =$ dano total

N1 = número de ciclos necessários para causar falha sob S1;

N2 = número de ciclos necessários para causar falha sob S2.

Está regra é conhecida como Regra do Dano Linear ou Regra de Miner. O fator de dano, também chamado de fator de utilização, representa a proporção da vida útil consumida da estrutura. Um fator de dano de 0,35 significa que 35% da vida útil da estrutura foi consumida. A falha devido à fadiga ocorre quando o fator de dano atinge 1,0.

A regra do dano linear não considera os efeitos da seqüência de cargas. Em outras palavras, ela prevê que os danos causados por um ciclo de tensão independem do momento de sua ocorrência no histórico de carga. Ela também pressupõe que a taxa de acúmulo de danos independe do nível de tensão. O comportamento observado indica que rachaduras se iniciam com alguns poucos ciclos sob altas amplitudes de tensão, enquanto a maior parte da vida útil é consumida no início de rachaduras em baixas amplitudes de tensão.

A regra do dano linear é utilizada em sua forma simples quando se especifica que eventos de fadiga não interagem entre si em relação às outras propriedades do estudo. Quando a interação entre eventos é definida como aleatória, utiliza-se o código ASME para avaliar os danos causados combinando picos de eventos.

# **Livros Grátis**

( <http://www.livrosgratis.com.br> )

Milhares de Livros para Download:

[Baixar](http://www.livrosgratis.com.br/cat_1/administracao/1) [livros](http://www.livrosgratis.com.br/cat_1/administracao/1) [de](http://www.livrosgratis.com.br/cat_1/administracao/1) [Administração](http://www.livrosgratis.com.br/cat_1/administracao/1) [Baixar](http://www.livrosgratis.com.br/cat_2/agronomia/1) [livros](http://www.livrosgratis.com.br/cat_2/agronomia/1) [de](http://www.livrosgratis.com.br/cat_2/agronomia/1) [Agronomia](http://www.livrosgratis.com.br/cat_2/agronomia/1) [Baixar](http://www.livrosgratis.com.br/cat_3/arquitetura/1) [livros](http://www.livrosgratis.com.br/cat_3/arquitetura/1) [de](http://www.livrosgratis.com.br/cat_3/arquitetura/1) [Arquitetura](http://www.livrosgratis.com.br/cat_3/arquitetura/1) [Baixar](http://www.livrosgratis.com.br/cat_4/artes/1) [livros](http://www.livrosgratis.com.br/cat_4/artes/1) [de](http://www.livrosgratis.com.br/cat_4/artes/1) [Artes](http://www.livrosgratis.com.br/cat_4/artes/1) [Baixar](http://www.livrosgratis.com.br/cat_5/astronomia/1) [livros](http://www.livrosgratis.com.br/cat_5/astronomia/1) [de](http://www.livrosgratis.com.br/cat_5/astronomia/1) [Astronomia](http://www.livrosgratis.com.br/cat_5/astronomia/1) [Baixar](http://www.livrosgratis.com.br/cat_6/biologia_geral/1) [livros](http://www.livrosgratis.com.br/cat_6/biologia_geral/1) [de](http://www.livrosgratis.com.br/cat_6/biologia_geral/1) [Biologia](http://www.livrosgratis.com.br/cat_6/biologia_geral/1) [Geral](http://www.livrosgratis.com.br/cat_6/biologia_geral/1) [Baixar](http://www.livrosgratis.com.br/cat_8/ciencia_da_computacao/1) [livros](http://www.livrosgratis.com.br/cat_8/ciencia_da_computacao/1) [de](http://www.livrosgratis.com.br/cat_8/ciencia_da_computacao/1) [Ciência](http://www.livrosgratis.com.br/cat_8/ciencia_da_computacao/1) [da](http://www.livrosgratis.com.br/cat_8/ciencia_da_computacao/1) [Computação](http://www.livrosgratis.com.br/cat_8/ciencia_da_computacao/1) [Baixar](http://www.livrosgratis.com.br/cat_9/ciencia_da_informacao/1) [livros](http://www.livrosgratis.com.br/cat_9/ciencia_da_informacao/1) [de](http://www.livrosgratis.com.br/cat_9/ciencia_da_informacao/1) [Ciência](http://www.livrosgratis.com.br/cat_9/ciencia_da_informacao/1) [da](http://www.livrosgratis.com.br/cat_9/ciencia_da_informacao/1) [Informação](http://www.livrosgratis.com.br/cat_9/ciencia_da_informacao/1) [Baixar](http://www.livrosgratis.com.br/cat_7/ciencia_politica/1) [livros](http://www.livrosgratis.com.br/cat_7/ciencia_politica/1) [de](http://www.livrosgratis.com.br/cat_7/ciencia_politica/1) [Ciência](http://www.livrosgratis.com.br/cat_7/ciencia_politica/1) [Política](http://www.livrosgratis.com.br/cat_7/ciencia_politica/1) [Baixar](http://www.livrosgratis.com.br/cat_10/ciencias_da_saude/1) [livros](http://www.livrosgratis.com.br/cat_10/ciencias_da_saude/1) [de](http://www.livrosgratis.com.br/cat_10/ciencias_da_saude/1) [Ciências](http://www.livrosgratis.com.br/cat_10/ciencias_da_saude/1) [da](http://www.livrosgratis.com.br/cat_10/ciencias_da_saude/1) [Saúde](http://www.livrosgratis.com.br/cat_10/ciencias_da_saude/1) [Baixar](http://www.livrosgratis.com.br/cat_11/comunicacao/1) [livros](http://www.livrosgratis.com.br/cat_11/comunicacao/1) [de](http://www.livrosgratis.com.br/cat_11/comunicacao/1) [Comunicação](http://www.livrosgratis.com.br/cat_11/comunicacao/1) [Baixar](http://www.livrosgratis.com.br/cat_12/conselho_nacional_de_educacao_-_cne/1) [livros](http://www.livrosgratis.com.br/cat_12/conselho_nacional_de_educacao_-_cne/1) [do](http://www.livrosgratis.com.br/cat_12/conselho_nacional_de_educacao_-_cne/1) [Conselho](http://www.livrosgratis.com.br/cat_12/conselho_nacional_de_educacao_-_cne/1) [Nacional](http://www.livrosgratis.com.br/cat_12/conselho_nacional_de_educacao_-_cne/1) [de](http://www.livrosgratis.com.br/cat_12/conselho_nacional_de_educacao_-_cne/1) [Educação - CNE](http://www.livrosgratis.com.br/cat_12/conselho_nacional_de_educacao_-_cne/1) [Baixar](http://www.livrosgratis.com.br/cat_13/defesa_civil/1) [livros](http://www.livrosgratis.com.br/cat_13/defesa_civil/1) [de](http://www.livrosgratis.com.br/cat_13/defesa_civil/1) [Defesa](http://www.livrosgratis.com.br/cat_13/defesa_civil/1) [civil](http://www.livrosgratis.com.br/cat_13/defesa_civil/1) [Baixar](http://www.livrosgratis.com.br/cat_14/direito/1) [livros](http://www.livrosgratis.com.br/cat_14/direito/1) [de](http://www.livrosgratis.com.br/cat_14/direito/1) [Direito](http://www.livrosgratis.com.br/cat_14/direito/1) [Baixar](http://www.livrosgratis.com.br/cat_15/direitos_humanos/1) [livros](http://www.livrosgratis.com.br/cat_15/direitos_humanos/1) [de](http://www.livrosgratis.com.br/cat_15/direitos_humanos/1) [Direitos](http://www.livrosgratis.com.br/cat_15/direitos_humanos/1) [humanos](http://www.livrosgratis.com.br/cat_15/direitos_humanos/1) [Baixar](http://www.livrosgratis.com.br/cat_16/economia/1) [livros](http://www.livrosgratis.com.br/cat_16/economia/1) [de](http://www.livrosgratis.com.br/cat_16/economia/1) [Economia](http://www.livrosgratis.com.br/cat_16/economia/1) [Baixar](http://www.livrosgratis.com.br/cat_17/economia_domestica/1) [livros](http://www.livrosgratis.com.br/cat_17/economia_domestica/1) [de](http://www.livrosgratis.com.br/cat_17/economia_domestica/1) [Economia](http://www.livrosgratis.com.br/cat_17/economia_domestica/1) [Doméstica](http://www.livrosgratis.com.br/cat_17/economia_domestica/1) [Baixar](http://www.livrosgratis.com.br/cat_18/educacao/1) [livros](http://www.livrosgratis.com.br/cat_18/educacao/1) [de](http://www.livrosgratis.com.br/cat_18/educacao/1) [Educação](http://www.livrosgratis.com.br/cat_18/educacao/1) [Baixar](http://www.livrosgratis.com.br/cat_19/educacao_-_transito/1) [livros](http://www.livrosgratis.com.br/cat_19/educacao_-_transito/1) [de](http://www.livrosgratis.com.br/cat_19/educacao_-_transito/1) [Educação - Trânsito](http://www.livrosgratis.com.br/cat_19/educacao_-_transito/1) [Baixar](http://www.livrosgratis.com.br/cat_20/educacao_fisica/1) [livros](http://www.livrosgratis.com.br/cat_20/educacao_fisica/1) [de](http://www.livrosgratis.com.br/cat_20/educacao_fisica/1) [Educação](http://www.livrosgratis.com.br/cat_20/educacao_fisica/1) [Física](http://www.livrosgratis.com.br/cat_20/educacao_fisica/1) [Baixar](http://www.livrosgratis.com.br/cat_21/engenharia_aeroespacial/1) [livros](http://www.livrosgratis.com.br/cat_21/engenharia_aeroespacial/1) [de](http://www.livrosgratis.com.br/cat_21/engenharia_aeroespacial/1) [Engenharia](http://www.livrosgratis.com.br/cat_21/engenharia_aeroespacial/1) [Aeroespacial](http://www.livrosgratis.com.br/cat_21/engenharia_aeroespacial/1) [Baixar](http://www.livrosgratis.com.br/cat_22/farmacia/1) [livros](http://www.livrosgratis.com.br/cat_22/farmacia/1) [de](http://www.livrosgratis.com.br/cat_22/farmacia/1) [Farmácia](http://www.livrosgratis.com.br/cat_22/farmacia/1) [Baixar](http://www.livrosgratis.com.br/cat_23/filosofia/1) [livros](http://www.livrosgratis.com.br/cat_23/filosofia/1) [de](http://www.livrosgratis.com.br/cat_23/filosofia/1) [Filosofia](http://www.livrosgratis.com.br/cat_23/filosofia/1) [Baixar](http://www.livrosgratis.com.br/cat_24/fisica/1) [livros](http://www.livrosgratis.com.br/cat_24/fisica/1) [de](http://www.livrosgratis.com.br/cat_24/fisica/1) [Física](http://www.livrosgratis.com.br/cat_24/fisica/1) [Baixar](http://www.livrosgratis.com.br/cat_25/geociencias/1) [livros](http://www.livrosgratis.com.br/cat_25/geociencias/1) [de](http://www.livrosgratis.com.br/cat_25/geociencias/1) [Geociências](http://www.livrosgratis.com.br/cat_25/geociencias/1) [Baixar](http://www.livrosgratis.com.br/cat_26/geografia/1) [livros](http://www.livrosgratis.com.br/cat_26/geografia/1) [de](http://www.livrosgratis.com.br/cat_26/geografia/1) [Geografia](http://www.livrosgratis.com.br/cat_26/geografia/1) [Baixar](http://www.livrosgratis.com.br/cat_27/historia/1) [livros](http://www.livrosgratis.com.br/cat_27/historia/1) [de](http://www.livrosgratis.com.br/cat_27/historia/1) [História](http://www.livrosgratis.com.br/cat_27/historia/1) [Baixar](http://www.livrosgratis.com.br/cat_31/linguas/1) [livros](http://www.livrosgratis.com.br/cat_31/linguas/1) [de](http://www.livrosgratis.com.br/cat_31/linguas/1) [Línguas](http://www.livrosgratis.com.br/cat_31/linguas/1)

[Baixar](http://www.livrosgratis.com.br/cat_28/literatura/1) [livros](http://www.livrosgratis.com.br/cat_28/literatura/1) [de](http://www.livrosgratis.com.br/cat_28/literatura/1) [Literatura](http://www.livrosgratis.com.br/cat_28/literatura/1) [Baixar](http://www.livrosgratis.com.br/cat_30/literatura_de_cordel/1) [livros](http://www.livrosgratis.com.br/cat_30/literatura_de_cordel/1) [de](http://www.livrosgratis.com.br/cat_30/literatura_de_cordel/1) [Literatura](http://www.livrosgratis.com.br/cat_30/literatura_de_cordel/1) [de](http://www.livrosgratis.com.br/cat_30/literatura_de_cordel/1) [Cordel](http://www.livrosgratis.com.br/cat_30/literatura_de_cordel/1) [Baixar](http://www.livrosgratis.com.br/cat_29/literatura_infantil/1) [livros](http://www.livrosgratis.com.br/cat_29/literatura_infantil/1) [de](http://www.livrosgratis.com.br/cat_29/literatura_infantil/1) [Literatura](http://www.livrosgratis.com.br/cat_29/literatura_infantil/1) [Infantil](http://www.livrosgratis.com.br/cat_29/literatura_infantil/1) [Baixar](http://www.livrosgratis.com.br/cat_32/matematica/1) [livros](http://www.livrosgratis.com.br/cat_32/matematica/1) [de](http://www.livrosgratis.com.br/cat_32/matematica/1) [Matemática](http://www.livrosgratis.com.br/cat_32/matematica/1) [Baixar](http://www.livrosgratis.com.br/cat_33/medicina/1) [livros](http://www.livrosgratis.com.br/cat_33/medicina/1) [de](http://www.livrosgratis.com.br/cat_33/medicina/1) [Medicina](http://www.livrosgratis.com.br/cat_33/medicina/1) [Baixar](http://www.livrosgratis.com.br/cat_34/medicina_veterinaria/1) [livros](http://www.livrosgratis.com.br/cat_34/medicina_veterinaria/1) [de](http://www.livrosgratis.com.br/cat_34/medicina_veterinaria/1) [Medicina](http://www.livrosgratis.com.br/cat_34/medicina_veterinaria/1) [Veterinária](http://www.livrosgratis.com.br/cat_34/medicina_veterinaria/1) [Baixar](http://www.livrosgratis.com.br/cat_35/meio_ambiente/1) [livros](http://www.livrosgratis.com.br/cat_35/meio_ambiente/1) [de](http://www.livrosgratis.com.br/cat_35/meio_ambiente/1) [Meio](http://www.livrosgratis.com.br/cat_35/meio_ambiente/1) [Ambiente](http://www.livrosgratis.com.br/cat_35/meio_ambiente/1) [Baixar](http://www.livrosgratis.com.br/cat_36/meteorologia/1) [livros](http://www.livrosgratis.com.br/cat_36/meteorologia/1) [de](http://www.livrosgratis.com.br/cat_36/meteorologia/1) [Meteorologia](http://www.livrosgratis.com.br/cat_36/meteorologia/1) [Baixar](http://www.livrosgratis.com.br/cat_45/monografias_e_tcc/1) [Monografias](http://www.livrosgratis.com.br/cat_45/monografias_e_tcc/1) [e](http://www.livrosgratis.com.br/cat_45/monografias_e_tcc/1) [TCC](http://www.livrosgratis.com.br/cat_45/monografias_e_tcc/1) [Baixar](http://www.livrosgratis.com.br/cat_37/multidisciplinar/1) [livros](http://www.livrosgratis.com.br/cat_37/multidisciplinar/1) [Multidisciplinar](http://www.livrosgratis.com.br/cat_37/multidisciplinar/1) [Baixar](http://www.livrosgratis.com.br/cat_38/musica/1) [livros](http://www.livrosgratis.com.br/cat_38/musica/1) [de](http://www.livrosgratis.com.br/cat_38/musica/1) [Música](http://www.livrosgratis.com.br/cat_38/musica/1) [Baixar](http://www.livrosgratis.com.br/cat_39/psicologia/1) [livros](http://www.livrosgratis.com.br/cat_39/psicologia/1) [de](http://www.livrosgratis.com.br/cat_39/psicologia/1) [Psicologia](http://www.livrosgratis.com.br/cat_39/psicologia/1) [Baixar](http://www.livrosgratis.com.br/cat_40/quimica/1) [livros](http://www.livrosgratis.com.br/cat_40/quimica/1) [de](http://www.livrosgratis.com.br/cat_40/quimica/1) [Química](http://www.livrosgratis.com.br/cat_40/quimica/1) [Baixar](http://www.livrosgratis.com.br/cat_41/saude_coletiva/1) [livros](http://www.livrosgratis.com.br/cat_41/saude_coletiva/1) [de](http://www.livrosgratis.com.br/cat_41/saude_coletiva/1) [Saúde](http://www.livrosgratis.com.br/cat_41/saude_coletiva/1) [Coletiva](http://www.livrosgratis.com.br/cat_41/saude_coletiva/1) [Baixar](http://www.livrosgratis.com.br/cat_42/servico_social/1) [livros](http://www.livrosgratis.com.br/cat_42/servico_social/1) [de](http://www.livrosgratis.com.br/cat_42/servico_social/1) [Serviço](http://www.livrosgratis.com.br/cat_42/servico_social/1) [Social](http://www.livrosgratis.com.br/cat_42/servico_social/1) [Baixar](http://www.livrosgratis.com.br/cat_43/sociologia/1) [livros](http://www.livrosgratis.com.br/cat_43/sociologia/1) [de](http://www.livrosgratis.com.br/cat_43/sociologia/1) [Sociologia](http://www.livrosgratis.com.br/cat_43/sociologia/1) [Baixar](http://www.livrosgratis.com.br/cat_44/teologia/1) [livros](http://www.livrosgratis.com.br/cat_44/teologia/1) [de](http://www.livrosgratis.com.br/cat_44/teologia/1) [Teologia](http://www.livrosgratis.com.br/cat_44/teologia/1) [Baixar](http://www.livrosgratis.com.br/cat_46/trabalho/1) [livros](http://www.livrosgratis.com.br/cat_46/trabalho/1) [de](http://www.livrosgratis.com.br/cat_46/trabalho/1) [Trabalho](http://www.livrosgratis.com.br/cat_46/trabalho/1) [Baixar](http://www.livrosgratis.com.br/cat_47/turismo/1) [livros](http://www.livrosgratis.com.br/cat_47/turismo/1) [de](http://www.livrosgratis.com.br/cat_47/turismo/1) [Turismo](http://www.livrosgratis.com.br/cat_47/turismo/1)